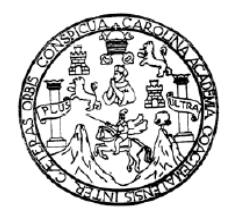

 Universidad de San Carlos de Guatemala Facultad de Ingeniería Escuela de Ingeniería Mecánica Eléctrica

## **AUTOMATIZACIÓN DEL PROCESO DE NIQUELADO DE METALES, IMPLEMENTANDO UN CONTROL LÓGICO PROGRAMABLE PLC**

## **Oscar Vinicio Flores Carrera Asesorado por el Ing. Enrique Edmundo Ruiz Carballo**

Guatemala, junio de 2009

### UNIVERSIDAD DE SAN CARLOS DE GUATEMALA

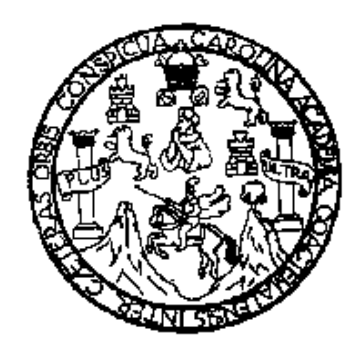

### FACULTAD DE INGENIERÍA

### **AUTOMATIZACIÓN DEL PROCESO DE NIQUELADO DE METALES, IMPLEMENTANDO UN CONTROL LÓGICO PROGRAMABLE PLC**

TRABAJO DE GRADUACIÓN

## PRESENTADO A LA JUNTA DIRECTIVA DE LA FACULTAD DE INGENIERÍA POR

### **OSCAR VINICIO FLORES CARRERA**

ASESORADO POR EL ING. ENRIQUE EDMUNDO RUIZ CARBALLO

AL CONFERÍRSELE EL TÍTULO DE **INGENIERO ELECTRICISTA** 

GUATEMALA, JUNIO DE 2009

### **UNIVERSIDAD DE SAN CARLOS DE GUATEMALA**

### **FACULTAD DE INGENIERÍA**

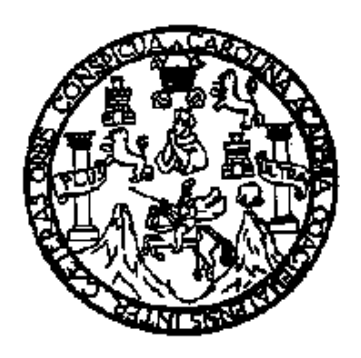

## **NÓMINA DE JUNTA DIRECTIVA**

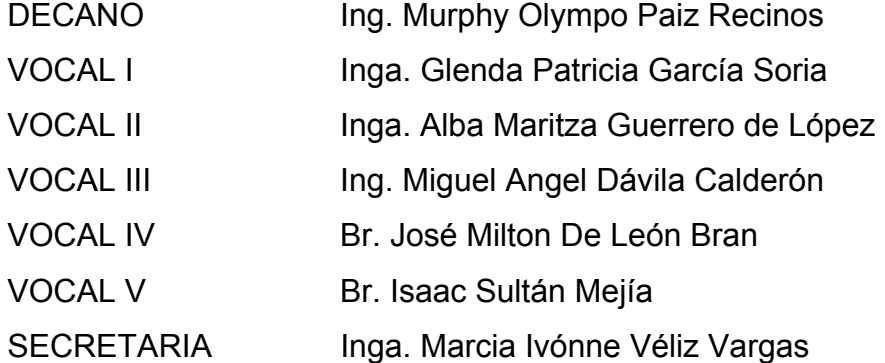

## **TRIBUNAL QUE PRACTICÓ EL EXAMEN GENERAL PRIVADO**

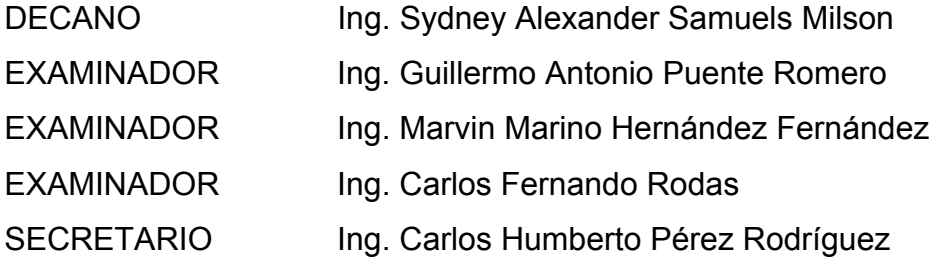

### HONORABLE TRIBUNAL EXAMINADOR

Cumpliendo con los preceptos que establece la ley de la Universidad de San Carlos de Guatemala, presento a su consideración mi trabajo de graduación titulado:

## AUTOMATIZACIÓN DEL PROCESO DE NIQUELADO DE METALES, IMPLEMENTANDO UN CONTROL LÓGICO PROGRAMABLE PLC,

tema que me fuera asignado por la Dirección de la Escuela de Ingeniería Mecánica Eléctrica, con fecha 18 de noviembre de 2008.

<u>Chaiffleuis</u>

Oscar Vinicio Flores Carrera

Guatemala, 19 de marzo de 2009

Ing. Otto Andrino Coordinador área de electrotecnia Escuela de Ingeniería Mecánica Eléctrica Universidad de San Carlos de Guatemala

#### Estimado Ingeniero:

Por medio de la presente le comunico que revise con el estudiante Oscar Vinicio Flores Carrera el informe final del tema de graduación titulado: AUTOMATIZACION DEL PROCESO DE NIQUELADO DE METALES IMPLEMENTANDO UN CONTROL LOGICO PROGRAMABLE PLC, después de haber realizado la revisión y correcciones necesarias, doy la aprobación del contenido del informe final, considerando que cumple con los objetivos establecidos.

Por lo tanto solicito la revisión del informe final para darle continuidad al proceso del tema de graduación del estudiante.

Sin otro particular, me suscribo de usted.

Atentamente,

Ing. Enrique Edmundo Ruiz Carballo Asesor Cólegiado No. 2,225

DE SANC DE INGEN **ELA DE INGENIERIA** DIRECCION E

UNIVERSIDAD DE SAN CARLOS DE GUATEMALA

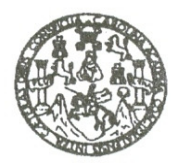

**FACULTAD DE INGENIERIA** 

REF. EIME 19, 2009. Guatemala, 06 de mayo 2009.

Señor Director Ing. Mario Renato Escobedo Martinez Escuela de Ingenierìa Mecànica Elèctrica Facultad de Ingeniería, USAC.

Señor Director:

Me permito dar aprobación al trabajo de Graduación titulado: AUTOMATIZACIÓN DEL PROCESO DE NIQUELADO DE **CONTROL LÒGICO IMPLEMENTANDO UN METALES** PROGRAMABLE PLC, del estudiante; Oscar Vinicio Flores Carrera. que cumple con los requisitos establecidos para tal fin.

Sin otro particular, aprovecho la oportunidad para saludarle.

Atentamente,

**ID Y ENSEÑAD A TODOS** 

Ing. Otto Fernando Andrino Gonzalez Coordinador Area de Electrotècnia

RSIDAD DE SANCAR VETAD DE INGENIER DIRECCION ESCUELA DE INGENIERIA MECANICA ELECTRICA GUATE

**OFAG/sro** 

Escuelas: Ingenieria Civil, Ingenieria Mecánica Industrial, Ingenieria Química, Ingenieria Mecánica Eléctrica, Escuela de Ciencias, Regional de Ingenieria Sanitaria y Recursos Hidráulicos<br>(ERIS), Posgrado Maestría en Siste

UNIVERSIDAD DE SAN CARLOS DE GUATEMALA

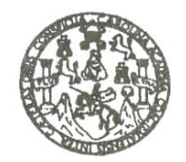

**FACULTAD DE INGENIERIA** 

REF. EIME 24.2009.

El Director de la Escuela de Ingenieria Mecànica Elèctrica, después de conocer el dictamen del Asesor, con el Visto Bueno del Coordinador de Area, al trabajo de Graduación del estudiante; Oscar Vinicio Flores Carrera titulado: AUTOMATIZACIÓN DEL PROCESO DE NIQUELADO DE METALES IMPLEMENTANDO UN CONTROL LÒGICO PROGRAMABLE PLC, procede a la autorización del mismo.

Ing. Mario Renato Escobedó Martinez

**DIRECTOR** 

WERSIDAD DE SAN CARLO SIDAL DE INGENIERIA DIRECCION ESCUELA DE INGENIERIA **MECANICA ELECTRICA** GUATEM

GUATEMALA, 08

DE MAYO

2,009.

Escuelss: Ingenieria Civil, Ingenieria Medánica Industrial, Ingeniería Química, Ingeniería Medánica Eléctrica, Escuela de Ciencias, Regional de Ingeniería Sanitaria y Recursos Hidráulicos<br>(ERIS), Posgrado Maestría en Siste

Universidad de San Carlos de Guatemala

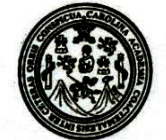

Facultad de Ingeniería Decanato

### Ref. DTG, 190, 2009

El Decano de la Facultad de Ingeniería de la Universidad de San Carlos de Guatemala, luego de conocer la aprobación por parte del Director de la Escuela de Ingeniería Mecánica Eléctrica, al trabajo de graduación titulado: AUTOMATIZACIÓN DEL PROCESO DE NIQUELADO DE METALES, IMPLEMENTANDO UN CONTROL LÓGICO PROGRAMABLE PLC, presentado por el estudiante universitario Oscar Vinicio Flores Carrera, autoriza la impresión del mismo.

**IMPRÍMASE.** Ing. Murphy Olympo Paiz Recinos **DECANO** CARLOS DE Guatemala, junio de 2009 **DECANO CULTAD DE INGENIERIA** 

/gdech

# **ACTO QUE DEDICO A:**

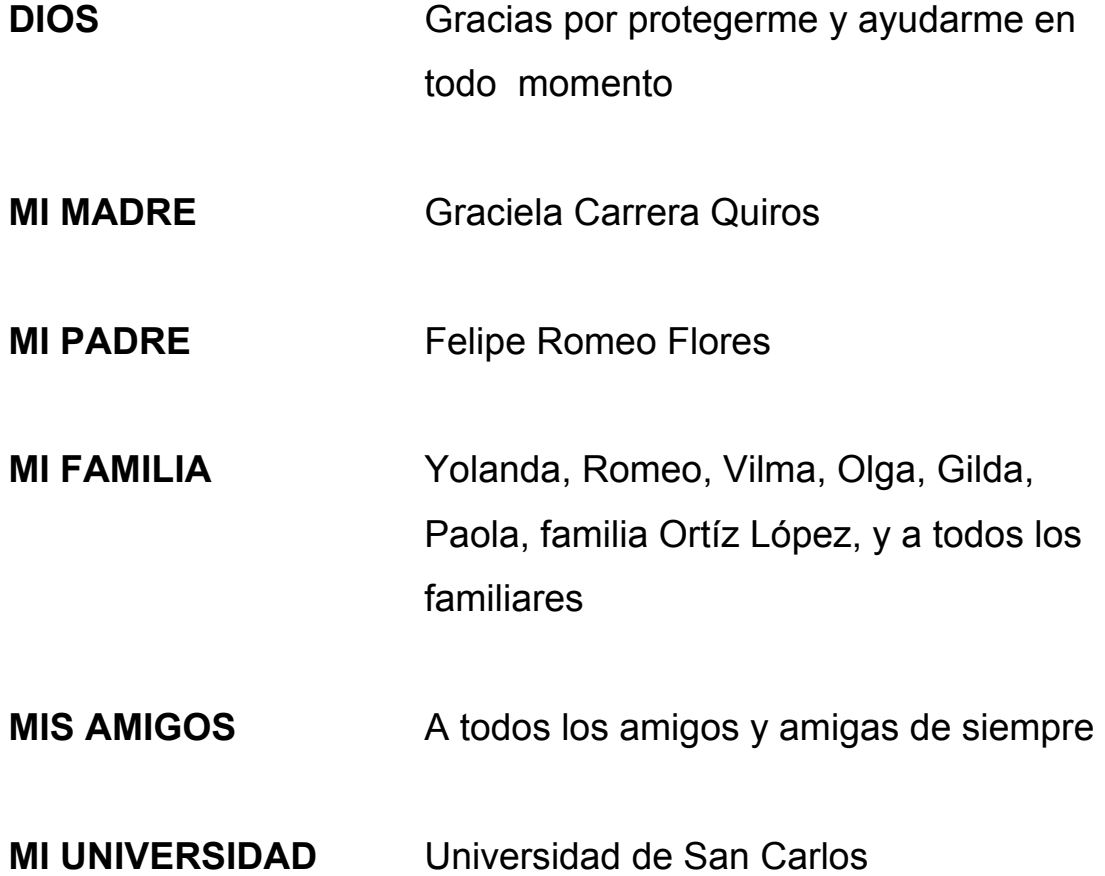

## **AGRADECIMIENTOS A:**

- **DIOS** Por su ayuda y bendiciones que me ha dado a lo largo de toda mi vida, y por haberme dado la oportunidad de estudiar en esta excelente Universidad.
- **MIS PADRES** Por su amor, apoyo, consejos y esfuerzo que me han dado para poder prepararme en la vida y en el estudio en todos estos años.
- **MI FAMILIA** Por su apoyo y estar a mi lado en todo momento.
- **MIS AMIGOS** A todos los amigos y amigas que he conocido en mi vida y en la Universidad, que me han apoyado.
- **MI ASESOR** Por su valiosa colaboración para la elaboración de mi trabajo de graduación.

# **ÍNDICE GENERAL**

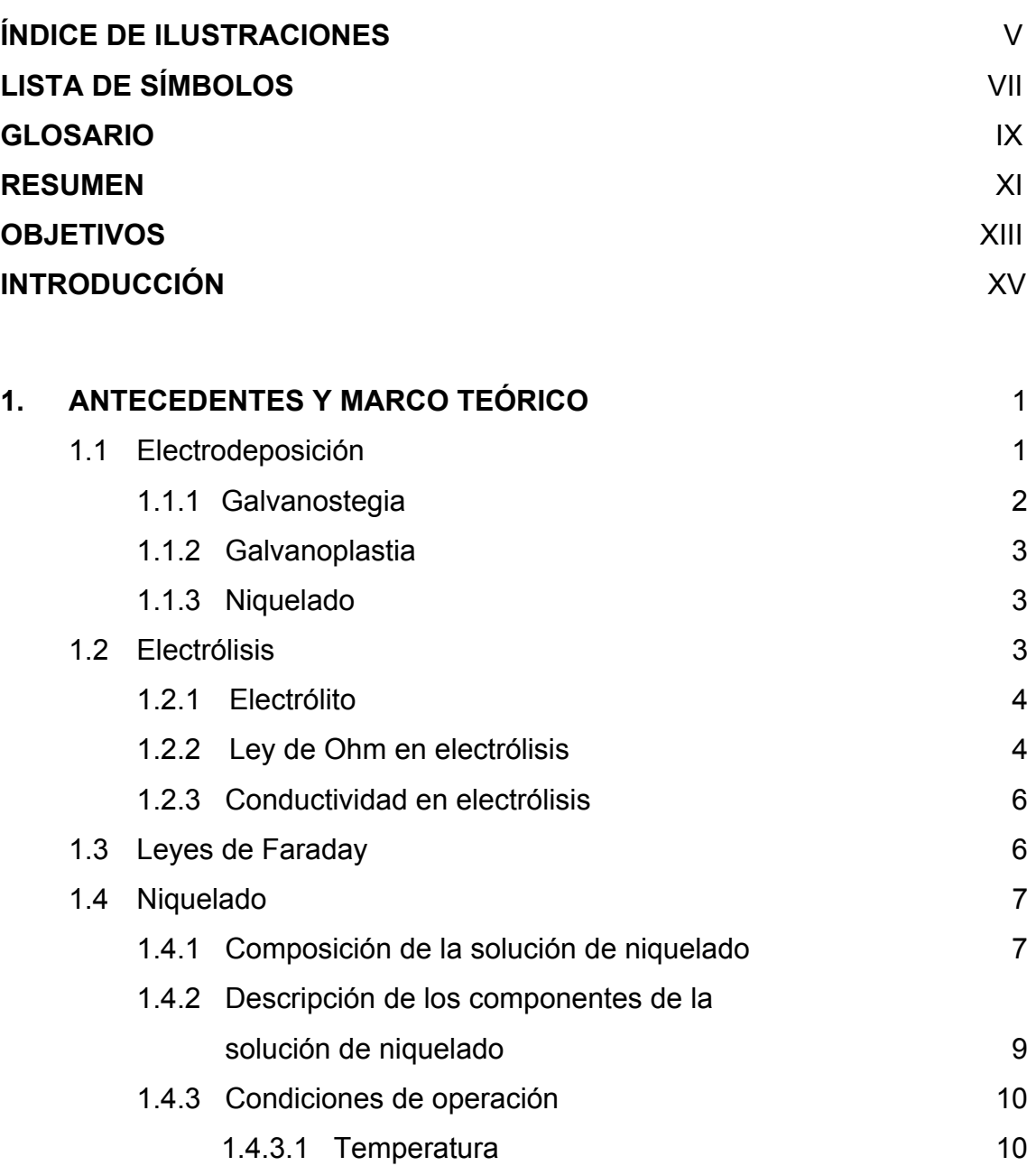

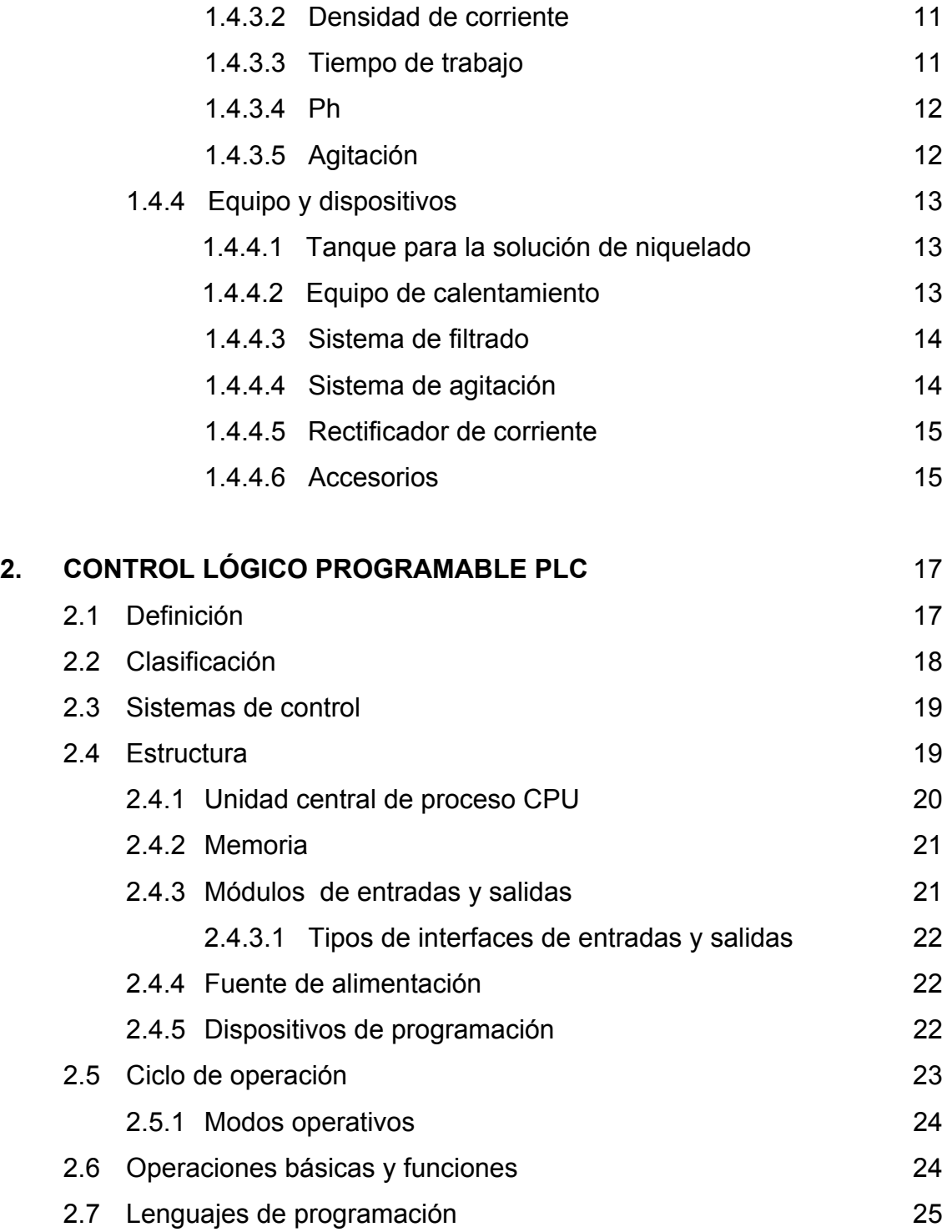

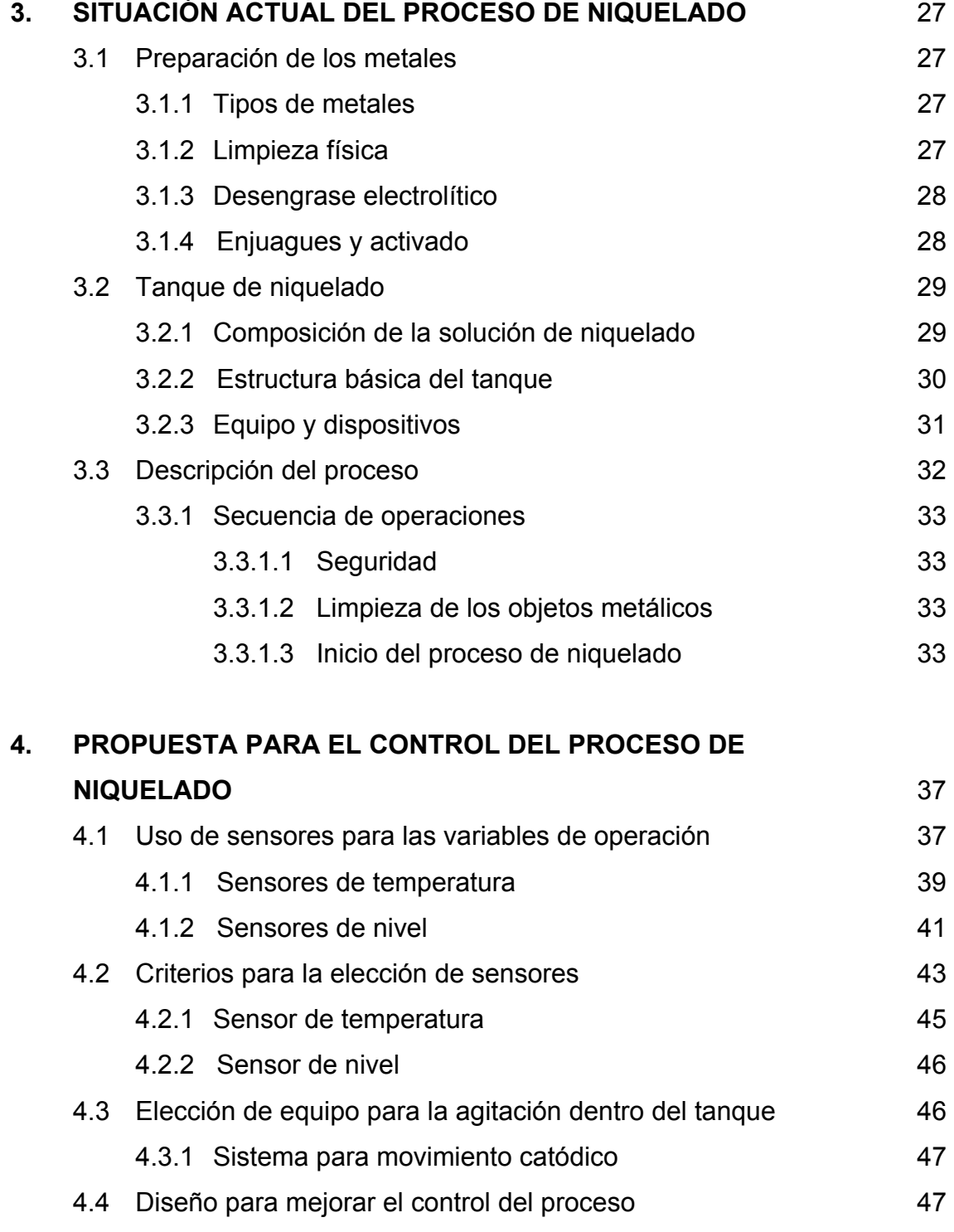

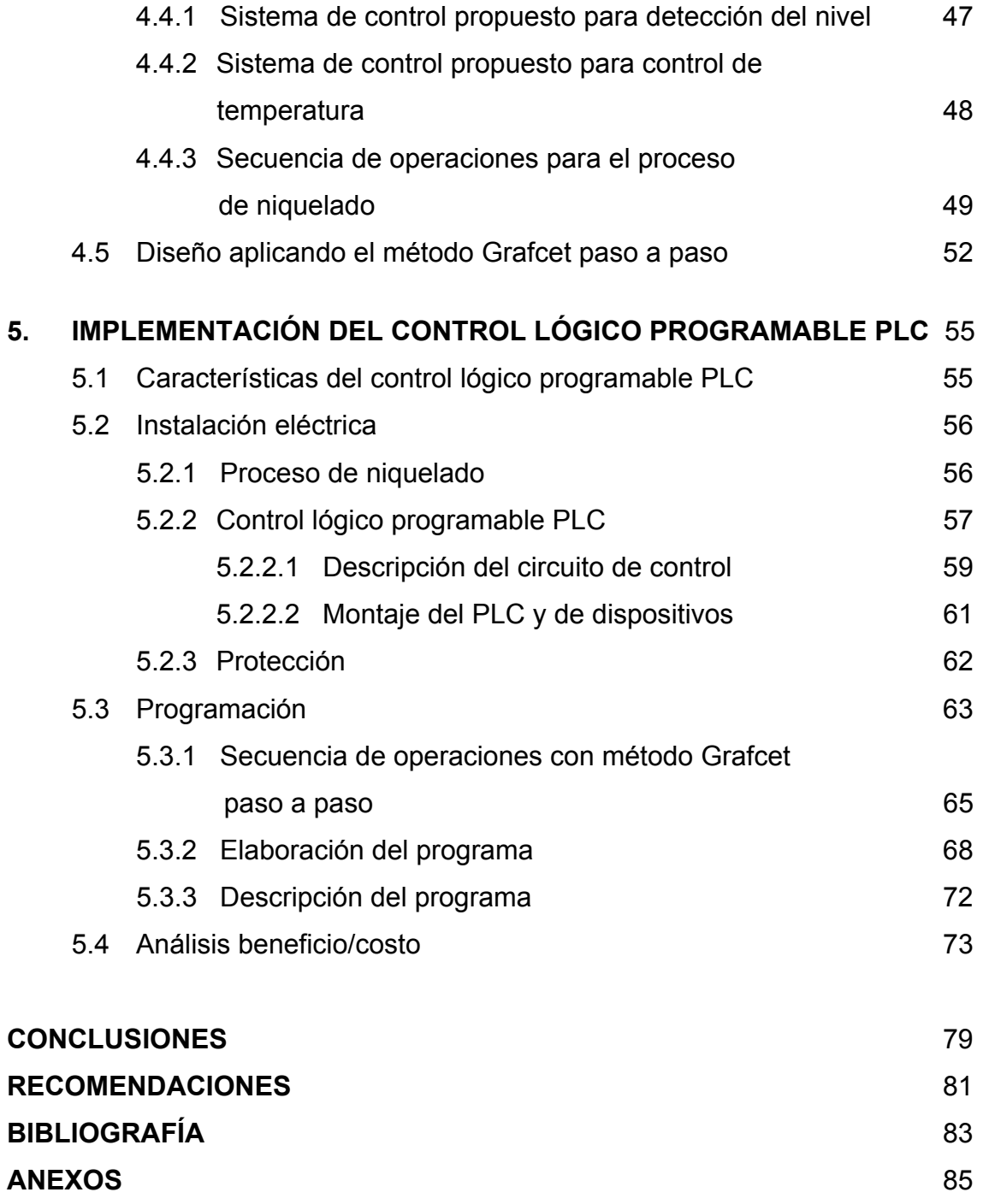

# **ÍNDICE DE ILUSTRACIONES**

## **FIGURAS**

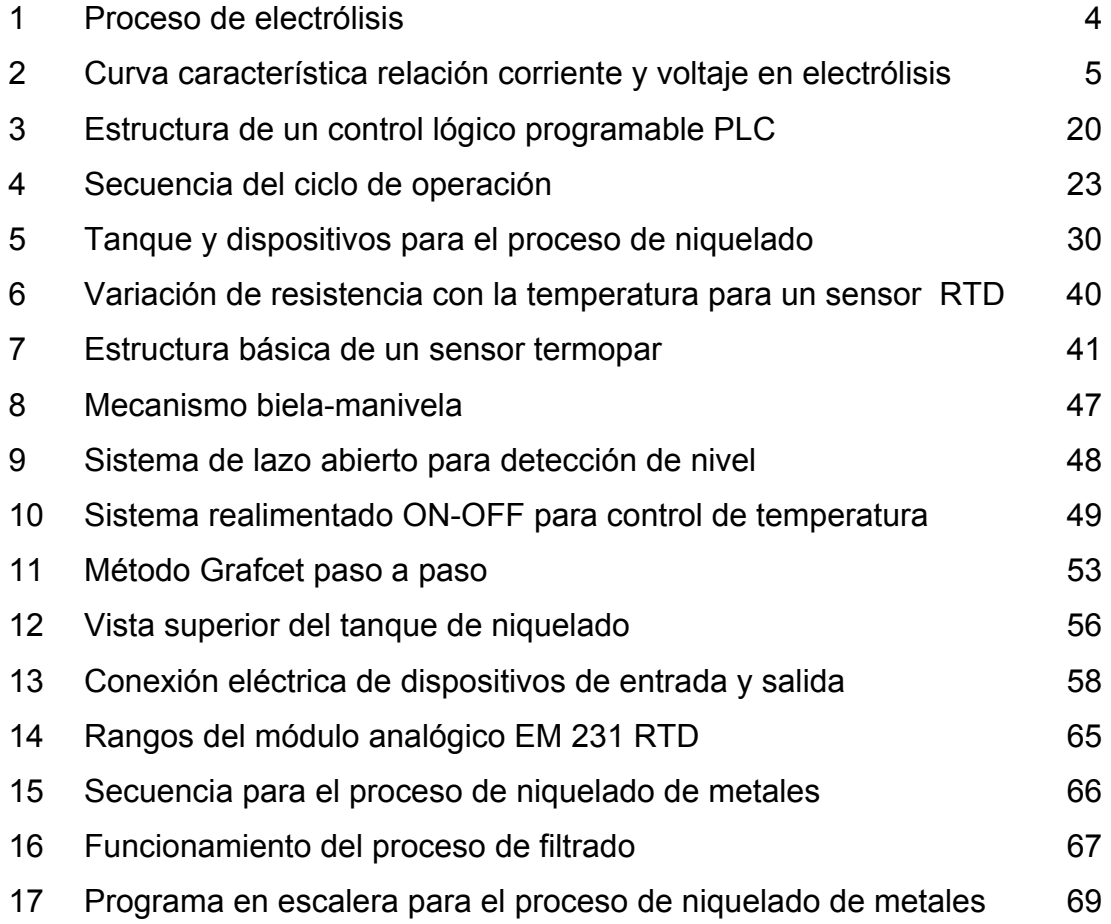

## **TABLAS**

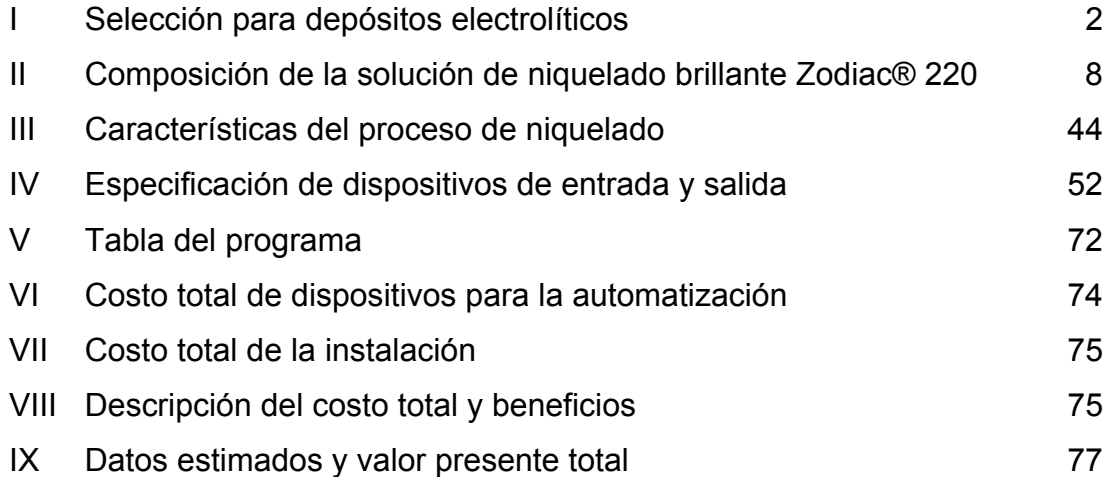

# **LISTA DE SÍMBOLOS**

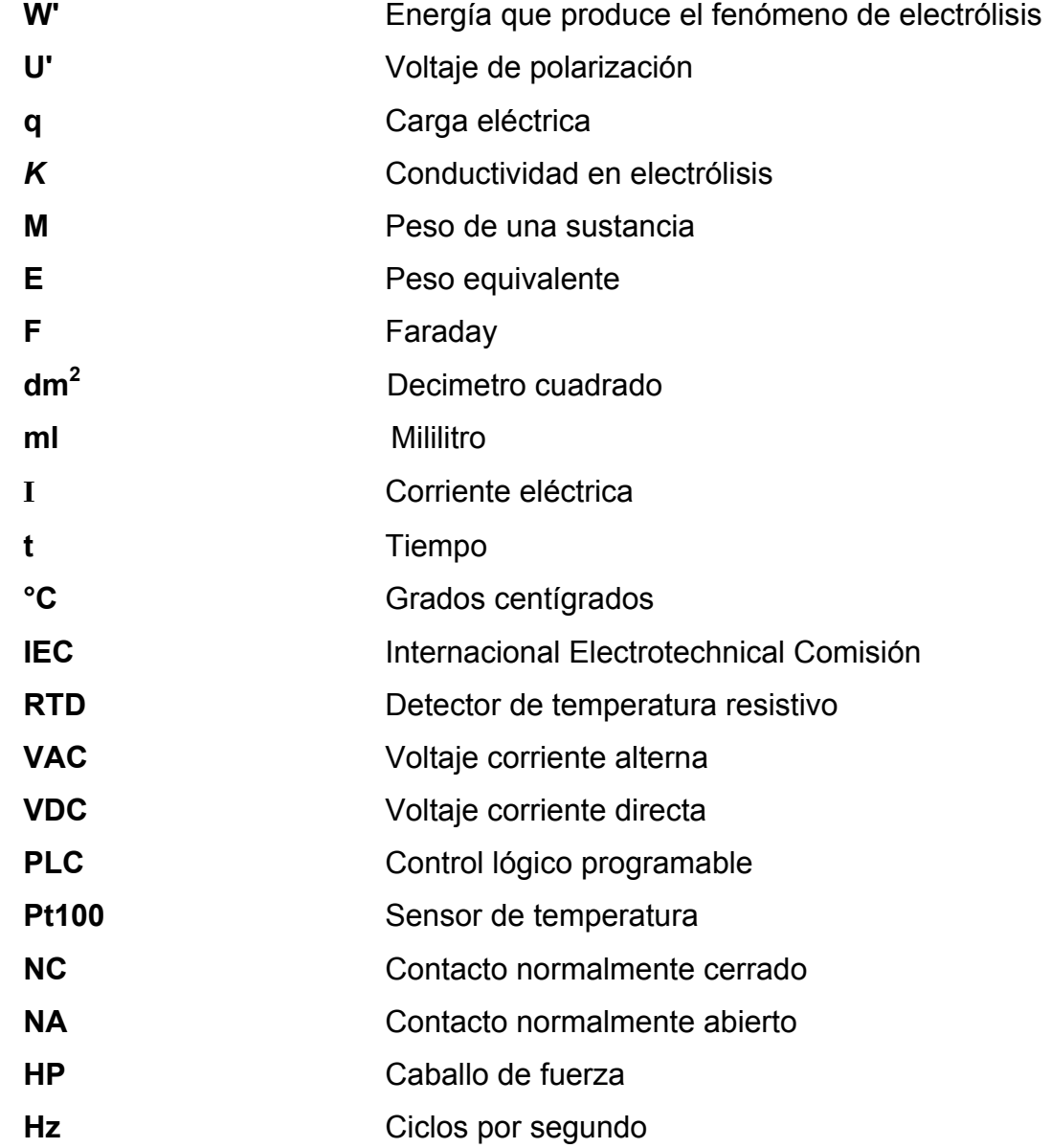

VIII

## **GLOSARIO**

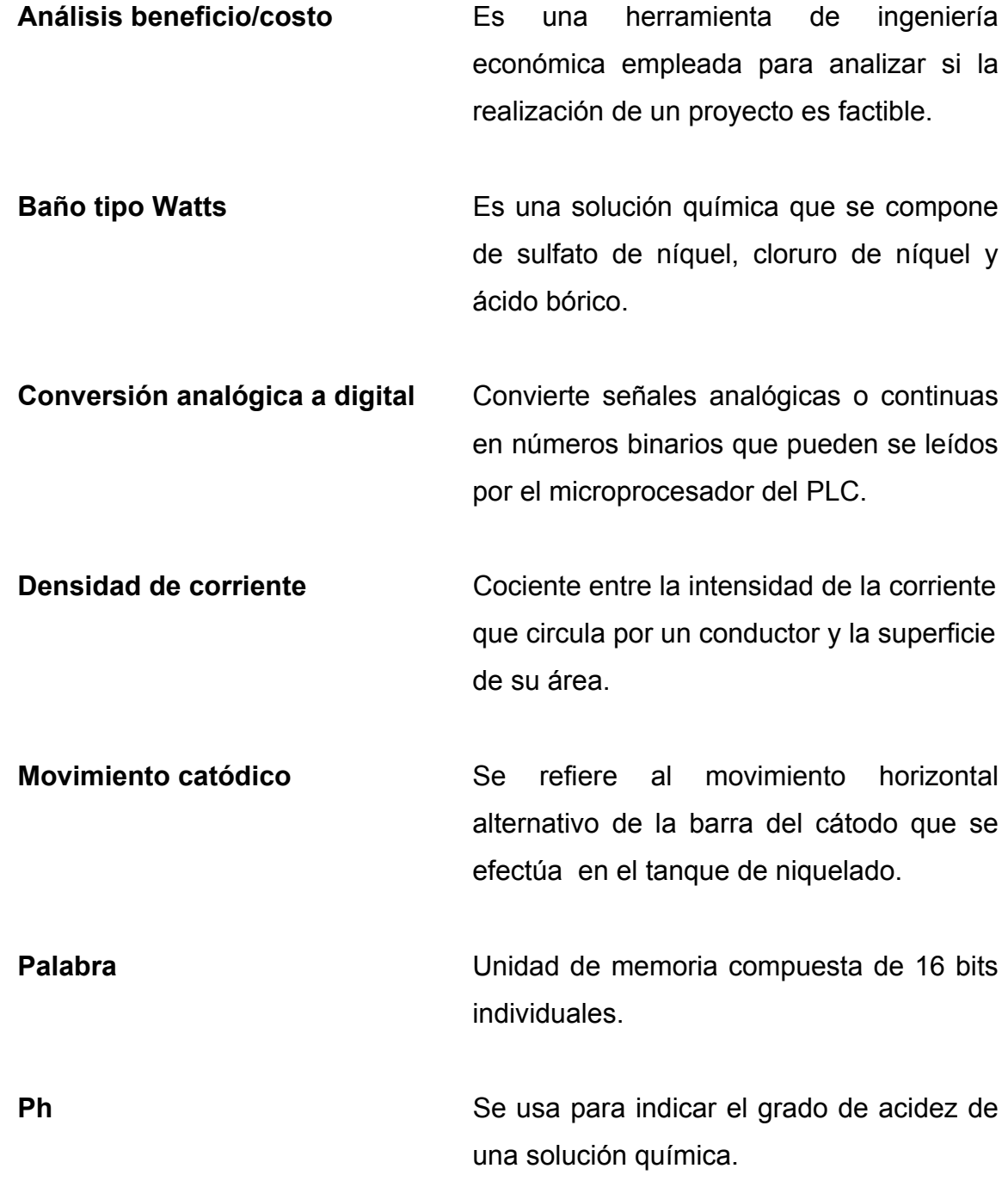

Señal discreta **Es una señal de voltaje o corriente que** posee dos estados, abierto y cerrado.

**Señal continua** Es una señal de voltaje o corriente en donde su magnitud cambia en el tiempo.

- **Sistema de control ON-OFF** Es un sistema de regulación en donde la variable controlada se mantiene cerca de un valor de referencia, dentro de un valor mínimo y máximo de un rango.
- **Sistema biela-manivela** Mecanismo que permite transformar un movimiento circular uniforme en un movimiento rectilíneo alternativo, y viceversa.

**Software** Son los programas que controlan el procesamiento de datos en un sistema.

**Solución de niquelado** Se refiere al líquido conductor o electrólito de níquel que se usa para el proceso de niquelado de metales.

**Lenguaje de programación** Instrucciones, símbolos y funciones que en conjunto proporcionan un resultado final.

**Variable controlada** Es la variable física que se controla en un determinado proceso.

### **RESUMEN**

Actualmente el proceso de niquelado de metales se adapta para protección y decoración. En la protección se aplica una capa de níquel sobre metales que son atacados por la corrosión, con el fin de protegerlos. En la decoración se aplica una capa de níquel sobre objetos metálicos para darles una apariencia decorativa.

En los primeros capítulos de este trabajo se muestran los conceptos básicos con relación al proceso de niquelado y también información básica sobre el control lógico programable PLC. También se describe la secuencia de operaciones actual que se realiza para cubrir un objeto metálico con una capa de níquel.

Luego se propone un diseño de un sistema de control para mejorar el control de temperatura, el control de nivel y la secuencia de operaciones del proceso de niquelado de metales. Se analizan los criterios para elegir los tipos de sensores adecuados para medir las variables temperatura y nivel de la solución de niquelado. El sistema de control propuesto es automatizado en la mayoría de funciones, en donde el operador de planta interviene sólo en algunos pasos de la secuencia del proceso.

Por último, se presenta la etapa de automatización del proceso de niquelado de metales por medio de un control lógico programable PLC. Se muestra la conexión de los dispositivos en el PLC, instalación eléctrica, el diseño del programa de control del PLC y el análisis costo/beneficio de la automatización de este proceso.

XI

XII

## **OBJETIVOS E HIPÓTESIS**

### **General:**

Desarrollar un diseño para el control del proceso de niquelado de metales utilizando un control lógico programable.

### **Específicos:**

- 1. Aplicar conceptos y herramientas de ingeniería para hacer más eficiente el proceso de niquelado de metales y ayudar al operador de planta.
- 2. Describir en forma detallada la secuencia de operaciones que se hacen en el proceso de niquelado de objetos metálicos para que se entienda básicamente dicho proceso.
- 3. Determinar el tipo de sensor o transductor de temperatura adecuado para controlar la temperatura en el tanque de niquelado.
- 4. Determinar el tipo de sensor o transductor de nivel adecuado para controlar el nivel de la solución de niquelado en el tanque de niquelado.
- 5. Proponer un sistema que cumpla la función de agitación en el tanque de niquelado para sustituir la agitación que realiza el operador de planta en forma manual.
- 6. Presentar el control lógico programable PLC como un aparato electrónico que posee herramientas útiles para aplicaciones que requieran el control de una máquina o un proceso.
- 7. Describir básicamente las partes de un control lógico programable PLC, sus funciones principales, el software de programación para poder ser aplicado en algún trabajo o proyecto.

## **HIPÓTESIS**

La automatización implementando un control lógico programable PLC, garantizará una operación más eficiente del proceso de niquelado de metales. El costo de la inversión inicial se recuperará en un período de tiempo determinado, de la misma forma se tendrá un mejor aprovechamiento de la materia prima que se emplea, el consumo de electricidad y mayor seguridad para el operador de planta.

## **INTRODUCCIÓN**

La secuencia de operaciones que se trabaja en el proceso de niquelado de metales contiene varias etapas que son realizadas cuidadosamente por el operador de planta. Estas etapas incluyen primero la limpieza del objeto metálico, luego se sigue con el control del proceso en donde principalmente se tiene el control de las variables de operación como la temperatura, el nivel de la solución de niquelado, el Ph y el tiempo de trabajo. Un eficiente control de las variables de operación es indispensable para tener un acabado final óptimo.

El operador de planta realiza toda la secuencia de operaciones del proceso y el control de las variables de operación en forma manual y visual. Al trabajar de esa forma es posible que se tengan pérdidas de materia prima y más consumo de electricidad, debido a que se puede pasar el límite de tiempo de trabajo.

Por tal motivo, se propone la idea de diseñar un sistema de control automatizado en la mayor parte del proceso, implementando un control lógico programable PLC. Con esta automatización se desea que la secuencia de operaciones sea más sencilla para el operador de planta y de esa manera, aprovechar de mejor forma la materia prima y el consumo de electricidad.

XVI

## **1. ANTECEDENTES Y MARCO TEÓRICO**

#### **1.1 Electrodeposición**

 La técnica de electrodeposición es un proceso derivado del campo de la electroquímica, y consiste en el recubrimiento electrolítico de metales sobre objetos metálicos, aleaciones y objetos no metálicos. La electrodeposición aplica el fenómeno de electrólisis, en donde al paso de la corriente eléctrica a través de un circuito compuesto por dos electrodos y una solución química, se produce una reacción química. Al producirse la reacción química se deposita una capa metálica sobre la superficie de un objeto.

 Este proceso es conocido desde hace más de cien años y al principio se conservó como un arte, se sabia poco de los aspectos químicos, técnicos y de operación. Luego con los adelantos del campo de la química y la electricidad, el perfeccionamiento de las máquinas eléctricas y la instrumentación de medición, se mejoró y de un arte paso a ser un proceso tecnológico. A partir de 1930 la electrodeposición de metales sobre piezas por medio de la corriente eléctrica adquirió importancia en la ciencia y la industria. En la actualidad se hacen trabajos de galvanostegia y galvanoplastia muy superiores a los que se hacían en años anteriores.

 La electrodeposición se aplica para efectos de decoración y efectos de protección contra la corrosión, también para modificar las propiedades de las piezas como la superficie, soldabilidad, conductividad, dureza y resistencia al desgaste. La selección del metal depositado depende del campo de aplicación específico, como se muestra en la tabla I.

1

**Tabla I. Selección para depósitos electrolíticos** 

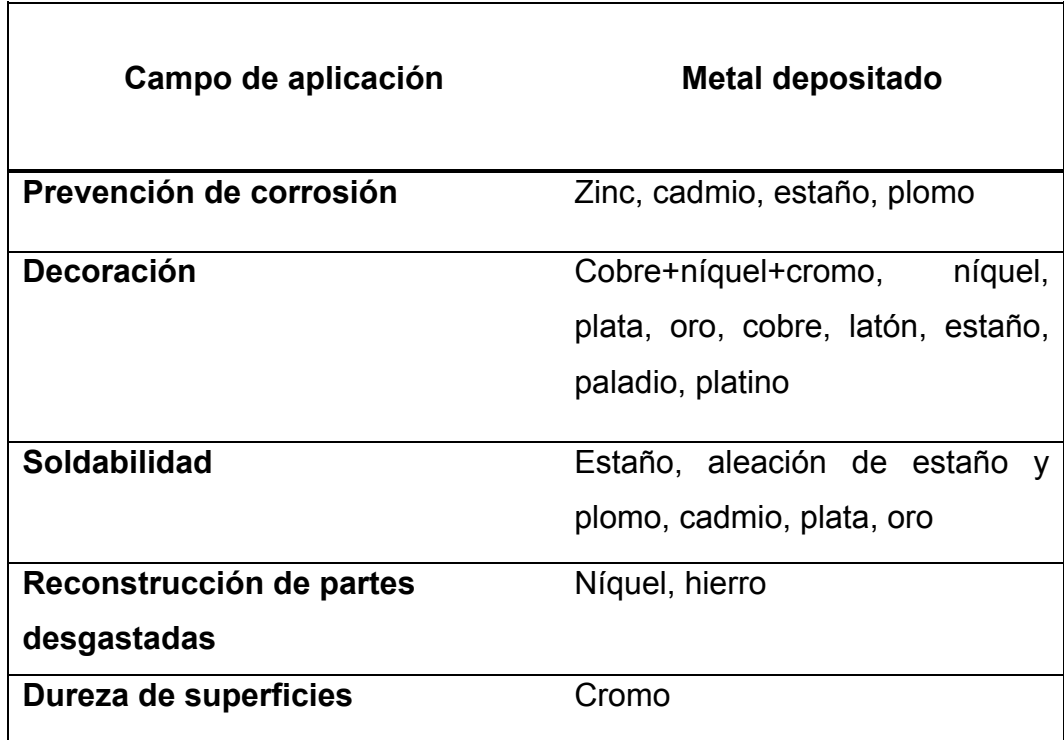

### **1.1.1 Galvanostegia**

 La galvanostegia es un proceso que se deriva de la técnica de electrodeposición, y se aplica en el recubrimiento electrolítico de metales sobre la superficie de objetos conductores y objetos no conductores. Se usa para acabados decorativos de piezas y también para proteger metales de la corrosión. Se pueden tener recubrimientos de níquel, oro, plata, cobre, cromo, zinc, etc. Este proceso se aplica en la actualidad en las industrias de construcción, joyería, bicicletas, automotriz, aparatos electrodomésticos, muebles de oficina, armerías, utensilios de cocina, adornos arquitectónicos, etc.

#### **1.1.2 Galvanoplastia**

 La galvanoplastia es un proceso que se deriva de la técnica de electrodeposición, y se usa para recubrir una pieza metálica con el fin de reconstruirla o mejorar su dureza y resistencia al desgaste. En esta aplicación el metal depositado suele ser más grueso que el que se aplica con fines decorativos o de protección. En este proceso se usa una técnica llamada galvanoformación, en el cual es posible fabricar piezas haciendo uso de moldes. La galvanoplastia se aplica actualmente en la industria automotriz, joyería, aeronáutica, imprenta, armerías, etc.

### **1.1.3 Niquelado**

 El niquelado es un proceso electroquímico que usa en el campo de la galvanostegia y el de galvanoplastia. En galvanostegia es utilizado para la decoración de piezas y objetos, también para la protección de algunos metales contra corrosión. Mientras que en galvanoplastia se utiliza para reforzar piezas desgastadas y darle mayor resistencia, dureza y conductividad. En algunos baños de niquelado se producen recubrimientos blandos pero dúctiles, y en otros se producen recubrimientos duros y muy fuertes.

### **1.2 Electrólisis**

 La electrólisis consiste en la descomposición química a causa de la circulación de corriente eléctrica, sobre cuerpos sumergidos en una solución química (electrólito). Este proceso consta de dos electrodos, como se muestra en la figura 1, un electrodo positivo llamado también ánodo, y un electrodo negativo llamado también cátodo, ambos sumergidos dentro de un tanque con solución química, conectados a los bornes de un rectificador de corriente.

3

**Figura 1. Proceso de electrólisis** 

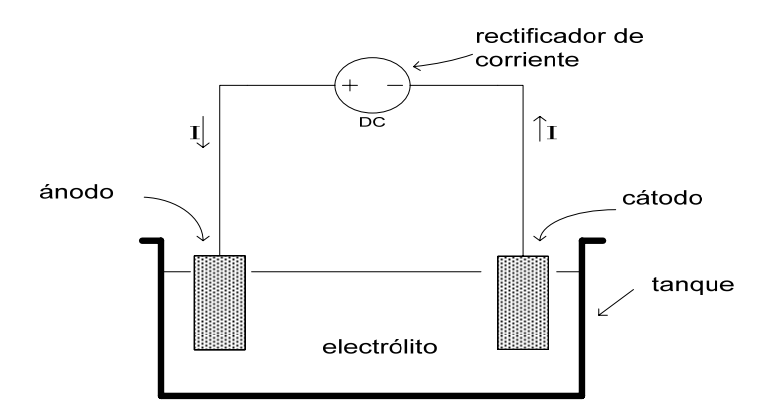

### **1.2.1 Electrólito**

 El electrólito se refiere a la solución química que se usa como líquido en el proceso de electrólisis. El electrólito contiene átomos que son atraídos por los electrodos, llamados iones, que pueden tener carga positiva o negativa. Los iones con carga positiva se llaman aniones y los iones con carga negativa se llaman cationes. El número de aniones es igual que el número de cationes, por ser el electrólito eléctricamente neutro.

### **1.2.2 Ley de Ohm en electrólisis**

 La mayor parte de los electrólitos son conductores y debido a eso aplican la ley de Ohm. En el proceso de niquelado el electrodo positivo (ánodo) es del mismo material que la solución química. Se usan electrodos de níquel en el ánodo y la solución esta compuesto por sulfato de níquel (NiSO $_4$  7H<sub>2</sub>O) y cloruro de níquel (NiCl<sub>2, 6</sub>H<sub>2</sub>O). El electrodo negativo (cátodo) sujeta al objeto que va a ser recubierto por una capa de níquel.

 La electrólisis que resulta por la corriente eléctrica, produce un traslado de níquel (Ni) sobre el objeto que se encuentra en el cátodo, mientras que los compuestos restantes se recombinan con el electrodo de níquel del ánodo, teniendo de nuevo sulfato y cloruro de níquel. Entonces se da un traslado de níquel del ánodo al cátodo. Cuando se produce la electrólisis, la corriente proporciona una energía (W')*,* que es proporcional a la carga eléctrica (q).

 En general en el fenómeno de electrólisis la función I = f (V) es una recta que no pasa por el origen, como se muestra en la figura 2, debido a un voltaje de polarización (U') que indica el momento en que la corriente comienza a producir la electrólisis en la solución química. Por debajo del voltaje de polarización la corriente es muy pequeña y no es suficiente para poder comenzar a producir una reacción química. El valor del voltaje de polarización depende de la naturaleza de los electrodos y de la solución de niquelado. La ley de Ohm en electrólisis queda definida por V = U' + RI.

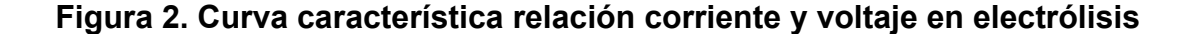

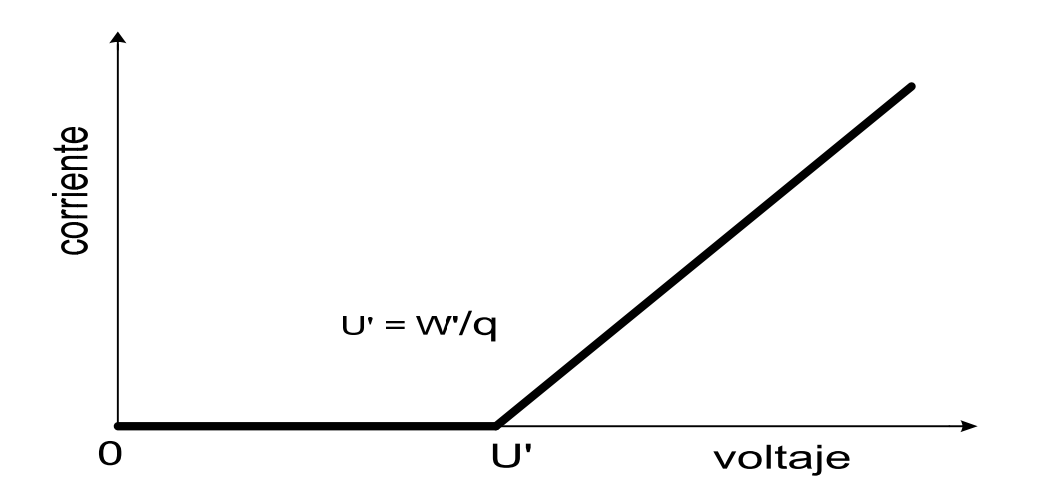

#### **1.2.3 Conductividad en electrólisis**

 En una solución química, la corriente circula debido al movimiento de iones positivos y negativos, y no al movimiento de electrones como en el caso de un conductor metálico. La resistencia de la solución química se mide en forma experimental y es similar a la resistencia de un metal.

 La conductividad (*k*) se encuentra de igual forma que en el caso de los metales, donde se tiene la distancia (L) entre el ánodo y el cátodo, el área de sección transversal (A) del ánodo y cátodo, y la resistencia de la solución química (R). Cuando aumenta la temperatura en la solución, también aumenta la conductividad.

$$
K = \frac{L}{R.A}
$$

#### **1.3 Leyes de Faraday**

 El proceso de electrólisis tiene dos leyes que son fundamentales en el análisis de dicho proceso, y fueron establecidas por el químico y físico inglés Michael Faraday (1791 – 1867). En la primera ley de Faraday se concluye que la cantidad de masa depositada en cualquier electrodo por electrólisis es proporcional al producto de la corriente eléctrica y el tiempo.

 La segunda ley de Faraday establece que la cantidad de los cuerpos o sustancias depositados por una cantidad equivalente de electricidad es proporcional a sus pesos equivalentes (E). El peso equivalente se define como el cociente del peso atómico de un elemento (P) y el número de valencia (n), E = P/n. Las leyes de Faraday se expresan mediante una fórmula que contiene el peso de la sustancia (M) que se deposita en gramos, la corriente (I) en amperios, el tiempo (t) en segundos y un valor constante llamado Faraday (F) el cual tiene un valor de 96500 C/gr.

$$
M = \frac{I.E.t}{F}
$$

### **1.4 Niquelado**

 El proceso de niquelado de metales requiere un conjunto de materiales y dispositivos para recubrir un metal con una capa de níquel. El níquel es un metal duro, blanco y muy brillante, tiene facilidad para depositarse en capas sobre otros metales, como el cobre, el hierro y derivados. Para iniciar el proceso se debe realizar una limpieza física del objeto que se va a recubrir, luego una limpieza electroquímica, etapas de enjuagues, para posteriormente pasar a la etapa de niquelado y por último una etapa de enjuague y secado.

#### **1.4.1 Composición de la solución de niquelado**

 La composición de la solución de niquelado, esta formada por sustancias y aditivos químicos que determinan su concentración. La concentración se puede calcular según el tipo de acabado final que se desee, y si es de tipo decorativo o para protección contra la corrosión. El acabado final puede ser brillante, semibrillante y opaco.

7

 Existen muchas fórmulas patentadas para la composición de un tanque de niquelado, la concentración de sustancias y aditivos químicos varían según el tipo de aplicación. En general todas las fórmulas toman como base el baño tipo Watts, este baño se compone básicamente de sulfato de níquel, cloruro de níquel y ácido bórico.

 Se tomará como ejemplo la fórmula para níquel brillante Zodiac® 220 de la industria ATOTECH, con la que un objeto metálico queda cubierto con una capa de níquel brillante. En la tabla II se muestran las sustancias y aditivos químicos que componen la solución de niquelado, también las características básicas.

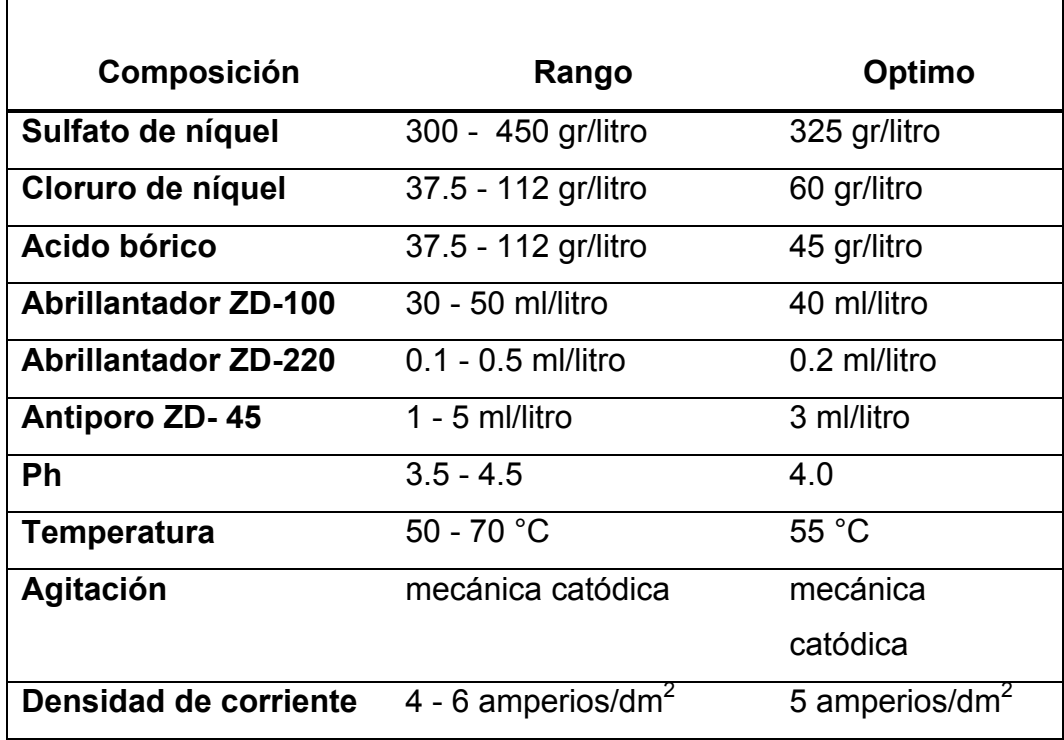

### **Tabla II. Composición de la solución de niquelado brillante Zodiac® 220**

#### **1.4.2 Descripción de los componentes de la solución de niquelado**

 Los componentes de la fórmula de níquel brillante Zodiac® 220, tienen sus funciones específicas para que el acabado final de un objeto metálico tenga la apariencia de níquel brillante.

 **Sulfato de níquel**: Es el principal donador de iones de níquel en la solución. La concentración de sulfato de níquel determina la densidad de corriente a la cual se obtiene un recubrimiento de níquel óptimo en un metal. Con una buena concentración se obtiene un menor tiempo de trabajo.

 **Cloruro de níquel**: Su función es la de mejorar la corrosión en los ánodos, la conductividad del tanque de níquel y la densidad máxima de corriente. Es de beneficio tener una alta conductividad, ya que se reduce el voltaje para tener una densidad de corriente adecuada para el proceso.

 **Acido bórico**: Produce un recubrimiento más liso y dúctil. Si hay poco ácido bórico en la solución puede causar piquetes en el recubrimiento de níquel, se debe añadir siempre al final del trabajo con agitación en la solución.

 **Abrillantador ZD-100**: Su función es mantener un recubrimiento de níquel uniforme sobre la superficie del metal a niquelar. Este abrillantador es usado en la preparación de soluciones de niquelado nuevas y en el mantenimiento de soluciones existentes.

 **Abrillantador ZD-220**: Su función es mantener un buen nivel de brillantez y dúctibilidad. El consumo de este abrillantador varía de acuerdo a las condiciones de operación y de la textura del metal a niquelar. Siempre se debe adicionar a la solución de níquel en cantidades pequeñas.

9

 **Antiporo ZD-45**: Es un agente humectante que se usa para evitar que se produzcan picaduras en el recubrimiento de níquel. Así se evita que la pieza metálica niquelada resulte libre de piquetes en su superficie. Al aplicar este antiporo se debe tener una agitación mecánica en el tanque de niquelado.

#### **1.4.3 Condiciones de operación**

 En el proceso de niquelado de metales hay factores que varían según el método o técnica que se aplica. Para que el recubrimiento de níquel sobre un metal sea óptimo es de importancia la concentración de la solución de niquelado, así también es importante la temperatura, la densidad de corriente, el tiempo de trabajo, el Ph y la agitación en el tanque de niquelado. Controlando las variables anteriores se puede obtener un buen acabado final de una pieza metálica.

#### **1.4.3.1 Temperatura**

 La temperatura es una variable significativa en el proceso de niquelado, teniendo una elevada temperatura se tiene buena conductividad y mayor concentración en la solución de niquelado, con lo que se incrementa la densidad de corriente y se puede recubrir un metal en un menor tiempo, y también ayuda en la brillantez del acabado final del proceso. El rango de temperatura para una buena operación debe estar entre 50 y 65 grados centígrados.
# **1.4.3.2 Densidad de corriente**

 La densidad de corriente se refiere a la corriente eléctrica que circula por unidad de área catódica (área del objeto metálico a recubrir de níquel). En el proceso se trabaja a una mayor densidad de corriente para tener un buen nivel de brillantez y tener el recubrimiento de níquel en un tiempo menor.

 Todas las soluciones de níquel tienen un rango de densidad de corriente en el que el acabado final resulta con buen brillo y adhesión. Este rango en forma general puede estar entre 2 y 8 amperios/dm<sup>2</sup>. En conclusión, se debe trabajar a una densidad de corriente alta pero que no supere un límite, ya que si es muy alta puede quemar los extremos de la pieza metálica.

#### **1.4.3.3 Tiempo de trabajo**

 El tiempo en el cual se obtiene el recubrimiento de níquel sobre un metal, depende de la densidad de corriente con que se trabaja en el proceso. Con una densidad de corriente alta el recubrimiento de níquel se obtiene en un menor tiempo, por el contrario con una densidad de corriente baja el recubrimiento de níquel se obtiene en un mayor tiempo.

 También se tiene que tomar en cuenta el espesor de la capa de níquel que se desea depositar sobre la pieza metálica. El tiempo de trabajo depende de la densidad de corriente, el espesor del recubrimiento, y del área de la pieza metálica que se va a recubrir de níquel. El espesor para proteger la superficie de un metal puede estar en el rango de 0.00254 – 0.0508 mm.

 Al aplicar las leyes de Faraday y las características propias del níquel como su densidad y peso equivalente (E), se obtiene una fórmula válida para el proceso de niquelado, que indica la dependencia del tiempo de trabajo (t) en minutos, el área de la pieza metálica (A) en pie<sup>2</sup>, el espesor de la capa de níquel (d) en mm y la corriente (I) en amperios.

$$
t = \frac{45322 \cdot A \cdot d}{I}
$$

#### **1.4.3.4 Ph**

El Ph representa la concentración de iones de hidrogeno H<sup>+</sup> y se emplea para indicar el grado de acidez de una solución química. En el proceso de niquelado el Ph influye en el aspecto del recubrimiento de níquel en la pieza metálica. El Ph debe estar en un rango de 3.8 a 4.2, ya que fuera de esos límites puede causar un mal recubrimiento de níquel sobre la pieza metálica.

#### **1.4.3.5 Agitación**

 La agitación dentro del tanque de niquelado tiene el objetivo de hacer que la densidad de corriente sea uniforme y que la temperatura sea homogénea en cualquier punto de la solución de niquelado. De este modo la corriente eléctrica hace que la capa de níquel depositada en una pieza metálica sea uniforme en toda su superficie. También es importante mencionar el sistema de filtrado, el cual produce un movimiento dentro de la solución de niquelado cuando se está filtrando el líquido. En el tanque de niquelado se pueden emplear dos tipos de agitación: agitación catódica y agitación por aire.

#### **1.4.4 Equipo y dispositivos**

#### **1.4.4.1 Tanque para la solución de niquelado**

 El tanque que contiene la solución de niquelado o electrólito también es llamado cuba. El tanque debe cumplir algunas características importantes: debe resistir el ataque de los ácidos, no contaminar la solución de niquelado, debe ser aislante de la corriente eléctrica, y debe estar ubicado a cierto nivel del suelo para no ser atacado por corrosión de líquidos derramados.

Los tanques se fabrican con base de hierro revestidos interiormente por resina poliéster o epóxi con fibra de vidrio. Otros materiales usados son el polipropileno, la ebonita y el PVC. Las dimensiones del tanque dependen del tamaño de las piezas metálicas que se van a procesar, y también de la cantidad de elementos y dispositivos usados, como calentador, ánodos, dispositivos de medición de temperatura y nivel.

#### **1.4.4.2 Equipo de calentamiento**

 Para que la solución de niquelado alcance la temperatura de operación, se pueden usar serpentines de plomo o titanio. Actualmente se aplican los calentadores eléctricos con forro de titanio o de acero inoxidable, y caja de conexiones de polietileno. Existen calentadores eléctricos de varias potencias en watts, se elige la potencia del calentador en función del volumen del tanque y de su contenido. Además tenemos otros factores como: calor necesario para subir la temperatura hasta la temperatura de trabajo, pérdidas de temperatura por la disipación al ambiente de la solución, enfriamiento de la solución por el sistema de agitación en el tanque y pérdidas de calor por inmersión de piezas metálicas a distinta temperatura.

#### **1.4.4.3 Sistema de filtrado**

 La solución de niquelado a menudo se contamina por factores externos, entre ellos el polvo y partículas contaminantes. La contaminación de la solución de niquelado causa que el acabado final del recubrimiento de níquel sobre una pieza metálica sea defectuoso. Se debe contar con un sistema de filtrado que puede ser de operación continua o operación por un número determinado de horas.

 El filtrado se hace por medio de un dispositivo eléctrico formado por una bomba y un cartucho de filtrado que se encuentra internamente. La solución líquida se hace ingresar por un lado y luego sale por otro lado ya filtrada. El cartucho de filtrado esta hecho con hilos trenzados a base de fibras, y funciona como una malla filtrante en donde las partículas contaminantes se quedan atrapadas.

# **1.4.4.4 Sistema de agitación**

 La agitación catódica consiste en un desplazamiento horizontal mecánico de la barra donde se ubica el electrodo negativo o cátodo, así las piezas metálicas dentro de la solución se agitan horizontalmente. Para realizar el movimiento horizontal se puede acoplar la barra catódica a un motor eléctrico, de tal forma que la barra tenga un desplazamiento de pocos centímetros de derecha a izquierda o viceversa.

 La agitación por aire consiste en inyectar aire limpio en la solución de niquelado, a través de un arreglo de tuberías de material especial con orificios que se encuentran en el interior del tanque. El aire puede enviarse por medio de un compresor de aire a cierta presión por las tuberías sumergidas en la solución de niquelado, dando como resultado un movimiento de la solución a causa de las burbujas que salen de los orificios de las tuberías.

#### **1.4.4.5 Rectificador de corriente**

 El rectificador de corriente es una fuente de corriente directa que tiene la función de entregar la energía eléctrica necesaria para realizar el proceso de niquelado. La capacidad del rectificador de corriente se selecciona de acuerdo al área y cantidad de piezas metálicas que se van a procesar. El voltaje de operación en el proceso es pequeño en un rango de 2.5 a 4.5 voltios.

# **1.4.4.6 Accesorios**

 **Ánodos:** Los ánodos son en general del mismo metal con que se hace el recubrimiento electrolítico. Los ánodos hacen la función de ayudar a la solución de niquelado a volver a tener la concentración adecuada, luego de haberse adherido sobre el cátodo (pieza metálica procesada) sus iones metálicos. Los ánodos de níquel pueden presentarse físicamente en forma de una plancha de níquel y en forma de rondelas o trozos de níquel.

 **Canastas:** Las canastas son usadas para depositar en ellas los ánodos que vienen en presentación de plancha y en forma de rondelas de níquel. El material con que están hechas las canastas es el titanio y sus tamaños varían.

 **Bolsas de ánodos:** Los ánodos deben cubrirse con bolsas para evitar que partículas metálicas en suspensión se mezclen con la solución de niquelado, así esas partículas metálicas se quedan dentro de la bolsa. Las bolsas de ánodos son hechas con tejido de polipropileno.

 **Ganchos y bastidores:** Son los accesorios usados en el proceso de niquelado para sujetar y mantener las piezas a procesar dentro de la solución de niquelado. Están cubiertos con plastisol el cual es un material aislante, y resistente a soluciones químicas y no contamina.

 **Barras conductoras:** Son los dos electrodos que se usan de ánodo y cátodo en el tanque de niquelado. En el ánodo se sujetan las canastas y en el cátodo se sujetan los bastidores. Las barras conductoras son generalmente de cobre.

 **Instrumentos:** Los instrumentos de medición se usan para medir la temperatura y el Ph de la solución de niquelado. Para medir la temperatura se usa un termómetro de vidrio, mientras que para medir el Ph se usan tiras de papel especiales.

 **Equipo de seguridad:** Debido a que en el proceso de niquelado se usan sustancias químicas, es necesario que el operador de planta tome precauciones en el trabajo. Se tienen accesorios como mascarillas, lentes plásticos, ropa de trabajo y guantes.

# **2. CONTROL LÓGICO PROGRAMABLE PLC**

#### **2.1 Definición**

El control lógico programable PLC es un dispositivo electrónico que se utiliza en el campo de automatización para el control de máquinas y procesos industriales, también es llamado autómata programable, puesto que las etapas de funcionamiento de un sistema de control pueden ser fácilmente programadas y modificadas.

Fue inventado con el propósito de sustituir a los sistemas de control automáticos hechos a base de relés y automatismos, debido a que estos consumían más energía, ocupaban mayor espacio físico, mayor cableado en la instalación eléctrica, tomaba mayor tiempo analizar una falla y altos costos de mantenimiento. Este dispositivo hace que los procesos sean seguros, rápidos, y eficientes; es una herramienta muy útil para el operador de planta de un proceso industrial.

A finales de los años sesenta se comenzó con el diseño del primer control lógico programable PLC. La empresa Bedford Associates propuso el control MODICOM 084 el cual fue el primer PLC producido comercialmente. En 1969 la División Hidramática de General Motors instaló el primer PLC en sus líneas de producción, ese cambio resultó óptimo cuando hacían el cambio de modelos de automóviles. En los años setentas se hicieron mejoras con respecto a la reprogramación del PLC; así finalmente hasta la actualidad con el desarrollo de los microprocesadores, se han hecho mejoras en cuanto a las características de programación, control, tamaño físico y comunicación en redes.

Por todas las ventajas que presenta un PLC, se usa en el diseño de control de diversas aplicaciones como: industrias de alimentos, industrias de bebidas, industrias de plásticos, procesos químicos, procesos de manufactura, maniobras de máquinas, instalaciones de seguridad, generación de energía eléctrica, señalización, etc.

#### **2.2 Clasificación**

En la actualidad hay variedad de controladores lógicos programables, según las características de funciones, capacidad de memoria y tamaño físico. En general se clasifican en tipo nano, tipo compacto y tipo modular.

**Tipo nano:** Este tipo consta de fuente de alimentación, CPU, tarjetas de entradas y salidas integradas. Este tipo soporta un número reducido de entradas y salidas.

**Tipo compacto:** Este tipo tiene incorporado la fuente de alimentación, CPU, módulos de entradas y salidas en un bloque principal. Este tipo soporta gran cantidad de entradas y salidas, también módulos especiales.

**Tipo modular:** Este tipo se forma por distintos bloques que se instalan en una base para formar el bloque principal. Consta de fuente de alimentación, CPU, módulos de entradas y salidas. Este tipo soporta gran cantidad de entradas y salidas, también módulos especiales.

#### **2.3 Sistemas de control**

En los procesos industriales se deben de controlar y mantener variables como: la temperatura, la presión, el caudal, la humedad, el tiempo, el nivel, etc. El PLC permite controlar un proceso industrial automatizado, en donde el control de la magnitud de una o más variables es de importancia, para que el acabado final del proceso sea óptimo; en el sistema de control se tiene el objetivo de comparar el valor de la variable a controlar con un valor deseado, y de esa forma asegurar que el proceso funcione adecuadamente. El operador de planta hace la función de supervisión y no interviene físicamente en el proceso.

Un sistema de control diseñado con un PLC tiene ventajas en la secuencia de funcionamiento de un proceso industrial, ya que a partir de las señales que envían dispositivos de entrada, se pueda dar el control deseado dependiendo de las instrucciones del programa (proceso), y así controlar los elementos o accionamientos de salida.

 En la mayoría de procesos industriales se trabajan con señales digitales y señales analógicas. El control del proceso puede ser de dos formas: control de lazo abierto y control de lazo cerrado. En el control de lazo abierto, el control se da en forma secuencial en todo el proceso; mientras que en el control de lazo cerrado la señal de salida afecta el control del proceso.

## **2.4 Estructura**

El control lógico programable PLC está formado por las siguientes partes: unidad central de proceso CPU, unidad de memoria, módulos de entradas y salidas (digitales y analógicas), fuente de alimentación y dispositivos de programación. En la figura 3 se muestra la estructura básica.

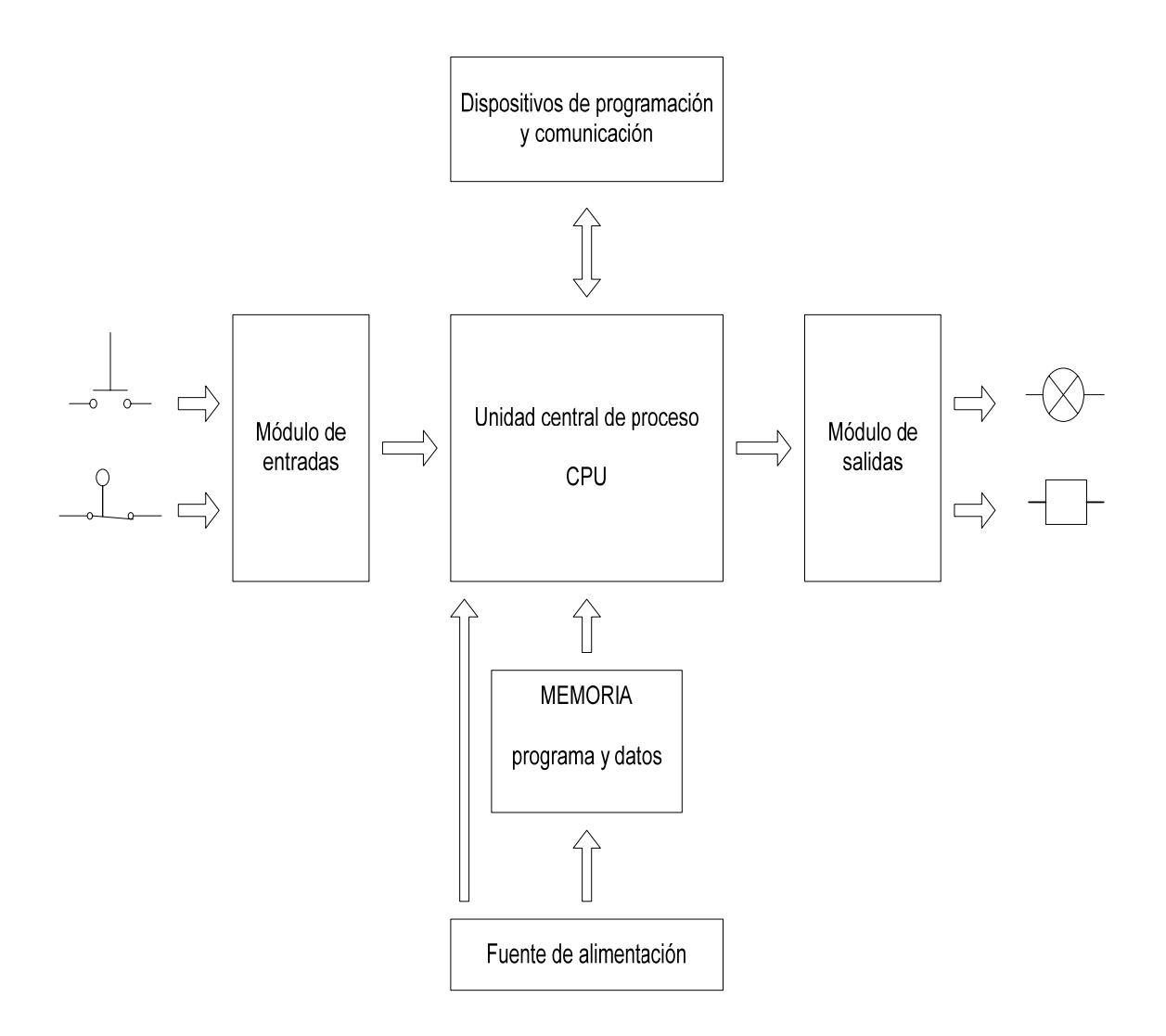

# **Figura 3. Estructura de un control lógico programable PLC**

# **2.4.1 Unidad central de proceso CPU**

Es la parte principal del PLC, consta de un microprocesador, una unidad de memoria y una fuente de alimentación. Las funciones que realiza son: leer el estado de las entradas, procesar las instrucciones del programa, enviar las correspondientes señales de salida para activar o desactivar un dispositivo.

#### **2.4.2 Memoria**

En la memoria se almacenan todos los datos necesarios para ejecutar todo lo relacionado al control. La memoria en un PLC esta compuesta por dos tipos de memorias: memoria de aplicación y memoria de ejecución. La memoria de aplicación provee un área de almacenamiento para el archivo de programa y datos. La memoria de ejecución almacena los programas que son parte del PLC mismo.

#### **2.4.3 Módulos de entradas y salidas**

Los módulos de entradas y salidas contienen interfaces que permiten enlazar las señales de entrada hacia el PLC, y del PLC hacia los dispositivos de salida. Las señales de entrada y salida pueden ser discretas (señales tipo binario) y continuas (señales tipo analógico). Los valores de voltaje para las entradas y salidas pueden ser de corriente directa o de corriente alterna. Los valores, tanto para corriente directa como para corriente alterna son: 24 VDC/VAC, 48 VDC/VAC, 120 VDC/VAC, 240 VDC/VAC.

Las señales de entrada provienen de elementos de campo como pulsadores, interruptores, sensores de proximidad, sensores de temperatura, etc. Por otra parte las señales de salida del PLC van dirigidas hacia dispositivos actuadores como relés, solenoides, alarmas, electroválvulas, etc. Las interfaces de salida pueden ser de tres tipos: salidas a relé, salidas a transistor y salidas a triac.

## **2.4.3.1 Tipos de interfaces de entradas y salidas**

**Interfaces de entradas digitales:** Convierten las señales digitales externas en señales que puedan ser operadas por el PLC.

**Interfaces de salidas digitales:** Convierten las señales provenientes del PLC en señales que se adapten a los dispositivos de salida.

**Interfaces de entradas analógicas:** Convierten las señales analógicas en señales que puedan ser operadas por el PLC.

**Interfaces de salidas analógicas:** Convierten las señales digitales provenientes del PLC en señales analógicas para los dispositivos de salida.

#### **2.4.4 Fuente de alimentación**

Su función es proporcionar alimentación eléctrica a todo el sistema electrónico del PLC, también protege al PLC contra picos de tensión. Las tensiones de alimentación más comunes son de 24 VDC y de 120/240 VAC.

#### **2.4.5 Dispositivos de programación**

 Se usan para introducir los programas al PLC. Hay dos tipos de dispositivos: la computadora personal (PC) y el programador de mano (HHP). La computadora personal permite que el software del control lógico programable PLC se adapte fácilmente, y así el programador pueda crear, modificar, guardar, solucionar un problema del control de un proceso, modificando o haciendo una corrección en el programa.

Los programadores de mano también sirven para programar, pero se usan más para la localización y corrección de fallas. Para la programación además se debe contar con un cable de comunicación entre el PLC y la computadora personal, también del software de programación que es propio de cada fabricante.

# **2.5 Ciclo de operación**

El control lógico programable PLC durante su funcionamiento realiza un ciclo de operación; este ciclo se ejecuta primero examinando las entradas, luego examina el programa y por último examina las salidas, en forma secuencial y repetidamente. En la figura 4 se muestra la secuencia del ciclo de operación.

#### **Figura 4. Secuencia del ciclo de operación**

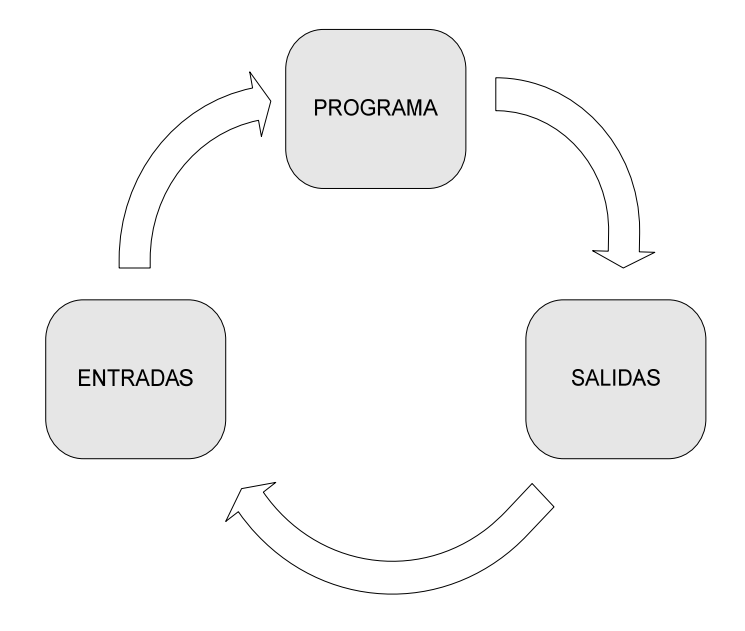

# **2.5.1 Modos operativos**

En condiciones de operación normal el PLC se puede encontrar en los siguientes modos: run, stop y error. En el modo run el PLC trabaja el programa que se encuentra en su memoria. En el modo stop se detiene el programa por orden del usuario. En el modo error el PLC detiene el programa por un error de funcionamiento.

# **2.6 Operaciones básicas y funciones**

Para crear un programa para el funcionamiento de un proceso, el PLC posee variedad de operaciones y funciones, básicas y avanzadas, que el programador puede utilizar en su diseño de control. Generalmente los distintos fabricantes incluyen las mismas operaciones y funciones en sus equipos.

- Operaciones con contactos
- **•** Operaciones con salidas
- Operaciones de comparación
- **•** Operaciones matemáticas
- **Lógica booleana**
- Contadores
- **Temporizadores**
- Operaciones de regulación PID
- Operaciones de transferencia
- Operaciones de control de programa
- **Subrutinas**
- **Interrupciones**

#### **2.7 Lenguajes de programación**

El lenguaje de programación es la parte principal para poder diseñar el sistema de control deseado para un proceso. Para simplificar la tarea de programación en un PLC, debido a que se tienen distintos fabricantes, el programador tiene varias opciones para programar. La IEC (International Electrotechnical Commission) desarrollo la norma IEC 1131 con el fin de estandarizar la funcionalidad de un control lógico programable PLC y los lenguajes de programación. La norma IEC 1131-3 se deriva de la norma IEC 1131 y se refiere a los siguientes lenguajes de programación: diagrama en escalera (LD), diagrama de bloques de función (FBD) y lista de instrucciones  $(IL)$ .

**Diagrama en escalera:** A este tipo de programación también se le conoce como diagrama de contactos, y es semejante al esquema eléctrico de escalera que se usa en electricidad.

**Diagrama de bloques de función:** Consiste en utilizar símbolos gráficos para representar las operaciones de programación del PLC. Este tipo de programación tiene la ventaja de estar estandarizado para programar en cualquier marca de PLC.

**Lista de instrucciones:** Consiste en utilizar textos o códigos de operación en forma de lista de instrucciones. La lista de instrucciones consta de líneas y cada línea contiene una instrucción individual.

# **3. SITUACIÓN ACTUAL DEL PROCESO DE NIQUELADO**

#### **3.1 Preparación de los metales**

Antes de iniciar el proceso de niquelado sobre cualquier tipo de metal, se deben de tener una serie de etapas para su limpieza, con el fin de dejarlo libre de impurezas y suciedad que puedan afectar a que el proceso de niquelado no resulte satisfactorio. Luego de haber hecho la limpieza, el objeto metálico está listo para pasar al proceso de niquelado.

#### **3.1.1 Tipos de metales**

Los metales que se pueden cubrir de níquel en forma directa son: cobre, latón y bronce. Hay metales que por sus propiedades deben ser recubiertos primero por una capa de cobre antes de recubrirlos con una capa de níquel, entre estos metales se tienen: hierro, acero, plomo, estaño, zinc. Para aplicar la capa de cobre se usa el proceso de cobreado, que de igual forma que el niquelado es un proceso electroquímico.

#### **3.1.2 Limpieza física**

La superficie del objeto metálico que se va a niquelar debe limpiarse para eliminar aceite, grasa, polvo, residuos por pulimento y óxidos. La limpieza se puede hacer usando disolventes orgánicos líquidos (detergentes), otro método mejor es usando soluciones de desengrase alcalinas a una temperatura, con la ayuda de la corriente eléctrica (desengrase electrolítico).

# **3.1.3 Desengrase electrolítico**

El desengrase electrolítico cumple la función de limpieza haciendo uso de la corriente eléctrica. Se realiza usando una solución de desengrase alcalina en polvo mezclada con agua corriente, y se encuentra dentro de un tanque de hierro a una temperatura. El objeto metálico a limpiar se encuentra inmerso dentro del tanque, y al aplicarle corriente eléctrica se produce una reacción química (electrólisis) que limpia la superficie del objeto.

 Se tienen varios tipos de desengrases patentados, entre estos el desengrase U270 y el desengrase Matawan 280-W, para su correcto uso de limpieza dependen de variables como concentración, temperatura, densidad de corriente, voltaje de operación y tiempo de trabajo.

- Concentración alcalina: 45 a 60 gr/litro
- Temperatura: 65 a 90 °C
- Voltaje de operación: 6 a 8 voltios
- Densidad de corriente:  $4 a 6$  amperios/dm<sup>2</sup>
- Tiempo de trabajo: 1 a 3 minutos

#### **3.1.4 Enjuagues y activado**

Luego de haber efectuado la limpieza del metal mediante el desengrase electrolítico, se sigue con un proceso de limpieza en el siguiente orden: primer enjuague, activado y segundo enjuague.

**Primer enjuague**: Luego del desengrase electrolítico, se sumerge el objeto metálico en un recipiente con agua corriente a temperatura ambiente, agitando durante unos segundos para eliminar restos del desengrase.

**Activado**: El activado consiste en una baño ácido que hace la función de limpieza química, evitando tener residuos alcalinos y disuelve posibles formaciones de óxido. El objeto metálico debe mantenerse sumergido de 30 a 60 segundos. El baño ácido se prepara diluyendo ácido sulfúrico al 10% en agua, o también usando alguna sal ácida con una concentración apropiada.

**Segundo enjuague:** Luego del activado se sigue con un enjuague del objeto metálico en un recipiente con agua corriente a temperatura ambiente, agitando durante unos segundos, con el fin de dejarlo completamente limpio y preparado para el proceso de niquelado.

# **3.2 Tanque de niquelado**

# **3.2.1 Composición de la solución de niquelado**

La composición del baño de niquelado se realiza tomando como base la fórmula para níquel brillante Zodiac® 220. Todos los componentes se disuelven en agua desmineralizada y se mezclan, dando como resultado la solución de niquelado.

- **Sulfato de níquel:** 325 gr/litro
- Cloruro de níquel: 60 gr/litro
- Acido bórico: 45 gr/litro
- Abrillantador ZD-100: 40 ml/litro
- Abrillantador ZD-220: 0.2 ml/litro
- Antiporo ZD-45: 3 ml/litro
- Ph: 4.0
- Temperatura: 55 °C
- Densidad de corriente:  $5$  amperios/dm<sup>2</sup>

# **3.2.2 Estructura básica del tanque**

El tanque de niquelado esta fabricado en forma rectangular, con un base de hierro y revestido interiormente por fibra de vidrio con resina poliéster. Sus dimensiones dependen del tamaño de los objetos metálicos que se van a recubrir de níquel, y también del espacio físico que ocupan los dispositivos que se ubican en su interior y exterior.

Los dispositivos básicos que forman parte en un tanque para niquelado son: serpentín o calentador eléctrico de titanio, canastas de titanio, ganchos o bastidores, motor para movimiento de agitación, barras conductoras (ánodo y cátodo), bloques aislantes, contactos eléctricos del rectificador de corriente. En la figura 5 se muestra un tanque con los dispositivos básicos para el proceso de niquelado.

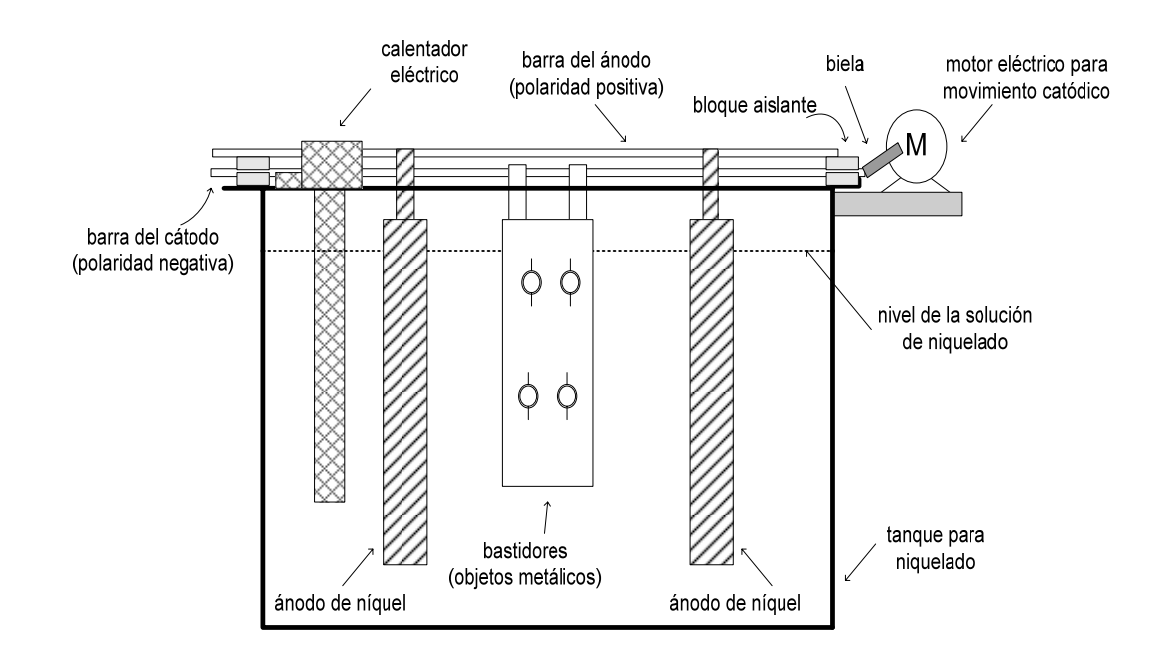

# **Figura 5. Tanque y dispositivos para el proceso de niquelado**

#### **3.2.3 Equipo y dispositivos**

El equipo y los dispositivos usados en el proceso de niquelado, se especifican de acuerdo a la capacidad en volumen del tanque de niquelado. Los dispositivos especificados a continuación son aceptables para tanques con capacidad de 50 a 80 litros.

**Equipo de calentamiento**: La solución de niquelado trabaja a una temperatura de 50 a 60 °C, para alcanzar la temperatura se usan calentadores eléctricos revestidos de titanio, con potencia de 1000 watts y voltaje nominal de 120 VAC.

**Sistema de filtrado:** Para el filtrado (limpieza) de la solución de niquelado, se usa un dispositivo eléctrico formado por una bomba que hace que la solución líquida ingrese por un cartucho limpiador. Este dispositivo tiene una potencia de 1 HP, voltaje nominal de 120 VAC y frecuencia de 60 Hz.

**Sistema de agitación:** La agitación se realiza mediante un motor eléctrico acoplado por un sistema biela-manivela a la barra del cátodo, y de esa forma se produce el movimiento de los objetos metálicos a niquelar.

**Rectificador de corriente:** Este dispositivo es la parte principal para la generación de la corriente eléctrica necesaria para el proceso de niquelado. La capacidad máxima de corriente es de 25 amperios, el voltaje nominal de entrada de 120 VAC, frecuencia de 60 Hz, y el voltaje de salida variable de 0 a 12 VDC. El rectificador cuenta un voltímetro y un amperímetro analógico en donde se puede ver el voltaje y la corriente en el momento de trabajar.

**Canastas de titanio:** Se emplean 4 canastas con sus respectivas bolsas para guardar los ánodos de rondela de níquel (trozos de níquel). La cantidad a usar es de 8 Kg que se dividen en cada canasta en partes iguales.

**Ganchos y bastidores:** Para colgar los objetos métalicos a procesar se emplean ganchos hechos de cobre (alambre sólido calibre 10) y también bastidores especiales.

**Barras conductoras:** Las barras del ánodo y cátodo son varillas de cobre sólidas de ½ pulgada de diámetro, y de longitud igual al tanque de niquelado; las barras están ubicadas sobre bloques aislantes de hule. Las barras conductoras deben estar completamente limpias.

**Instrumentos:** Se emplean tiras de papel de Ph, para medir el Ph de la solución de niquelado. Otro instrumento es un termómetro de vidrio de -10 °C a 100 °C para la medición de temperatura. También es indispensable el multímetro digital para hacer mediciones diversas en el proceso.

#### **3.3 Descripción del proceso**

 El operador de planta debe realizar una serie de operaciones que dan comienzo en la limpieza de los objetos metálicos, y luego una función de control de variables y ejecución de tareas en el proceso de niquelado. El trabajo se realiza en forma visual y manualmente. Algunas de las variables en el proceso como el voltaje, corriente, y tiempo de trabajo, pueden variar dependiendo de la forma y tamaño de los objetos metálicos a procesar.

# **3.3.1 Secuencia de operaciones**

#### **3.3.1.1 Seguridad**

Debido a que en el proceso de niquelado se manejan sustancias químicas, y se trabaja casi todo en forma manual, el primer paso es la seguridad del operador de planta. Se emplea ropa de trabajo, guantes, lentes plásticos, respiradores.

# **3.3.1.2 Limpieza de los objetos metálicos**

El operador de planta obtiene los objetos metálicos que han sido limpiados por el proceso de desengrase electrolítico, primer enjuague, activado y segundo enjuague. Cuando los objetos metálicos se encuentren libres de suciedad ya se encuentran listos para el proceso de niquelado.

# **3.3.1.3 Inicio del proceso de niquelado**

En el proceso de niquelado el operador de planta debe de seguir cuidadosamente una secuencia de operaciones de control y medición, para que el acabado final sea óptimo. Las operaciones que se emplean se describen a continuación:

 Primero, se conecta el calentador eléctrico para que la solución de niquelado pueda alcanzar la temperatura óptima de trabajo de 55 °C; la temperatura la controla el operador de planta usando el termómetro de vidrio, y se alcanza aproximadamente en un tiempo de 3.5 horas.

- Cuando en el tanque de niquelado se alcanza la temperatura de 55 °C, el proceso puede dar inicio, al alcanzar la temperatura de 60°C el calentador eléctrico se debe desconectar. Durante el proceso cuando la temperatura sea menor a 55 °C, será necesario conectar de nuevo el calentador eléctrico.
- Se colocan manualmente los ganchos o bastidores que contienen los objetos metálicos en la barra del cátodo.
- Luego de haber colocado todos los objetos metálicos, se conecta y enciende el rectificador de corriente, ajustándolo a 3 voltios. También se conecta y se enciende el motor del movimiento de la barra del cátodo.
- Durante el proceso de niquelado el operador de planta, debe revisar regularmente que el Ph de la solución de niquelado tenga un valor cercano a 4.0. También debe filtrarse la solución de niquelado al menos una vez por día de trabajo, durante un tiempo de 1 hora.
- El proceso de niquelado se mantiene funcionando por un tiempo de trabajo de 15 a 30 minutos. El tiempo de trabajo depende del tamaño de la superficie de los objetos metálicos, y del voltaje de operación.
- Luego de cumplirse el tiempo de trabajo, los objetos ya están niquelados y el operador de planta detiene el proceso, apagando el motor del movimiento de la barra del cátodo y también el rectificador de corriente.
- Se retiran manualmente los ganchos o bastidores del tanque de niquelado hacia un primer enjuague.
- El primer enjuague consiste en que los objetos niquelados, estén libres de residuos de la solución de niquelado. Los objetos se agitan lentamente durante algunos segundos en un recipiente que contiene agua desmineralizada, y luego se pasan a un segundo enjuague. En el primer enjuague se recupera un poco de la solución de niquelado, y se puede volver a usar de nuevo.
- El segundo enjuague es necesario para poder tener la seguridad de que los objetos niquelados están completamente limpios. Los objetos niquelados se agitan durante unos segundos en un recipiente que contiene agua corriente.
- Después de los enjuagues se sigue con el secado de los objetos niquelados. Existen muchas formas de efectuar el secado, entre las que se tiene el secado con aire caliente a temperaturas altas y el secado con solventes orgánicos. En el secado con aire caliente se usan sistemas centrífugos.
- Finalmente terminado el secado de los objetos metálicos niquelados, se sigue con una inspección de calidad y posteriormente la entrega del producto al cliente.

# **4. PROPUESTA PARA EL CONTROL DEL PROCESO DE NIQUELADO**

#### **4.1 Uso de sensores para las variables de operación**

Los procesos automatizados funcionan en forma eficiente, mediante la correcta medición de las variables controladas. En la medición de una variable se envían señales equivalentes por medio de dispositivos conocidos como sensores. Los sensores también llamados transductores, son instrumentos de medida que tienen la función de transformar una variable física en otra variable equivalente. Las variables físicas pueden ser: temperatura, caudal, presión, posición, nivel, etc. Las variables resultantes o transformadas por el sensor, pueden ser de tipo analógica (voltaje o corriente) y de tipo digital (datos en bits).

Los sensores se pueden clasificar de acuerdo a la magnitud física que se detecta, de la siguiente forma:

- Sensores de posición lineal o angular
- Sensores de desplazamiento
- Sensores de fuerza
- Sensores de temperatura
- Sensores de presión
- Sensores de nivel
- Sensores de caudal
- Sensores de proximidad

El sensor o transductor en el proceso tiene las funciones de tomar una lectura de la variable medida, luego transformar esa lectura en una valor o señal equivalente mediante un circuito electrónico; y por último una etapa de amplificación que adapta la señal para poder ser utilizada en un dispositivo de control (control lógico programable). En todo proceso de automatización, se tienen que tomar en cuenta algunas especificaciones para los sensores:

**Campo de medida**: Son todos los valores de la variable medida que se encuentran entre los límites inferior y superior del sensor.

**Error**: Es la diferencia entre el valor captado por el sensor y el valor real de la variable medida.

**Exactitud:** Es la propiedad que tiene un sensor de dar una lectura aproximada al valor real de la variable medida.

**Precisión:** Es el intervalo en donde se permite que se encuentre el valor de la medida.

**Sensibilidad:** Indica la razón de la señal de respuesta del sensor respecto al cambio de la variable medida.

**Resolución:** Es el cambio más pequeño de la variable medida que el sensor puede detectar.

**Velocidad de respuesta:** Indica la capacidad que tiene un sensor de responder en un tiempo mínimo a los cambios de la variable medida. Idealmente se precisa que se detecte la señal de la medición en forma instantánea.

#### **4.4.1 Sensores de temperatura**

En el proceso de niquelado de metales una variable importante a controlar es la temperatura, debido a que debe estar cerca de un valor de temperatura para que el acabado final sea óptimo. En la industria de medición y automatización, existen diversos tipos de sensores para la medición de temperatura, entre los que se encuentran los siguientes:

**Termómetro de vidrio.** Este dispositivo consta de un tubo de vidrio con un volumen de fluido (mercurio, pentano, alcohol, tolueno), que es muy sensible a los cambios de temperatura.

**Termómetro bimetálico.** Este dispositivo consta de dos barras metálicas de diferentes metales unidos rígidamente. Su funcionamiento se basa en el distinto coeficiente de dilatación de dos metales diferentes.

**Detectores de temperatura resistivos (RTD).** También llamados termorresistencias, presentan cambios de resistencia en un material metálico cuando se tienen variaciones en la temperatura. Los RTD tienen un coeficiente de temperatura positivo, debido a que al aumentar la temperatura se tiene un aumento lineal de resistencia. Este detector funciona básicamente en base a una expresión lineal en donde se tiene una resistencia en ohmios a  $0^{\circ}C$  (R<sub>o</sub>), un coeficiente de temperatura de la resistencia (α), la resistencia en ohmios a una temperatura específica (R(t)), y la temperatura en °C.

$$
R(t) = R_o (1 + \alpha t)
$$

Los materiales más usados para la fabricación de los sensores RTD son el cobre, el níquel y el platino. En la figura 6 se muestran las curvas características para los tres tipos de materiales mencionados anteriormente. El platino es el más usado para la fabricación de los sensores RTD, debido a sus mejores características lineales.

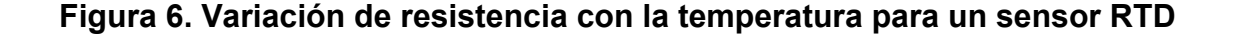

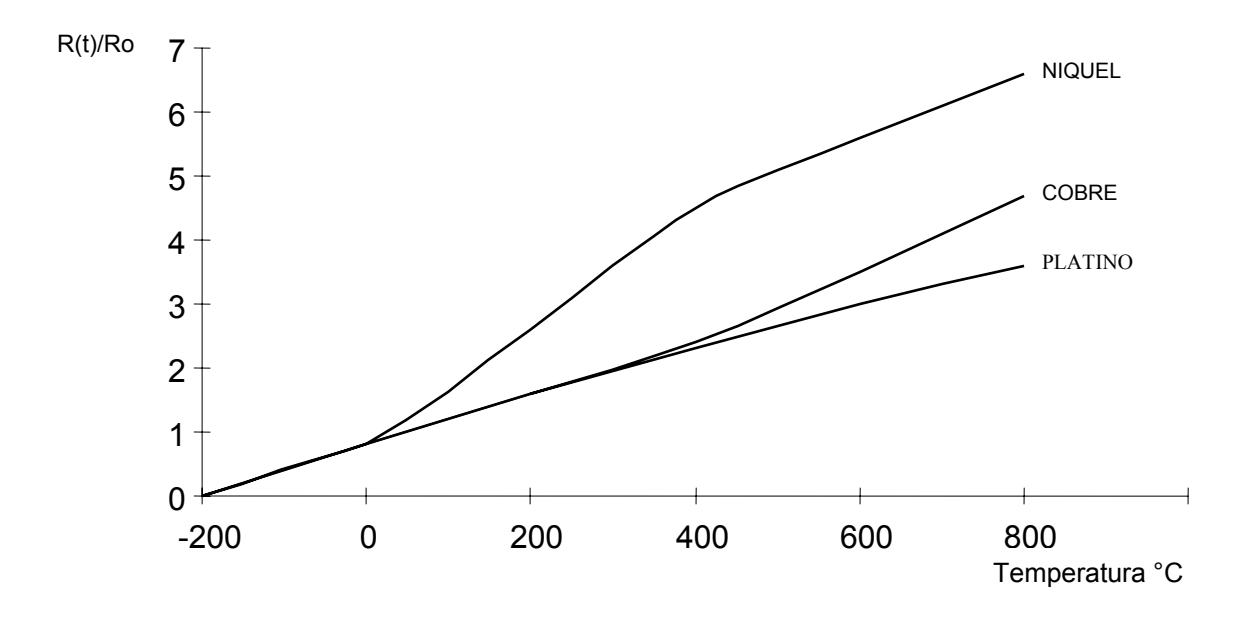

**Termopares.** Son sensores que transforman las mediciones de temperatura en variaciones de energía eléctrica. Su funcionamiento tiene base en el efecto Seebeck. Este fenómeno consiste en tener un circuito formado por dos metales distintos (metal A y metal B) unidos en un extremo, en donde se calienta esa unión (unión caliente) y los otros dos extremos se mantienen a distinta temperatura (unión fría), obteniendo un voltaje, como se muestra en la figura 7.

#### **Figura 7. Estructura básica de un sensor termopar**

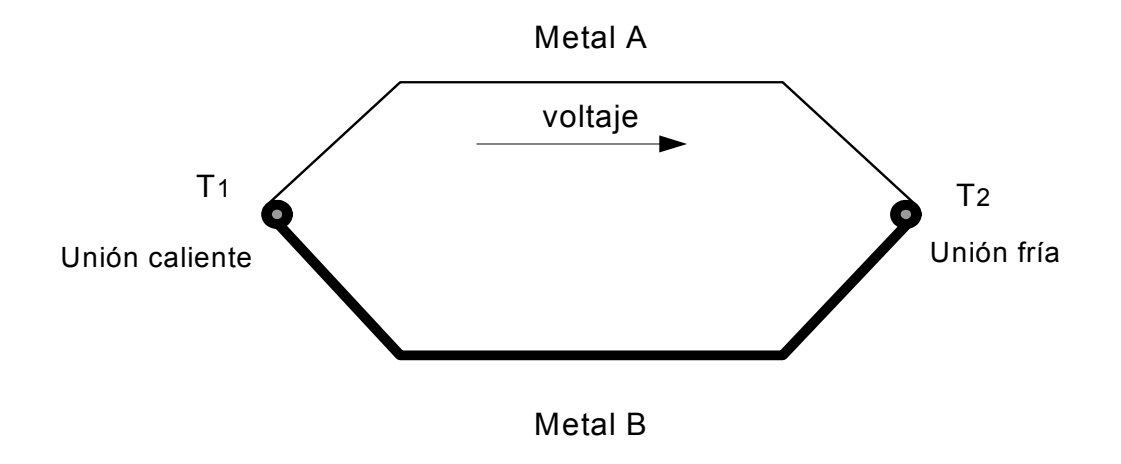

**Termistores.** Estos dispositivos varían su resistencia cuando se tienen cambios de temperatura, y están construidos en base a semiconductores. Se encuentran en dos tipos: termistores de coeficiente de temperatura positivo (PTC) y termistores de coeficiente negativo (NTC). Los termistores PTC aumentan su resistencia al aumentar la temperatura, mientras que los termistores NTC disminuyen su resistencia al aumentar la temperatura. Este tipo de sensores tienen pérdidas en sus características de linealidad.

#### **4.1.2 Sensores de nivel**

En la operación del tanque de niquelado, la solución líquida de niquelado debe estar a un nivel límite de trabajo. Cuando se tiene un bajo nivel de la solución líquida, parte del objeto metálico a recubrir de níquel puede quedar fuera de la solución líquida, en contacto con el aire, por lo tanto no será recubierta de níquel. Es indispensable un sensor de nivel, para poder detectar o controlar el nivel de la solución de niquelado. Algunos de los tipos de sensores de nivel de líquidos que se utilizan son los siguientes:

**Medidor de flotador.** El nivel en un tanque se puede medir por la acción de un flotador, el cual se encuentra ubicado sobre el líquido, y esta conectado externamente en el tanque, en donde se indica el nivel. La conexión del flotador al exterior del tanque puede ser de tres tipos: directa, hidráulica y magnética.

**Medidor por presión hidrostática.** Se obtiene el nivel del líquido, por medio de la medición de la presión en el fondo del recipiente o tanque en donde se encuentra el líquido. La diferencia de presiones entre el fondo y la superficie, es proporcional al nivel y al peso específico del líquido. Entre estos tipos de sensores de medición se tienen de los siguientes tipos: manométrico, membrana, burbujeo y presión diferencial.

**Medidor de nivel conductivo:** Este tipo de medidor es el más conveniente para la medición de nivel en líquidos conductivos. Consiste de uno o más electrodos y un relé que es activado cuando el líquido está en contacto con los electrodos. Su aplicación es como alarma o para el control de nivel máximo y mínimo, emplea relés eléctricos para líquidos con buena conductividad y relés electrónicos para líquidos con baja conductividad.

**Medidor por horquillas vibrantes:** Este tipo de medidor es adecuado para interruptores de nivel. Consiste en una horquilla vibrante o oscilante la cual funciona para que oscile en aire. Cuando la horquilla se recubre de líquido, la frecuencia de resonancia se reduce y se indica activando una señal de salida.

**Medidor de nivel capacitivo:** Se mide la capacidad entre el electrodo metálico sumergido en el líquido y las paredes del tanque. La capacidad resultante depende del tipo medio, y es baja cuando el medio es aire (tanque vacío) y alta cuando el tanque contiene líquido en su interior. El cambio de capacidad se transforma en una señal tipo relé o de salida analógica.

**Sensor de ultrasonidos.** Estos consisten en la emisión de un impulso ultrasónico, el cual se refleja en la superficie del líquido y se recibe de vuelta en el mismo sensor. El tiempo total de ida y vuelta es proporcional a la distancia o nivel del líquido.

#### **4.2 Criterios para la elección de sensores**

En el campo de automatización de procesos, existen varios criterios y factores que se deben considerar para elegir el tipo de sensor adecuado para un proceso. En la práctica se elige un sensor en base a la experiencia adquirida, y considerando que sus características se ajusten a las funciones principales de un proceso para su correcto funcionamiento.

**Datos generales del proceso**: Se debe determinar el estado actual del proceso o de la materia prima. El proceso puede ser de tipo líquido o de tipo sólido. Además se deben analizar las propiedades y características que son de importancia en el proceso.

**Variable a controlar:** Se debe determinar que tipo de variable será detectada, medida o controlada en el proceso. Algunas variables son: temperatura, caudal, proximidad, nivel, fuerza, etc. También se tienen que verificar los rangos de medición, de detección, distancias, etc.

 **Función del sensor:** Las funciones que nos puede proporcionar un sensor son de alarma o detección, control y medición. Los sensores tienen varios tipos de señal de respuesta: señal analógica de 4 a 20 mA, señal de voltaje, señal de contacto abierto y contacto cerrado (señal todo o nada).

 **Procesamiento de la señal del sensor:** Se debe especificar el dispositivo de control que se tiene para procesar la señal proveniente del sensor. Entre estos dispositivos se pueden mencionar el controlador lógico programable PLC, dispositivos electrónicos y también transmisores para procesamiento de señales.

 **Condiciones de instalación y estética:** Realizar un análisis del tipo de instalación, tipo de ambiente del proceso y conexión que requiere el sensor, y se elige la que resulte más adecuada según el tipo de proceso.

**Precio:** En un proyecto de automatización, es indispensable elegir el dispositivo (sensor) más adecuado en cuanto a funcionamiento y economía.

En el proceso de niquelado de metales, se tienen algunas características especiales y factores que se deben considerar antes de automatizarlo, como se muestra en la tabla III. En la práctica la medición de Ph resulta mejor usando tiras de papel especiales, por lo que no es necesario automatizar esta función.

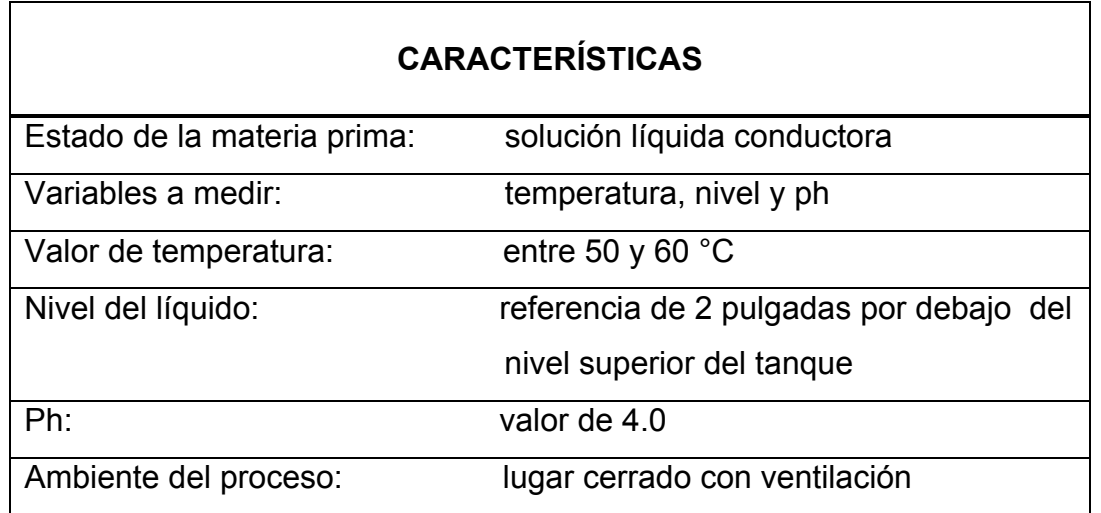

# **Tabla III. Características del proceso de niquelado**

# **4.2.1 Sensor de temperatura**

El sensor de temperatura tiene la función de medir la temperatura actual en el proceso de niquelado de metales. Luego la señal resultante del sensor será controlada mediante el control lógico programable PLC, para tener la variable temperatura en un valor óptimo de operación. El sensor propuesto es el detector de temperatura resistivo (RTD), específicamente el sensor Pt100. Este sensor presenta una resistencia de platino, con un valor de 100 ohmios a 0°C, estandarizado según la norma IEC 751. Se puede tomar como referencia el sensor de temperatura Pt100 del fabricante Endress+Hauser, que se muestra en el anexo A. Los criterios que se analizaron son los siguientes:

- El sensor PT100 tiene una respuesta lineal, su resistencia varía en forma lineal con la temperatura.
- Tiene alta precisión
- **Tiene una mejor estabilidad.**
- El tiempo de respuesta es de pocos segundos.
- Puede ser sumergido en el líquido, ya que tiene una vaina de protección de acero inoxidable.
- Sus señales de salida son compatibles con las entradas de un control lógico programable PLC.
- La instalación del sensor es sencilla y ocupa poco espacio.
- Tienen formas de conexión de 2 hilos, 3 hilos, y 4 hilos. La conexión es según el diseño del proceso.
- El precio se encuentra en un rango aceptable.

# **4.4.2 Sensor de nivel**

El sensor de nivel tiene la función de detectar un nivel bajo en la solución de niquelado. Al detectar el nivel bajo, el control lógico programable PLC manda una señal de alarma (lámpara de señalización). El sensor propuesto es sensor de nivel por flotación. Se puede tomar como referencia el sensor plástico de nivel del fabricante KOBOLD, que se muestra en el anexo B. Los criterios que se analizaron son los siguientes:

- La parte flotante del sensor, esta colocada sobre el nivel del líquido.
- El material aislante con que esta fabricada la parte flotante del sensor, no contamina la solución líquida de niquelado. La parte flotante puede ser de plástico, PVC, polipropileno, resina.
- El sensor tiene incorporado un contacto que se acciona ya sea con nivel alto o bajo, dependiendo de la posición del sensor.
- La señal de salida del sensor puede ser manejada con facilidad hacia la entrada del control lógico programable PLC.
- La instalación del sensor es sencilla y ocupa poco espacio.
- El precio de este tipo de sensor es menor comparado a otros tipos de sensores de nivel que existen.

# **4.3 Elección de equipo para la agitación dentro del tanque**

La agitación tiene la función de ayudar a que los objetos metálicos tengan un recubrimiento de níquel uniforme. También ayuda a que la temperatura sea uniforme en cualquier punto dentro del tanque de niquelado. Se elige la agitación por movimiento de la barra catódica, ya que este movimiento horizontal actúa directamente sobre toda la superficie de los objetos metálicos.
#### **4.3.1 Sistema para movimiento catódico**

En el movimiento de la barra del cátodo se propone un sistema bielamanivela. Este sistema es un mecanismo que permite transformar un movimiento de rotación (motor eléctrico) a un movimiento rectilíneo horizontal alternativo. Como se muestra en la figura 8, la biela hace la función de unir la manivela con la barra del cátodo. La barra del cátodo debe tener un desplazamiento lineal corto (de 2 a 3 pulgadas), para el movimiento de rotación se debe de emplear un motor eléctrico de corriente directa de giro lento.

#### **Figura 8. Mecanismo biela-manivela**

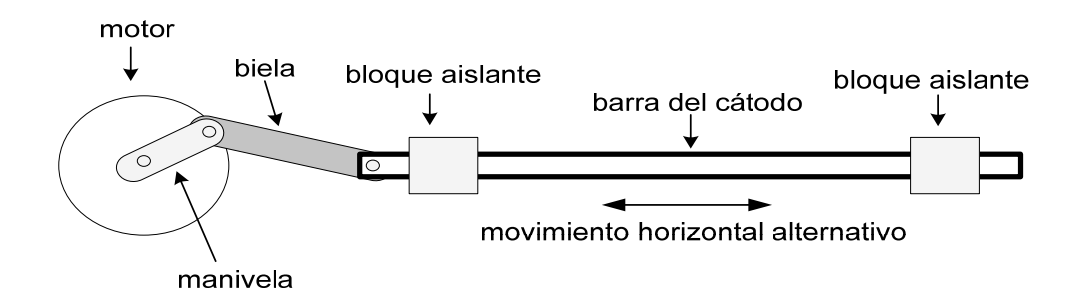

#### **4.4 Diseño para mejorar el control del proceso**

#### **4.4.1 Sistema de control propuesto para detección del nivel**

Para el control del nivel de la solución de niquelado se propone colocar un sensor en el tanque, que su respuesta sea una señal de alarma. La señal de alarma indicará que el nivel de la solución de niquelado es menor al nivel de referencia, y de ese modo da un aviso al operador de planta para verificar el nivel de la solución líquida.

Cuando el nivel de la solución de niquelado es bajo, el llenado se da en forma manual y no regulado por algún dispositivo externo, debido a que la solución de niquelado tiende a ponerse un poco sólida después de usarse cierto tiempo. El sistema de control para esta etapa es de lazo abierto, tal como se muestra en la figura 9.

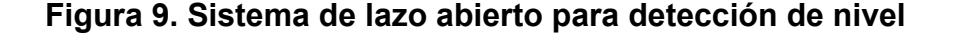

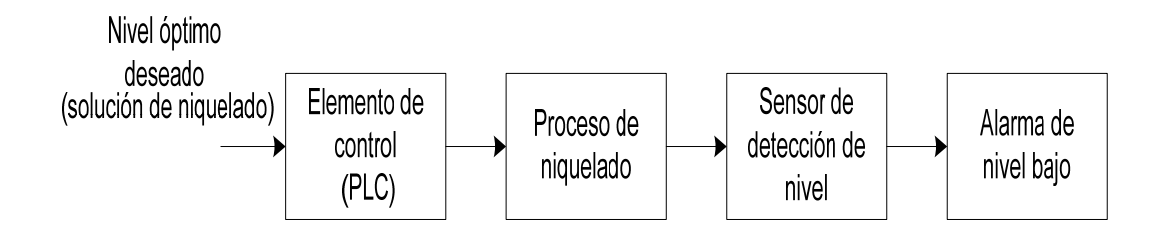

#### **4.4.2 Sistema de control propuesto para control de temperatura**

Para el control de temperatura, se propone un sistema de control regulado ON-OFF (todo o nada). En este tipo de sistema se controlan valores analógicos, que se mantienen dentro de un rango que se condiciona por un mínimo y un máximo valor. Con ese rango se mantiene la variable controlada del proceso (temperatura), cerca del valor de referencia de la variable especificada (temperatura de operación).

El elemento de control (PLC) tomará decisiones en base a un error del sistema. El error del sistema resulta de la diferencia entre la referencia de temperatura especificada para el proceso, y la salida medida por el sensor de temperatura. En base a la programación del PLC, la temperatura se mantendrá cerca del valor óptimo de operación. Este sistema de control se muestra en la figura 10.

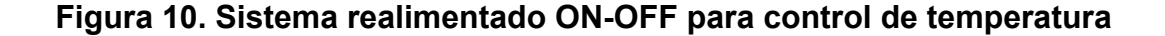

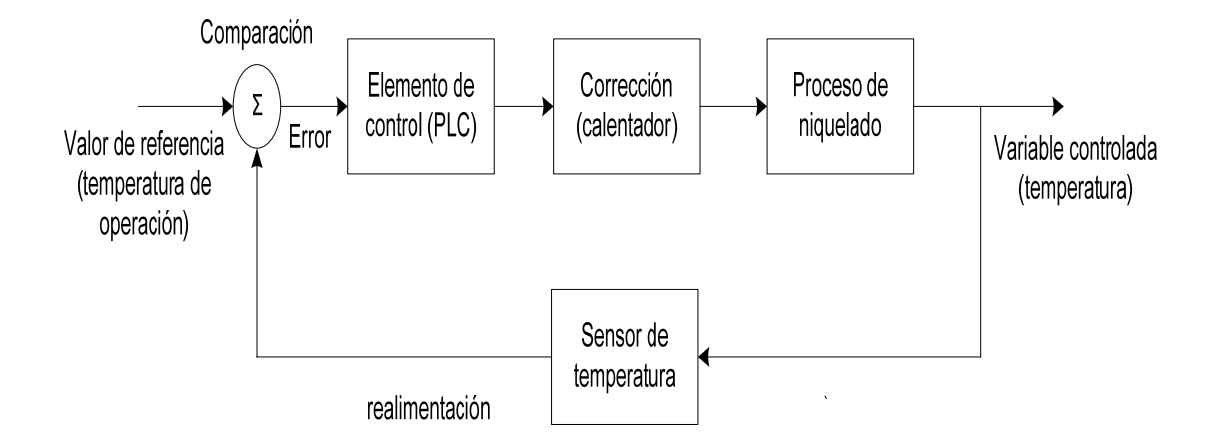

#### **4.4.3 Secuencia de operaciones para el proceso de niquelado**

En la automatización del proceso de niquelado de metales, se debe tener una secuencia de operaciones automatizada en su mayor parte, con el fin de que se aproveche de forma adecuada la materia prima y el equipo que se va a implementar. El operador de planta cumplirá su función de visualización y control del proceso, interviniendo físicamente sólo en algunos pasos del proceso y cuando sea necesario. El control de los dispositivos lo realizará el control lógico programable PLC.

Las variables del proceso, tiempo y corriente dependen principalmente del área total de los objetos metálicos que se van recubrir de níquel. De esa forma, la duración del proceso depende del tamaño del objeto metálico. La secuencia de operaciones propuesta es la siguiente:

- Al presionar el pulsador S1 se conecta el calentador eléctrico K1, y comienza a calentarse la solución líquida de niquelado. Se cuenta con un pulsador S0 que tiene la función de detener el proceso.
- La temperatura se desea mantener en el rango de 55 a 60 °C. Cuando la temperatura sea mayor a 60 °C se debe desconectar automáticamente el calentador eléctrico. Por el contrario, cuando la temperatura baje a un valor menor de 55 °C se debe de conectar de nuevo el calentador eléctrico automáticamente.
- El operador de planta ingresará los metales a niquelar en el tanque, cuando se encuentre encendida una lámpara de señalización H1. La lámpara indica que la temperatura es óptima, y se mantiene encendida mientras la temperatura este en el rango de 55 a 60 °C.
- Cuando los objetos metálicos se encuentren colocados dentro del tanque de niquelado, el operador de planta enciende manualmente el rectificador de corriente ajustándolo a 3 voltios.
- Luego se presiona un pulsador S3 para dar inicio al proceso de niquelado. La señal del pulsador S3 activa el motor del movimiento de la barra del cátodo K2.
- El proceso de niquelado permanecerá activado por un período de tiempo T1. Cuando se cumpla el tiempo T1, se desactiva automáticamente el motor del movimiento de la barra del cátodo y se activa un zumbador H2. El zumbador permanecerá activado por 5 segundos, y luego se desconectará. El zumbador avisa al operador de planta de que el proceso termino, y así puede sacar los objetos metálicos del tanque.
- El operador de planta apaga el rectificador de corriente, luego retira las piezas metálicas que fueron niqueladas, y se trasladan para la etapa de enjuagues y secado.
- El filtrado de la solución de niquelado se debe efectuar al menos un vez en el período de trabajo, cuando el operador de planta lo considere, por un período de tiempo T0. El tiempo de filtrado T0 puede ser de 1 hora. Se activa la bomba de filtrado K3 mediante un pulsador S4, y después de haber terminado el tiempo se desactiva automáticamente.
- También se cuenta con una lámpara de señalización H3, que tiene la función de indicar el estado actual del nivel de la solución de niquelado. Si el nivel es óptimo la lámpara se mantiene encendida, y cuando el nivel es bajo la lámpara se mantiene apagada. En caso de nivel bajo, el operador de planta agrega más líquido al tanque para ajustar el nivel.
- Se debe adicionar un pulsador de paro de emergencia S6 que detenga todo el proceso en casos de riesgos en el trabajo.

En la tabla IV se indican todos los dispositivos de entrada y salida con sus respectivos símbolos y funciones, que fueron mencionados en la anterior secuencia de operaciones.

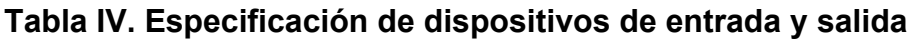

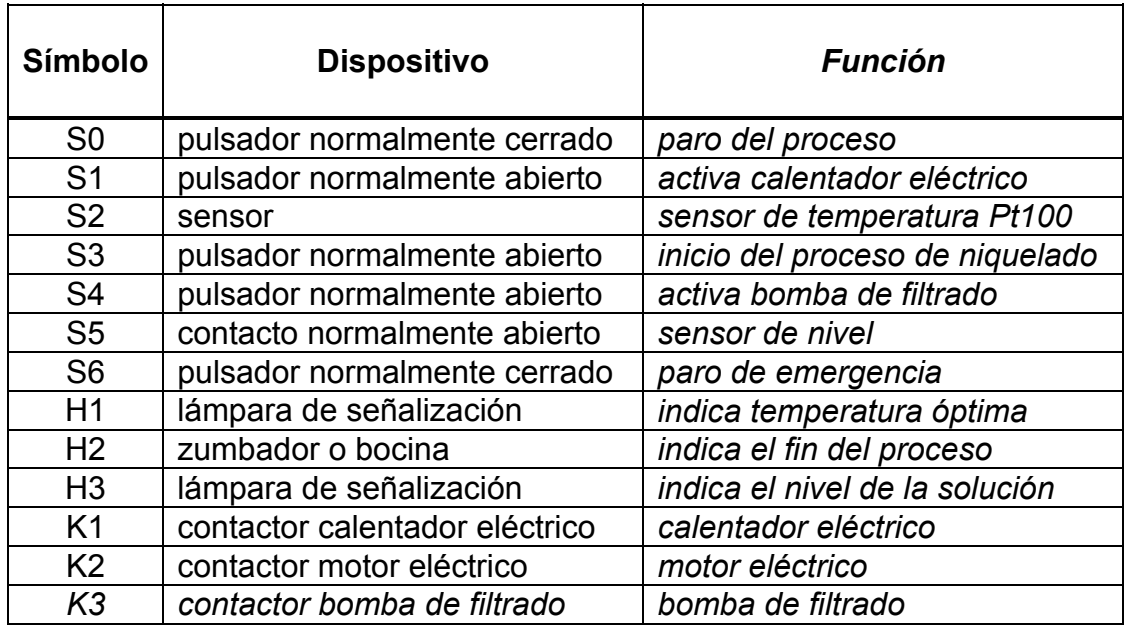

## **4.5 Diseño aplicando el método Grafcet paso a paso**

El método Grafcet es una herramienta de diseño que se aplica para representar en forma gráfica y secuencial el funcionamiento de un sistema automatizado. Este método fue propuesto en 1977 por los fabricantes de autómatas Télémécanique y comisiones de normalización francesas (AFCET Y ADEPA).

 El método Grafcet paso a paso tiene la característica de dividir el control de un proceso en varias etapas, en base a las condiciones de operación. Tiene bastante aceptación en la elaboración del diseño de control de un programa, para ser procesado y ejecutado por un control lógico programable PLC. Está formado por un conjunto de etapas, acciones, transiciones, líneas de aplicación y temporización. En la figura 11 se muestra este método con sus partes principales.

### **Figura 11. Método Grafcet paso a paso**

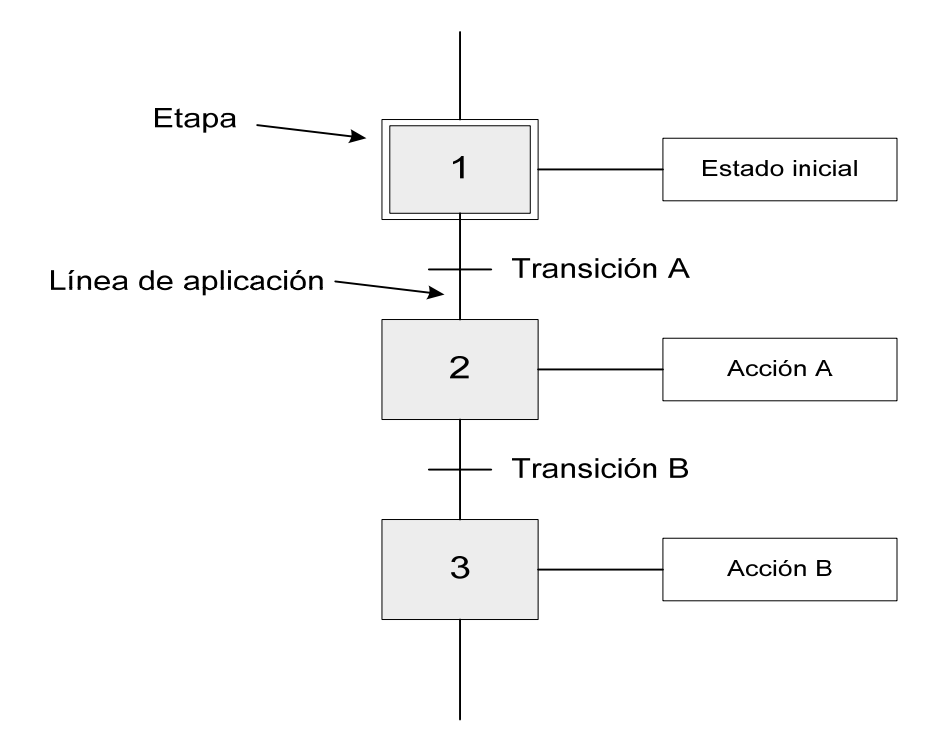

**Etapa:** En una etapa se indica el estado del proceso en un momento determinado de la secuencia de control. Se representa gráficamente por un rectángulo de tamaño adecuado, y en su interior por un número que indica el número de paso que se ejecuta. Se puede indicar que una etapa es activa, situando un punto en la parte inferior del número de la etapa. El inicio de un proceso se indica por medio de un rectángulo doble.

**Acción:** Una acción está asignada a cada etapa, contiene una o varias instrucciones de control que le indican al dispositivo de control (PLC), que ejecute ciertas funciones durante esa etapa. La acción puede ser programada en un PLC con cualquiera de los lenguajes de programación.

**Línea de aplicación:** Son las líneas que se usan en la representación gráfica, para unir las etapas y las transiciones.

**Transición:** El es resultado de pasar de una etapa anterior a otra etapa posterior. Una transición puede representarse como una variable de entrada, el resultado de una acción previa, una temporización o como un estado condicional. Se muestra gráficamente como una línea horizontal sobre la línea de aplicación, y se identifica con la correspondiente condición de transición.

**Temporización:** En algunos procesos se requiere cierto tiempo para que se active o desactive un dispositivo. El tiempo en un proceso debe tener un inicio y un fin establecido.

# **5. IMPLEMENTACIÓN DEL CONTROL LÓGICO PROGRAMABLE PLC**

### **5.1 Características del control lógico programable PLC**

Los fabricantes de controles lógicos programables PLC, presentan distintas configuraciones en las cuales destacan las siguientes características: voltaje de alimentación, capacidad de memoria, número de entradas y salidas digitales, número de entradas y salidas analógicas, funciones especiales, puertos de comunicación (RS-232 y RS-485) y velocidad de operación.

El control lógico programable PLC que se debe de elegir para automatizar el proceso de niquelado de metales debe tener las siguientes características:

- Entrada de alimentación incorporada (120 VAC/24 VDC)
- Capacidad de memoria mínima de 2000 bytes (1K palabra)
- Número de entradas mayor o igual a 5 (contacto para 24 VDC)
- Número de salidas mayor o igual a 6 (contacto para 24 VDC/120 VAC)
- Módulo de una entrada analógica (para conectar el sensor RTD Pt100)
- Tener opción de módulos de ampliación para aplicaciones futuras
- Software de programación
- Puerto de comunicación
- Cable para comunicación de PLC a computadora

## **5.2 Instalación eléctrica**

#### **5.2.1 Proceso de niquelado**

El tanque de niquelado contiene un circuito eléctrico formado por el rectificador de corriente, las dos barras del ánodo y una del cátodo, y la solución de niquelado. Las barras son varillas de cobre sólidas de ½ pulgada de diámetro, y se encuentran en el tanque apoyados sobre bloques aisladores de hule como se muestra en la figura 12. También otros dispositivos y accesorios que son parte del tanque son: calentador eléctrico, bomba de filtrado, motor de movimiento catódico, sensor de temperatura Pt100, sensor de nivel flotante, cables de conexiones.

#### **Figura 12. Vista superior del tanque de niquelado**

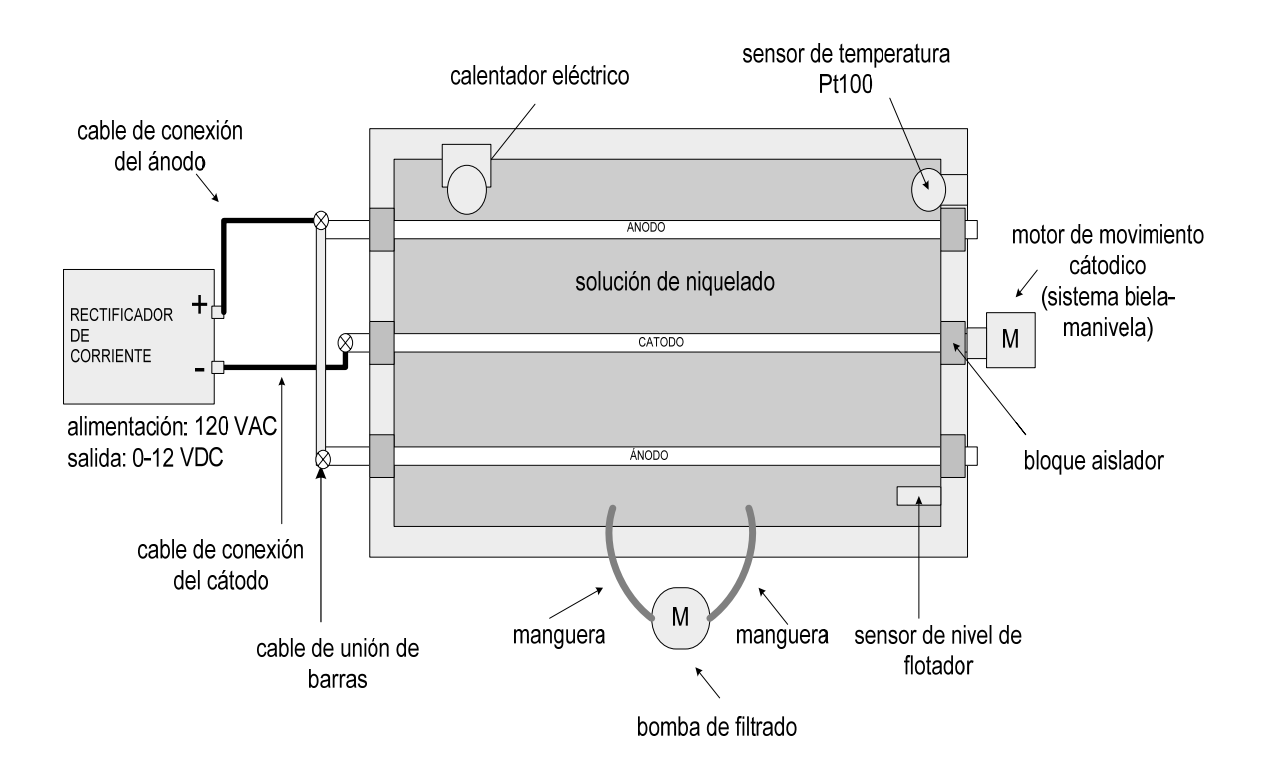

Para unir las dos barras del ánodo se utiliza cable eléctrico, con terminales de cobre en ambos extremos y conectados por medio de tornillos de acero inoxidable. El cable eléctrico correspondiente es el calibre AWG 8, con un área de 8.37 mm<sup>2</sup> y capacidad de corriente máxima de 55 amperios.

El cable de conexión del terminal positivo del rectificador a la barra del ánodo, debe tener terminales de cobre en ambos extremos, y conectarse usando tornillos de acero inoxidable. El cable eléctrico correspondiente es el calibre AWG 6, con un área de 13.30 mm<sup>2</sup> y capacidad de corriente máxima de 75 amperios. El cable debe identificarse con el color rojo.

El cable de conexión del terminal negativo del rectificador a la barra del cátodo, debe tener terminales de cobre en ambos extremos, y conectarse usando tornillos de acero inoxidable. El cable eléctrico correspondiente es el calibre AWG 6, con un área de 13.30 mm<sup>2</sup> y capacidad de corriente máxima de 75 amperios. El cable debe identificarse con el color negro.

 Los cables eléctricos pueden instalarse dentro de tuberías de PVC o en canalizaciones adecuadas, montadas sobre la pared por medio de accesorios. La distancia entre el rectificador de corriente y el tanque de niquelado puede ser entre 2 y 3 metros. El rectificador de corriente se controlará en forma manual, por lo tanto es independiente del control lógico programable PLC.

### **5.2.2 Control lógico programable PLC**

 El control lógico programable PLC requiere una conexión más sencilla con relación al cableado eléctrico, conexión de los dispositivos de entrada (pulsadores, sensores, elementos de protección), y conexión de los dispositivos de salida (relés, contactores, electroválvulas).

En la figura 13 se muestra la conexión eléctrica de los dispositivos de entrada y salida, mediante un esquema de control lógico programable PLC que es semejante a los que venden los distintos fabricantes de estos dispositivos.

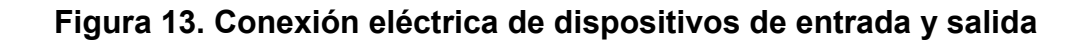

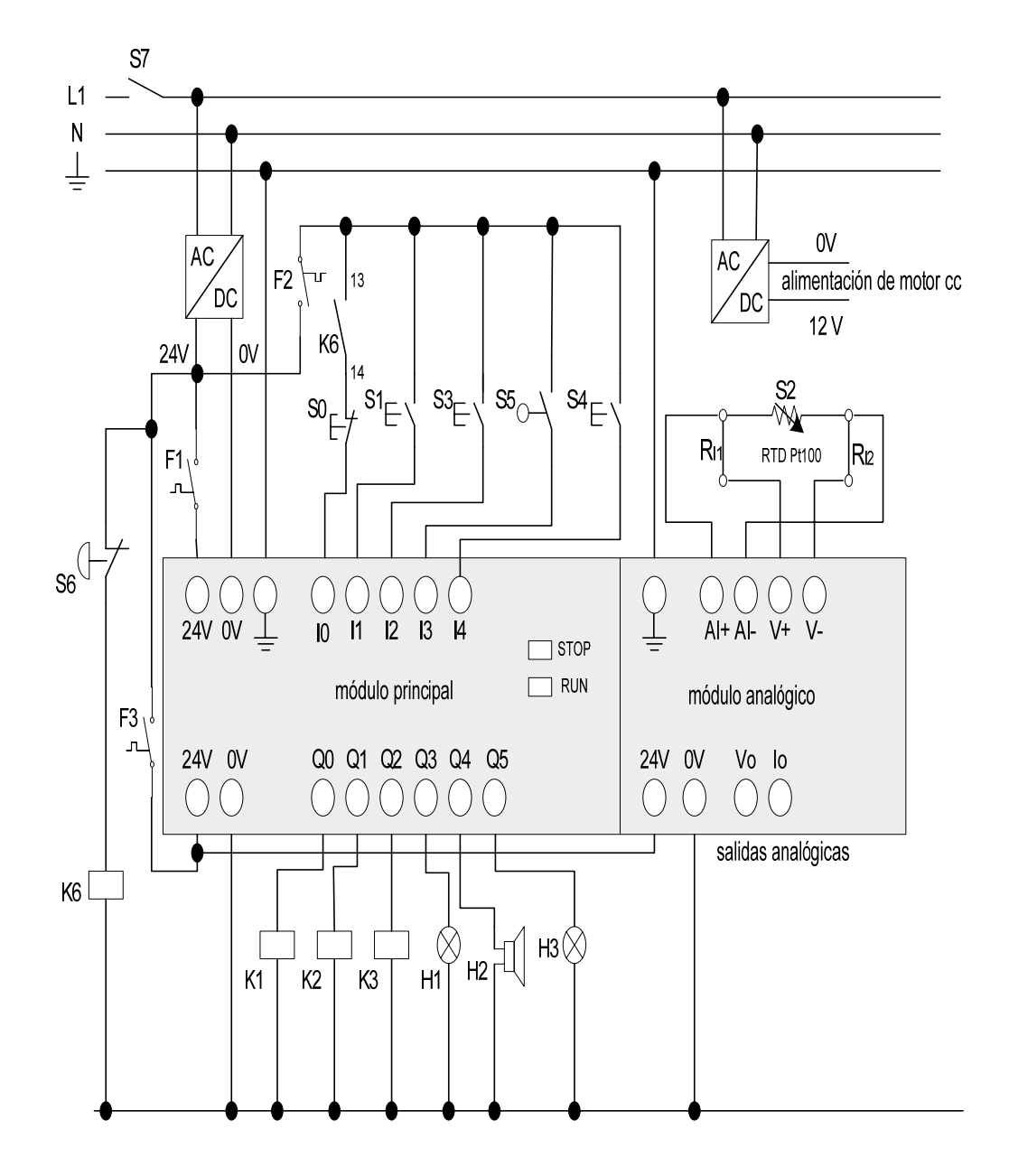

#### **5.2.2.1 Descripción del circuito de control**

El control lógico programable PLC se alimenta con un voltaje de 24 VDC, proveniente de una fuente de alimentación que convierte el voltaje de red de 120 VAC a 24 VDC. El PLC puede tener la fuente de alimentación incorporada o bien puede ser una fuente externa.

Se debe instalar un interruptor unipolar (S7) en la línea de 120 VAC, para cortar la alimentación del PLC, los dispositivos de entradas y de los dispositivos de salida. También es necesario instalar dispositivos de sobrecorriente (F1, F2 y F3) para proteger la alimentación del PLC, de las entradas y las salidas.

 Los dispositivos de entrada se conectan de forma directa entre la alimentación de 24 VDC y las entradas del PLC, excepto la conexión del sensor Pt100 (S2). El sensor Pt100 se alimenta a través del módulo analógico del PLC. Algunos módulos analógicos contienen salidas analógicas, de voltaje y corriente. Los detalles de la conexión de los dispositivos de entrada se mencionan a continuación:

- Se emplean 5 entradas del módulo principal, y una entrada analógica del módulo analógico. De acuerdo a la norma IEC 1131-3, las entradas se indican con la letra I, y las salidas con la letra Q.
- Se tiene un pulsador de paro de emergencia S6, que se complementa con un contactor K6, en donde un contacto normalmente abierto del contactor, se conecta en serie con el pulsador de paro del proceso S0.
- En la entrada I0 se tiene la conexión en serie del contacto K6 y el pulsador de paro del proceso S0.
- En la entrada I1 se conecta un pulsador S1 que activa el calentador eléctrico.
- En la entrada I2 se conecta un pulsador S3, el cual tiene la función de iniciar el proceso de niquelado.
- En la entrada I3 se conecta un contacto normalmente abierto, que corresponde al sensor de nivel por flotación S5.
- En la entrada I4 se conecta un pulsador S4, el cual activa la bomba de filtrado.
- En el módulo analógico se conecta el sensor Pt100 (S2), usando una conexión de 4 hilos, a través de las cuatro entradas (AI+,AI-,V+,V-). La conexión de 4 hilos da una lectura más exacta, y no provoca los errores de lectura que se deben a los efectos de la resistencia de los cables. En este tipo de conexión, se aplica una corriente constante a dos de los hilos del sensor Pt100, y se mide una caída de voltaje en los otros dos hilos restantes del sensor.

 Las cargas o dispositivos de salida que puedan tener una corriente alta (motores, calentadores, máquinas, etc) se conectan haciendo uso de contactores o de relés. Debido a que los controles lógicos programables sólo manejan corrientes pequeñas, se emplean los contactores o relés que pueden manejar corrientes más altas. Deben tener un mando de bobina de 24 VDC, y sus contactos deben soportar voltajes de corriente alterna y de corriente continua. Los detalles de la conexión de los dispositivos de salida se mencionan a continuación:

 En la salida Q0 se conecta el contactor K1, el cual controla el encendido del calentador eléctrico de titanio.

- En la salida Q1 se conecta el contactor K2, el cual activa el motor de movimiento catódico. Para la alimentación del motor se debe tener una fuente de voltaje externa de 12 VDC.
- En la salida Q2 se conecta el contactor K3, el cual activa la bomba de filtrado.
- En la salida Q3 se conecta directamente una lámpara de señalización o luz piloto H1, que indica que la temperatura del tanque de niquelado es óptima.
- En la salida Q4 se conecta directamente un zumbador o bocina H2, el cual da aviso de que el proceso de niquelado ha terminado.
- En la salida Q5 se conecta directamente una lámpara de señalización o luz piloto H3, que indica el nivel actual de la solución líquida de niquelado en el tanque.

## **5.2.2.2 Montaje del PLC y de dispositivos**

Para tener un montaje adecuado, se deben seguir las instrucciones de montaje que indique el fabricante del controlador lógico programable PLC que se va a implementar. Algunas sugerencias generales para el montaje del PLC y dispositivos de entradas y salidas se mencionan a continuación:

- **Primero recordar que antes de instalar un equipo o realizar un cableado** eléctrico, debe de estar desconectada la energía eléctrica.
- La forma más óptima de montaje es teniendo el PLC, el cableado de entradas y salidas, protecciones, dentro de un armario o panel de control.
- En la parte exterior del panel de control se ubican los elementos de mando y encendido/apagado (pulsadores, interruptor), y los elementos de aviso o visualización (lámparas, luces piloto, bocinas).
- El módulo principal del control lógico programable PLC y sus módulos de expansión, deben ser montados sobre un riel dentro del panel de control.
- El panel de control debe tener una distancia de separación del tanque de niquelado, debido al calor que genera el tanque. La separación puede ser entre 3 y 4 metros.
- El cableado de potencia de energía debe ir dentro de una canalización, mientras que el cableado de comunicación y señales pequeñas debe ir en otra canalización separada.
- Para los cables de control que manejan señales digitales o señales analógicas, se usa cable blindado trenzado. Este tipo de cable protege las señales de posibles señales de ruido que se originen.
- Se debe de tener una identificación para el cableado, para potencia en AC, potencia en DC, de dispositivos, terminales. La identificación se puede hacer por medio de etiquetas con cinta adhesiva.
- Se deben tener identificados los elementos externos de mando y visualización que se encuentran en el panel de control.

## **5.2.3 Protección**

 La instalación eléctrica para el proceso de niquelado y del control lógico programable PLC, debe contar con los dispositivos apropiados de protección para el equipo eléctrico y el operador de planta, se deben de seguir las normas de electricidad. Los dispositivos principales son los siguientes:

- **Interruptor general de cierre y apertura**
- **Tableros de iluminación y fuerza**
- Dispositivos de protección contra sobrecorriente o fusibles
- Interruptores
- Puesta a tierra para los equipos

#### **5.3 Programación**

Para el diseño del programa se utiliza el diagrama de escalera (ladder o de contactos). Se toman como referencia los datos técnicos del control lógico programable PLC SIMATIC S7-200 CPU 222 del fabricante SIEMENS, que se muestran en el anexo C. Este tipo de PLC es adecuado para las necesidades que requiere la automatización del proceso de niquelado de metales.

El PLC SIMATIC S7-200 CPU 222 tiene las siguientes características principales: capacidad de memoria 4096 bytes, alimentación de 24 VDC, 8 entradas (I0.0 a I0.7) y 6 salidas digitales (Q0.0 a Q0.5), puerto de comunicación RS-485 y capacidad de implementar módulos de ampliación digitales y analógicos.

Los datos que envía el sensor de temperatura Pt100 hacia las entradas del PLC, son datos de tipo analógico (voltaje). Estos datos por medio de una conversión analógica a digital, se representan en formato de palabra (16 bits). La cantidad de bits que se usan depende de las características del tipo de módulo que presenta el fabricante.

El programa debe interpretar los datos que envía el sensor de temperatura a la entrada del PLC, como valores enteros decimales, por lo tanto el valor binario de 16 bits de voltaje se debe convertir a su equivalente valor entero decimal.

El rango de medición del sensor de temperatura (rango en °C) debe de escalarse con respecto a la entrada del PLC, esto quiere decir que los valores del rango de medición deben ser representados por sus respectivos valores enteros decimales. Estos valores enteros decimales son los valores de voltaje correspondientes a los cambios de resistencia que se da al medir la temperatura.

Se toma como referencia el módulo de ampliación analógico EM 231 RTD del fabricante SIEMENS, que se muestra en el anexo D. Este módulo consta de dos entradas analógicas especiales para detectores de temperatura resistivos (RTD). Cada entrada tiene dos puntos de alimentación (a+ y a-) de 5 VDC para el sensor RTD, y también tiene dos puntos (A+ y A-) en donde se detecta la señal analógica que viene del sensor RTD.

En la figura 14 se muestran los valores enteros decimales correspondientes a distintos rangos de temperatura, para varios tipos de sensores detectores de temperatura resistivos (RTD), usando un módulo analógico EM 231 RTD. Los valores decimales están en un rango de -32768 a 32767. La resolución es de 0.1, lo que significa que la temperatura se indica en unidades de 0.1 grados. Este módulo se configura según el tipo de sensor RTD que se implemente.

Por ejemplo, para el sensor de temperatura Pt100 del fabricante Endress+Hauser (ver anexo A) que tiene un rango de medición de temperatura de -200 a 600 °C, en la figura 14 se observa que para un sensor Pt100 el rango de enteros decimales es de -2000 a 6000 respectivamente. Para el proceso de niquelado de metales en donde el rango de temperatura se tiene de 55 a 60 °C, el valor del rango de enteros decimales es 550 y 600 respectivamente.

## **Figura 14. Rangos del módulo analógico EM 231 RTD**

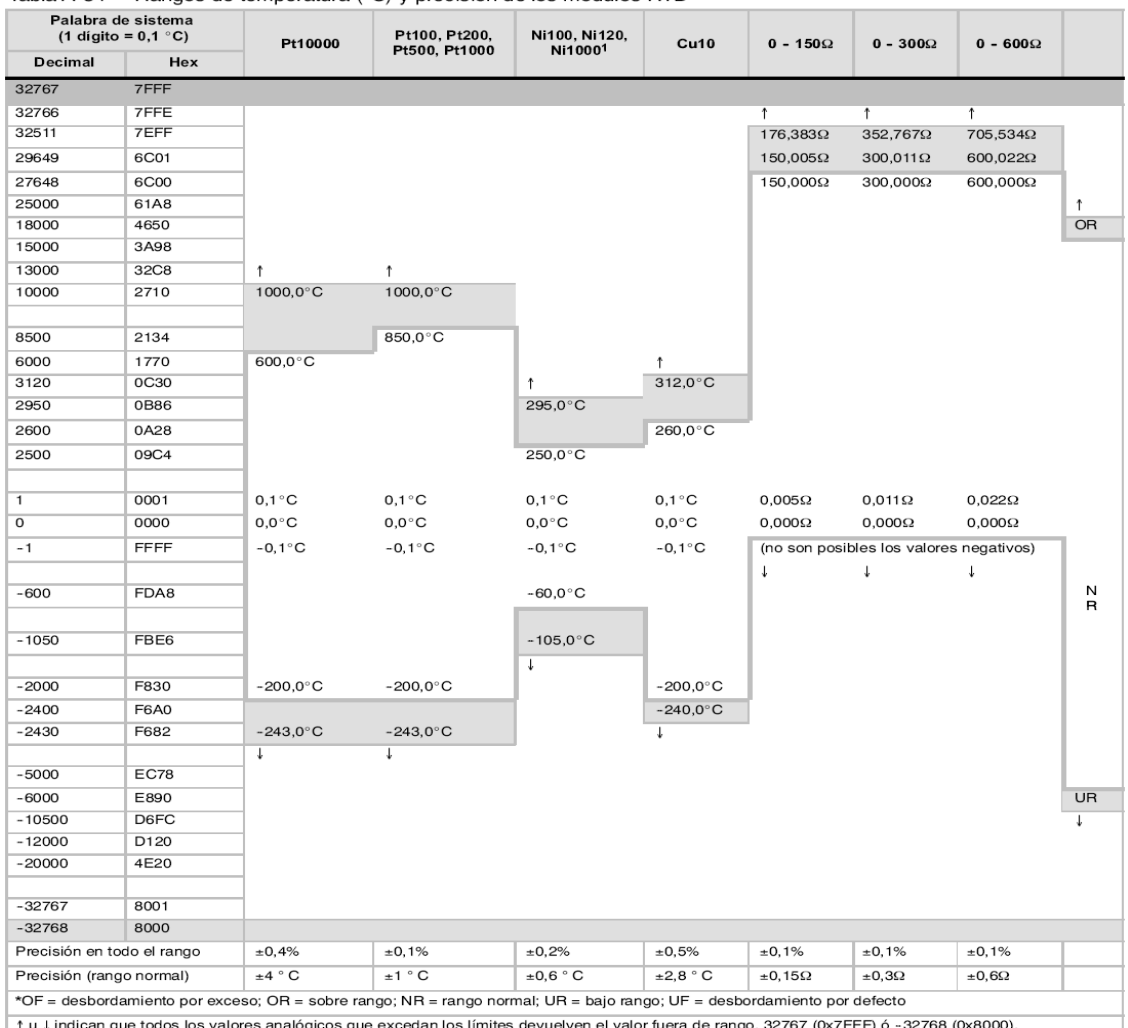

Tabla A-34 Rangos de temperatura (°C) y precisión de los módulos RTD

El límite inferior del rango normal de 1000 Ω Ni con un alpha de 0,006178 es 0 grados centígrados (no hay bajo rango). En esta tabla se muestra el 1000<br>Ω Ni con un alpha de 0,00672.

Fuente: SIMATIC, SIEMENS. **Manual del sistema de automatización S7-200**. Edición 09/2007. Pág. 454.

## **5.3.1 Secuencia de operaciones con método Grafcet paso a paso**

 En la figura 15 se muestra la secuencia para el funcionamiento del proceso de niquelado de metales, el control de temperatura y nivel de la solución de niquelado, diseñado con el método Grafcet paso a paso.

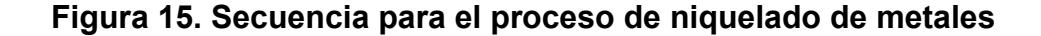

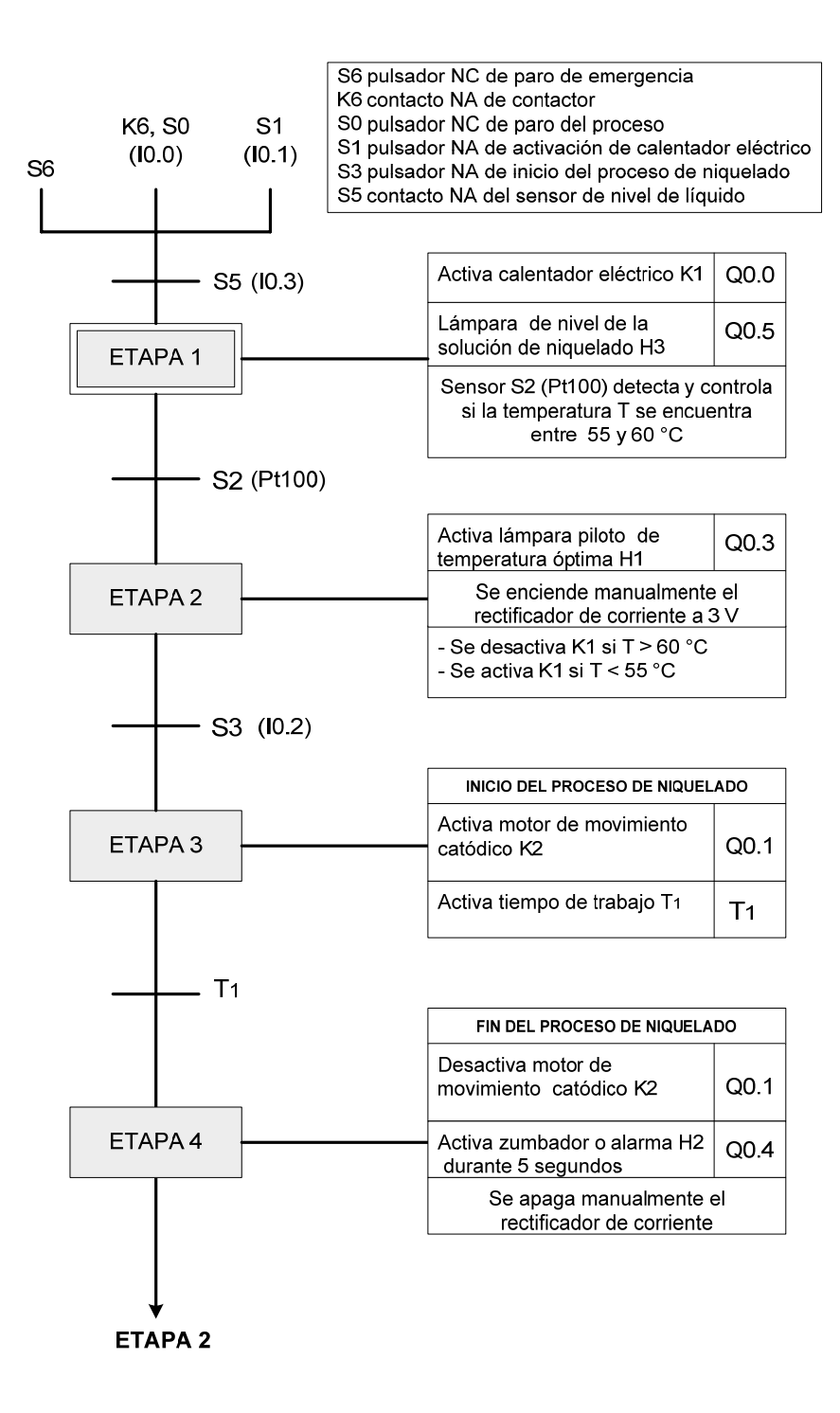

En la figura 16 se muestra la secuencia para el sistema de filtrado, diseñado con el método Grafcet paso a paso. Esta secuencia de filtrado se efectúa al menos una vez en un día de trabajo normal.

## **Figura 16. Funcionamiento del proceso de filtrado**

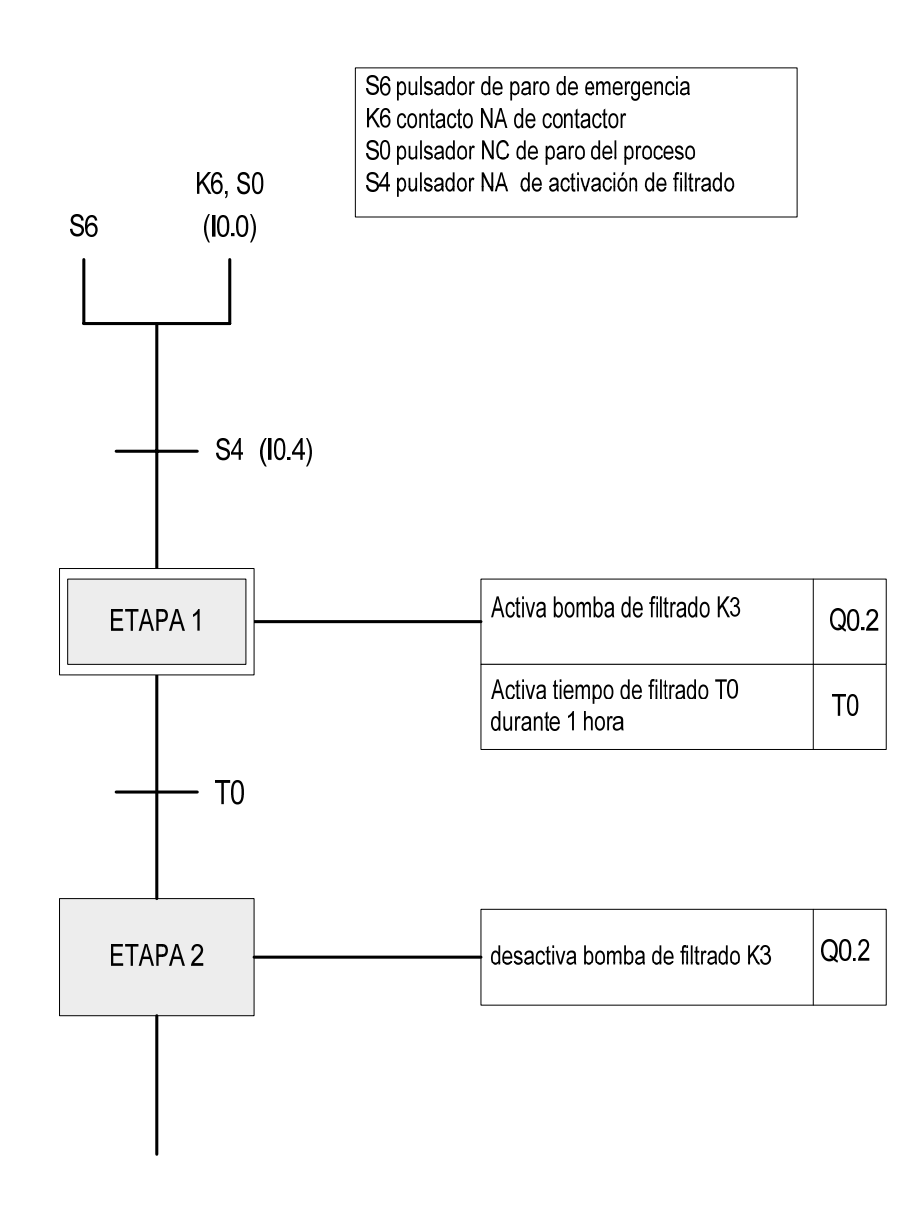

#### **5.3.2 Elaboración del programa**

 La estructura del programa se presenta usando la programación en escalera. Se emplea como referencia las direcciones de entradas, salidas, marcas de memoria, temporizadores y comparaciones que se usan en el software de programación STEP 7-Micro/WIN 32. Este software es usado para programar en los controles lógicos programables PLC SIMATIC S7-200.

En la figura 17 se muestra el programa propuesto para el proceso de niquelado de metales. En la tabla V se muestra una tabla del programa que contiene los símbolos, direcciones, y descripción que representa a cada elemento en el programa.

**Figura 17. Programa en escalera para el proceso de niquelado de metales** 

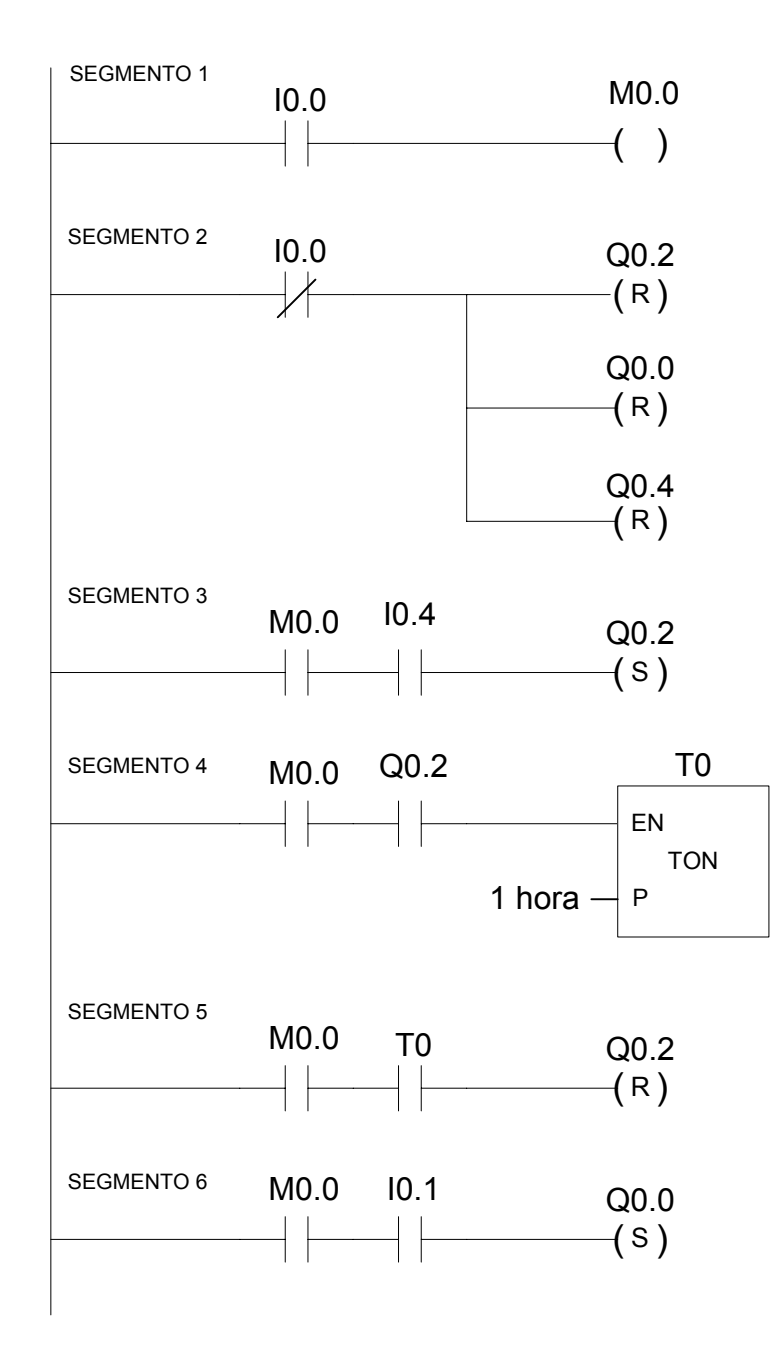

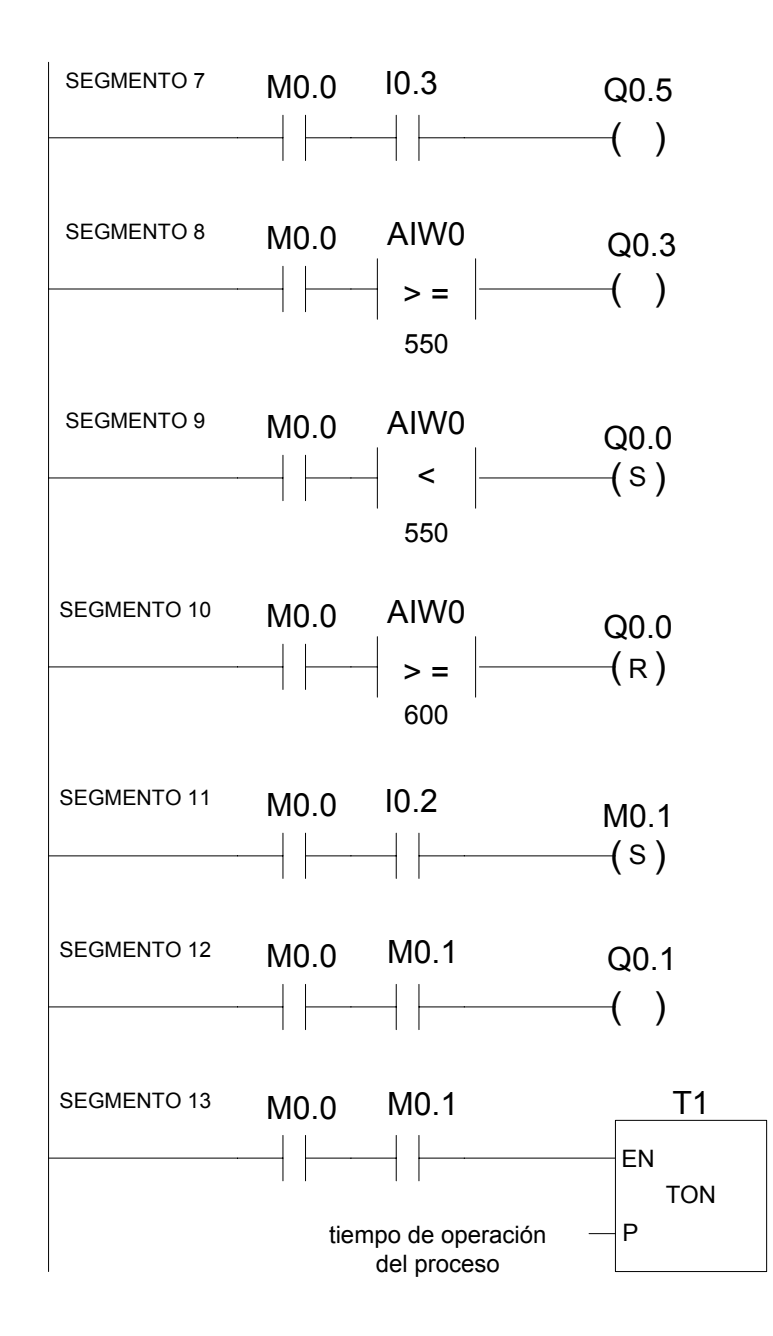

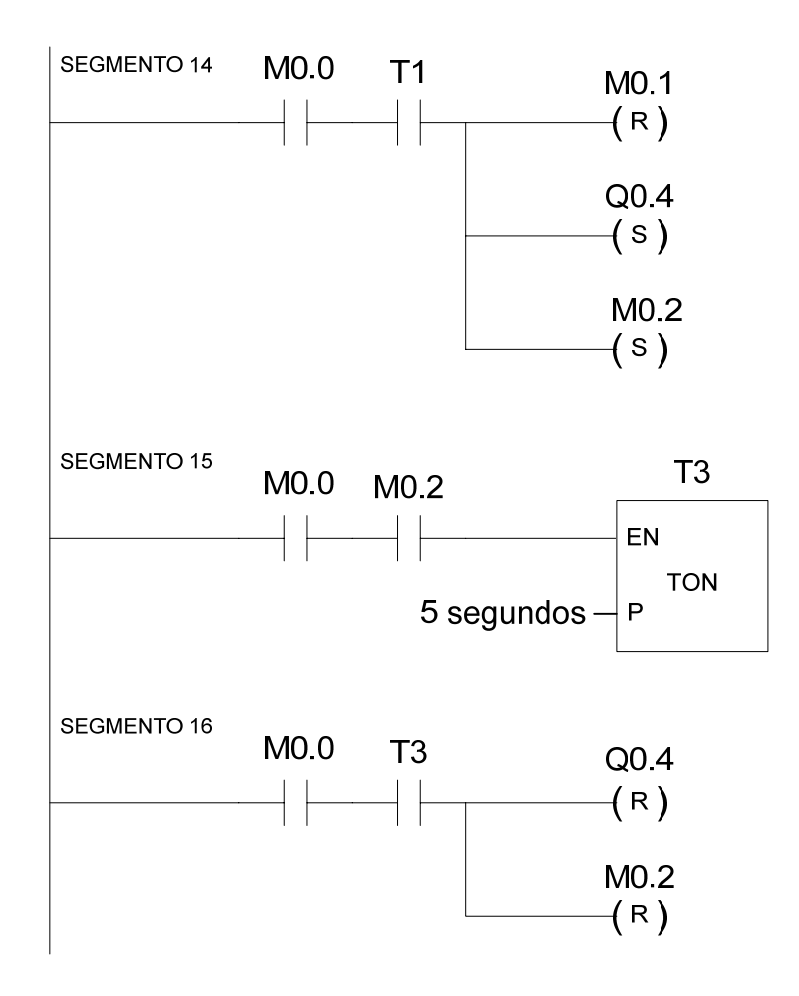

## **Tabla V. Tabla del programa**

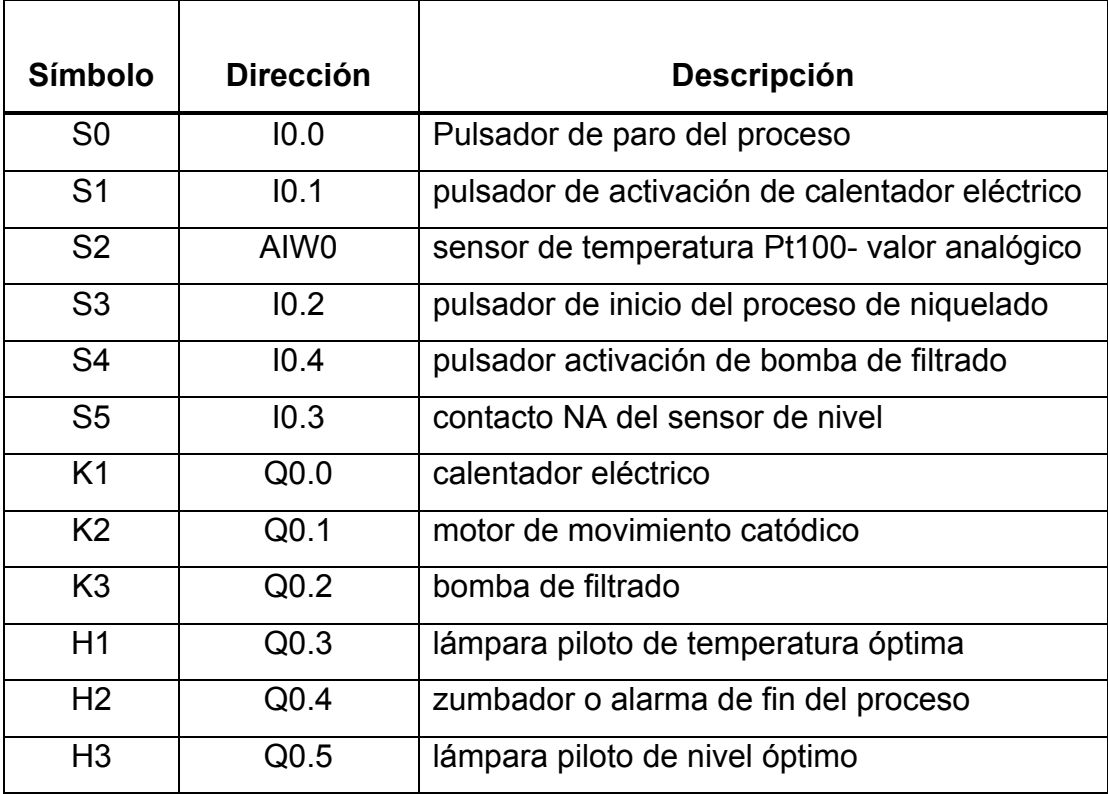

## **5.3.3 Descripción del programa**

 El programa se encuentra elaborado en un solo bloque de 16 segmentos, en donde se tiene el control de inicio del proceso de niquelado de metales, el control de temperatura, el control de nivel y el control del sistema de filtrado de la solución de niquelado. Algunos puntos importantes a mencionar con respecto al programa son los siguientes:

 En el programa se emplean marcas (M0.0, M0.1 y M0.2) que tienen la función de guardar un valor o bit que ha sido activado.

- La dirección AIW0 representa al sensor de temperatura Pt100, y compara los valores que manda el sensor con las condiciones que se tienen para este proceso.
- El rango de temperatura de 55 a 60 °C se representa en el programa con los valores enteros decimales 550 y 600 respectivamente ( ver figura 14).
- Se usan temporizadores con retardo a la conexión (TON), estos se activan después de haber pasado cierto tiempo que tienen especificado.
- En el segmento 13 el tiempo del temporizador T1 se muestra como "tiempo de operación del proceso", debido a que este tiempo de trabajo depende del tamaño o área del objeto metálico que se va a niquelar. El tiempo de operación del proceso se encuentra en un rango de 15 a 30 minutos.
- En caso de activar el pulsador de paro de emergencia S6, todos los datos del programa se borran y después el operador de planta puede iniciar el proceso normalmente.

#### **5.4 Análisis beneficio/costo**

 La automatización implementando un control lógico programable PLC, como cualquier otro proyecto tiene relacionados los factores costo y beneficio. El costo es el costo total de implementación que incluye, el costo total de la compra de los dispositivos eléctricos y el costo de la instalación (mano de obra).

 En la tabla VI se muestra el costo total de los dispositivos necesarios para la automatización, mientras que en la tabla VII se muestra el costo total relacionado a la mano de obra. El tiempo para implementar el control lógico programable y los dispositivos de control al proceso de niquelado de metales se estima que es de 1 mes.

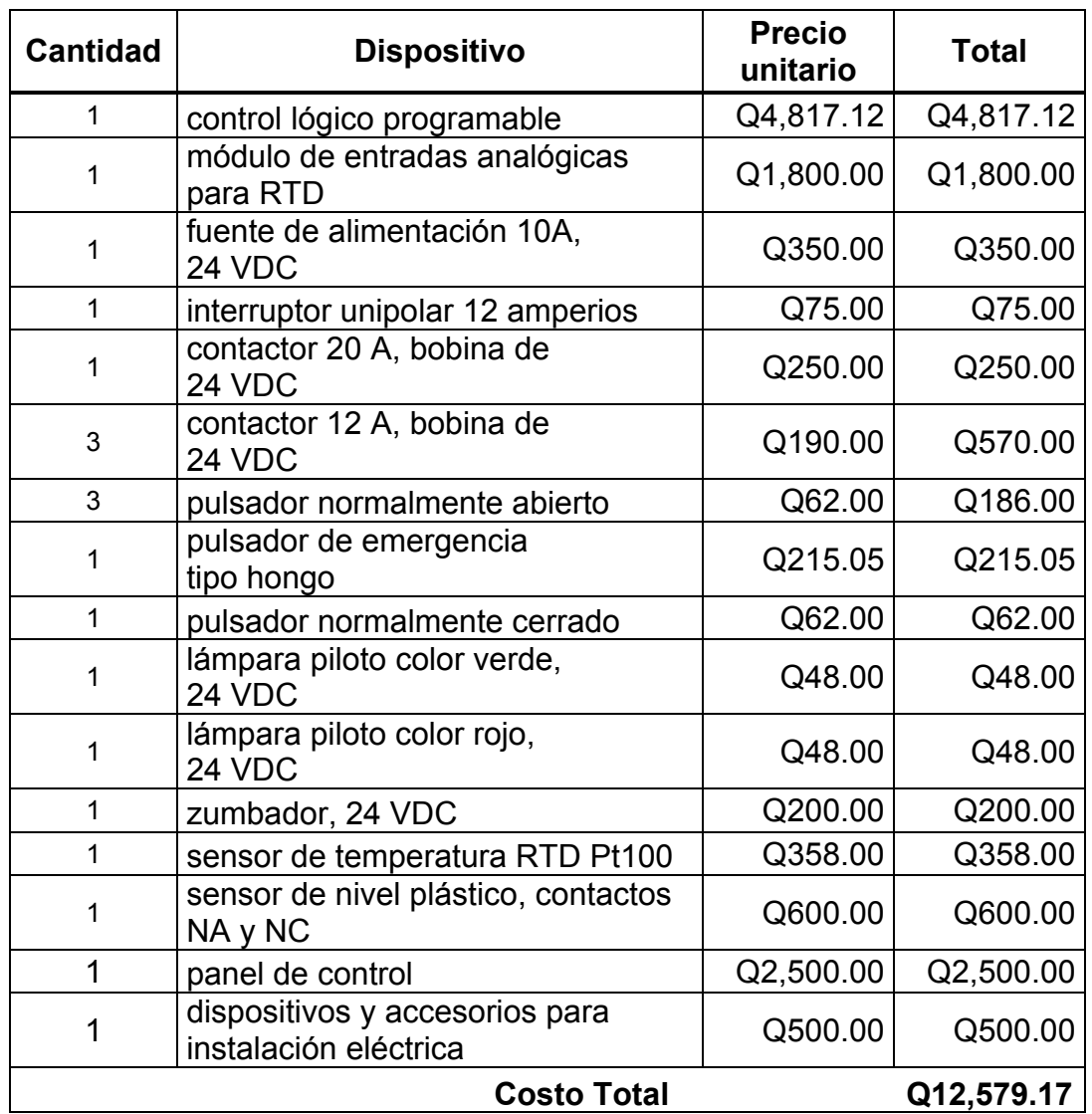

## **Tabla VI. Costo total de dispositivos para la automatización**

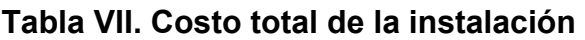

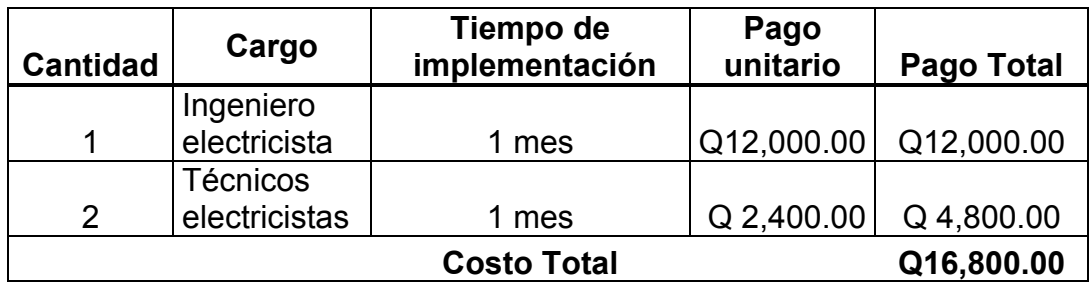

De los datos anteriores se tiene que el costo total de implementar un control lógico programable PLC al proceso de niquelado de metales es de Q 29,379.17. En la tabla VIII se muestran el costo y los beneficios que resultan de implementar el control lógico programable PLC.

## **Tabla VIII. Descripción del costo total y beneficios**

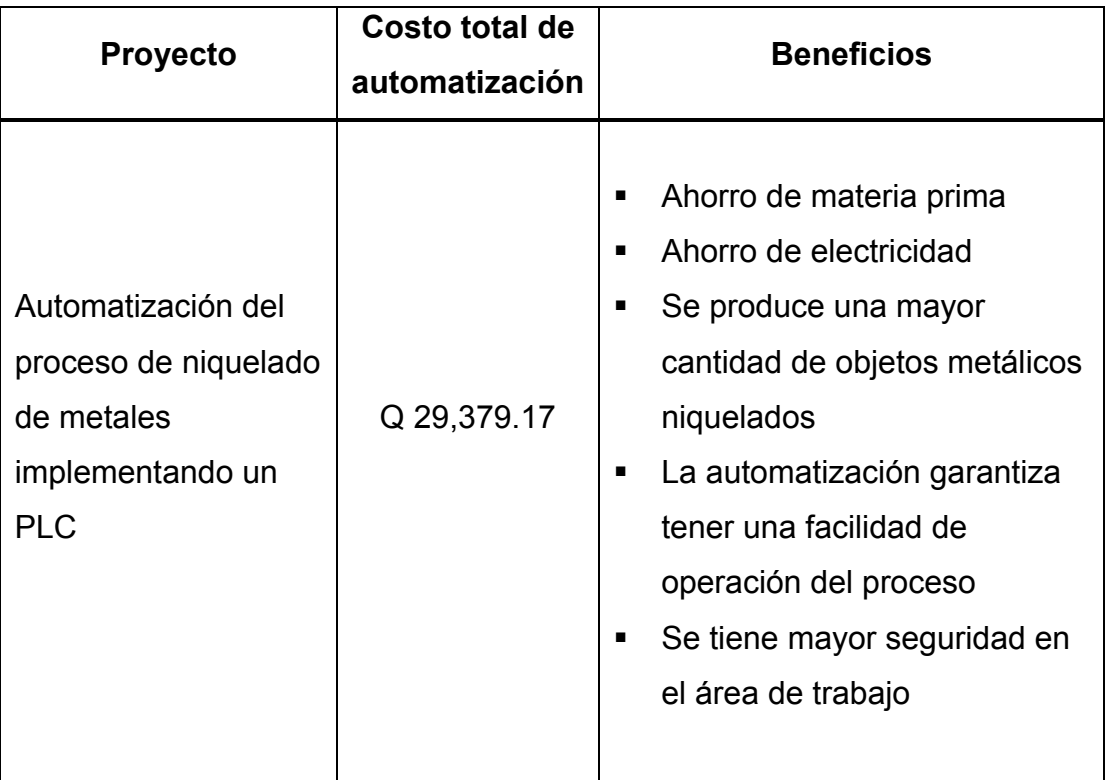

 Para la estimación monetaria de los beneficios, se tomará como base el consumo aproximado de materia prima y electricidad que se da en 1 año. Se estima que con el nuevo proceso automatizado, el tiempo de trabajo para niquelar un volumen de producción de objetos metálicos es 25 % menor.

Ese porcentaje resulta del análisis que al procesar un volumen de objetos metálicos por 1 hora, esa misma cantidad de objetos metálicos con el proceso automatizado se puede procesar en ¾ de hora (25% de ahorro de tiempo).

 En un año se gasta en materia prima aproximadamente Q49,875.00, mientras que en energía eléctrica Q 6,720.00. El costo total de gastos es de Q56,595.00 por lo que con el 25% de reducción de tiempo de trabajo se estaría ahorrando una cantidad de Q14,148.75 (beneficios al año). La siguiente expresión matemática relaciona el costo de la inversión para la automatización con el período de recuperación de una inversión.

#### **Costo de automatización = ahorros anuales \* período de recuperación**

 El resultado es que la inversión inicial para automatizar el proceso de niquelado se recuperará en un tiempo de 2.07 años.

 El valor presente de los beneficios en forma monetaria se encuentra obteniendo un beneficio de ahorro de Q 14,148.75 en relación a materia prima y electricidad, estimando una tasa efectiva del 10% anual, por un período de 3 años. En la tabla IX se muestran los datos estimados y el valor presente total obtenido.

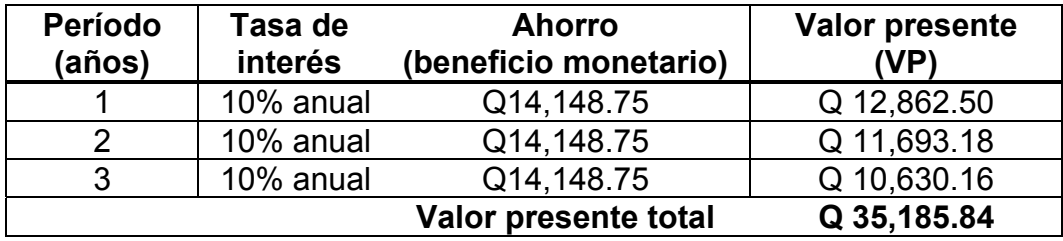

**Tabla IX. Datos estimados y valor presente total** 

 Cuando se realiza la operación de beneficio/costo, se tiene como resultado que la relación beneficio/costo es de 1.19. Ese resultado significa que la automatización propuesta para el proceso de niquelado de metales es aceptable, ya que la relación beneficio / costo es mayor que 1.

Beneficio Valor presente total del beneficio = Costo Costo de automatización Beneficio Q 35,185.84  $\frac{1}{\text{Costo}} = \frac{1}{\text{Q }29.379.17} = 1.19$ Q 29,379.17

## **CONCLUSIONES**

- 1. Al automatizar las variables que se controlan en la secuencia de operaciones del proceso de niquelado de metales, se tiene un ahorro de materia prima y electricidad, mayor eficiencia del proceso y seguridad. El resultado es un acabado final óptimo y en menos tiempo de trabajo.
- 2. El método Grafcet paso a paso resulta es una herramienta de gran ayuda para la elaboración del programa de control del PLC. Con este método podemos representar la secuencia de operaciones de un proceso en forma ordenada.
- 3. La aplicación del control lógico programable PLC para este tipo de proceso es factible, porque se tiene una sencilla conexión de los dispositivos, y el control se realiza por medio de un programa. Si en el futuro se debe realizar algún cambio en relación a la secuencia de operaciones del proceso, se modifica el programa y no hay necesidad de hacer cambios físicos en la instalación.
- 4. Los resultados del análisis beneficio/costo indican que el proyecto de automatización si es realizable, y la inversión inicial se puede recuperar en aproximadamente dos años.

## **RECOMENDACIONES**

- 1. Antes de adquirir un control lógico programable PLC se debe de analizar la cantidad de dispositivos de entrada o mando que se van a utilizar, así también el número de accionamientos o dispositivos salida, ya que el precio de un PLC depende de ese dato y de la capacidad de memoria.
- 2. Con relación a la seguridad en el lugar de trabajo, cuando se automatiza un proceso se debe contar con dispositivos de señalización que indiquen la operación normal y estado de error o emergencia. También tener las protecciones adecuadas y un pulsador de emergencia del proceso.
- 3. Al momento de automatizar un proceso con un control lógico programable PLC se puede tomar un riesgo en cuanto al costo de implementación, ya que éste puede resultar alto. Por lo tanto, se debe de hacer un análisis de beneficios de producción y de ahorro que se pueden dar en el futuro, para poder tomar la decisión de automatizar un proceso con este dispositivo.
# **BIBLIOGRAFÍA**

- 1. Bryan, L.A. y Bryan E.A. (1997). **Programable controllers: theory and implementation.** United Status of America: Industrial Text and Video Co.
- 2. Creus Solé, Antonio (1998). **Instrumentación Industrial**. Distrito Federal, México: Alfaomega Grupo Editor.
- 3. De Kamp, Wim Van (2008). **Teoría y práctica de medición de niveles**. España: Endress+Hauser.
- 4. Endress + Hauser (2007). **Catálogo de información técnica**. España: Endress + Hauser.
- 5. Fink, Donald y Beaty, Wayne (1996). **Manual de ingeniería eléctrica**. 2 Vols. México: McGraw-Hill. Vol. 2.
- 6. Kirk, Raymond y Othmer, Donald (1966). **Enciclopedia de tecnología química**. 20 Vols. México: Unión Tipográfica Editorial Hispano-americana. Vol. 6.
- 7. **Manual de Mecánica Industrial: Autómatas y robótica** (1999). 4 Vols. Madrid, España: Cultural. Vol. 3.
- 8. Montenegro Higueros, Ricardo Alfredo (2004). Mejoramiento y programación de actividades de calidad en una planta de niquelado y cromado. Trabajo de graduación Ing. Industrial. Guatemala, universidad de San Carlos de Guatemala, Facultad de Ingeniería.
- 9. Rodríguez Cairo, Vladimir y otros. (2008). **Formulación y evaluación de proyectos**. México: Editorial Limusa.
- 10. Rubner, Darío (1964). **Métodos modernos y prácticos de dorado, plateado, niquelado y cromado y metalizaciones diversas: selecta enciclopedia práctica**. 3 Vols. Barcelona, España: Editorial Sintes. Vol. 3.
- 11. Ruiz Vasallo, Francisco (1994). **Electro-tecnia general: enciclopedia Ceac de la electricidad**. España: Ediciones Ceac.

12. SIMATIC (2007). **Manual del sistema de automatización S7-200**. Siemens. Edición 09/2007.

Referencias de Internet

- 13. **http://www.tecnologia.mendoza.edu.ar/trabajos\_profesores/buscellacontrol/tc.pdf**  (noviembre de 2008)
- 14. **http://www.koboldusa.com/datasheet/NKP\_datasheet\_man.pdf**  (enero de 2009)

## **ANEXOS**

## **A. Sensor de temperatura Pt100**

Technical information TI 271T/02/en

#### RTD Temperature Sensor omnigrad S TR 88

RTD assembly with extension neck Replaceable insert PCP (4...20 mA), HART® or PROFIBUS-PA® electronics

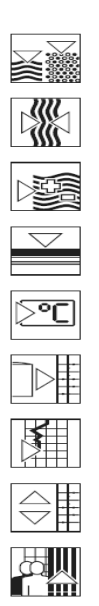

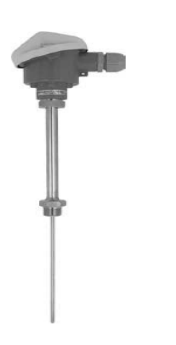

The TR 88 Omnigrad S range tempera-<br>ture sensors are resistance thermometers designed for use in the heavy chemical<br>industry, in applications with high pres-<br>sures, temperatures and high flows. They are equipped with a thermowell that must<br>be purchased separately.<br>The TR 88 temperature sensors are made

The First of emperature sensors are made<br>up of a measurement probe, an extension<br>neck with thermowell connection, and a<br>housing, which may contain the transmit-<br>ter for the conversion of the variable<br>measured.<br>Thanks to it

TR 88 is suitable for all industrial processes with severe thermal and mechanical stresses.

Features and benefits

- 
- **Peatures and benefits**<br> **•** Customized immersion lengths<br>
 Separate extension neck<br>
 Stainless steel, aluminium or plastic<br>
housings, with protection grade from<br> **P65 to IP67**<br>
 Replaceable mineral insulated insert,<br>
\*
- with a diameter of 3 or 6 mm
- PCP (4...20 mA, also with enhanced<br>accuracy), HART® and PROFIBUS-<br>PA® 2-wire transmitters<br>• Pt 100 sensing element with class A<br>accuracy (DIN EN 60751) or 1/3 DIN B<br>• Pt 100 wire wound (-200...600°C) or<br>thin film (-50..
- 
- 
- poses
- poses<br>
Single Pt 100 with 4 wires connection,<br>
double Pt 100 with 3 wires<br>
ATEX II 1 or 1/2 GD EEx ia certification  $\bullet$
- · EA calibration certificate

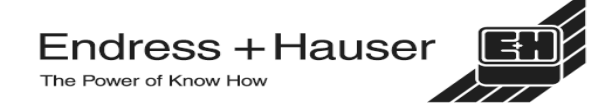

Fuente: Endress+Hauser. Catálogo de información técnica. Omnigrad S TR88. Pág.1

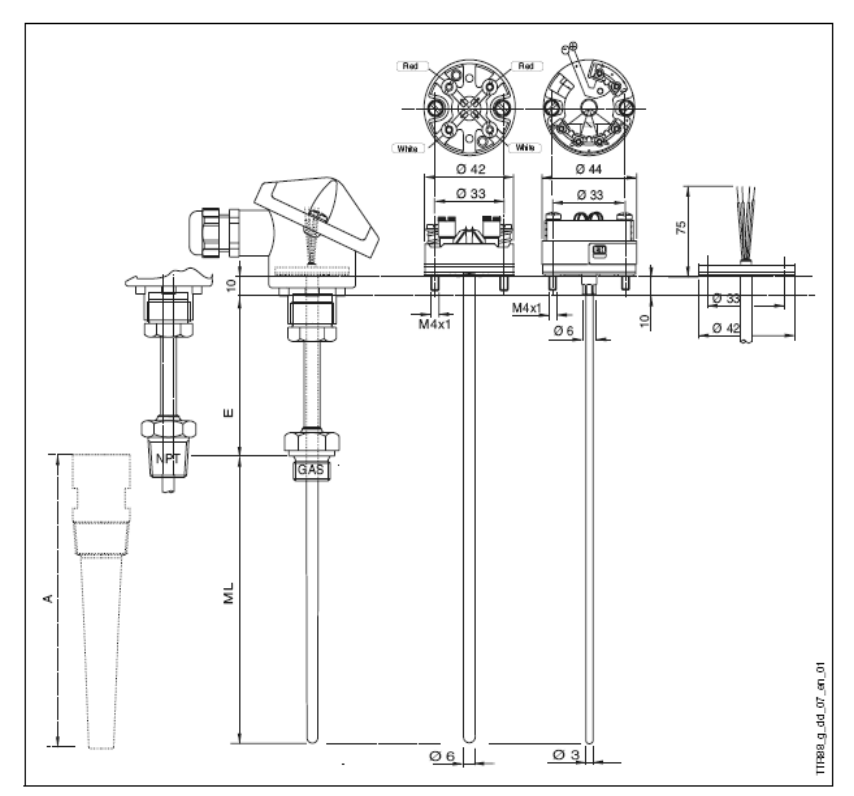

Fig.  $8:$ **Functional components** 

Although the wiring diagram of single Pt 100s is always supplied with 4 wires configuration, the connection of a trasmitter can be executed with 3 wires as well, by avoiding to connect whichever of the terminals. The configuration Pt 100 double with 2 wires (class B) is only available for the ATEX certified inserts.

The use of standard dimensions (extension neck and length of immersion) allows for the use inserts on sensors of different kinds and guarantees rapid delivery times; this allows our customers to reduce the amount of spare parts to be kept on stock.

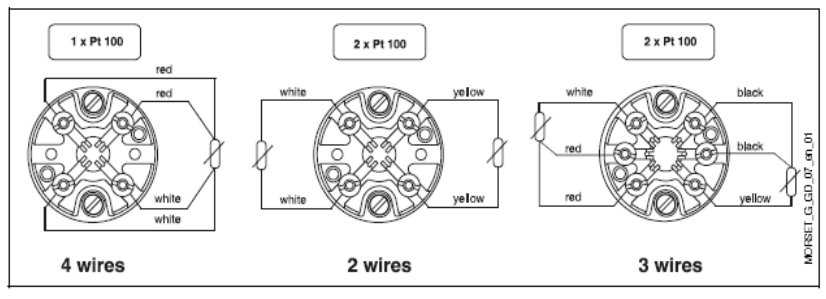

Standard electrical diagrams (ceramic terminal block) Fig. 9:

Fuente: Endress+Hauser. Catálogo de información técnica. Omnigrad S TR88. Pág.9

**B. Sensor de nivel plástico** 

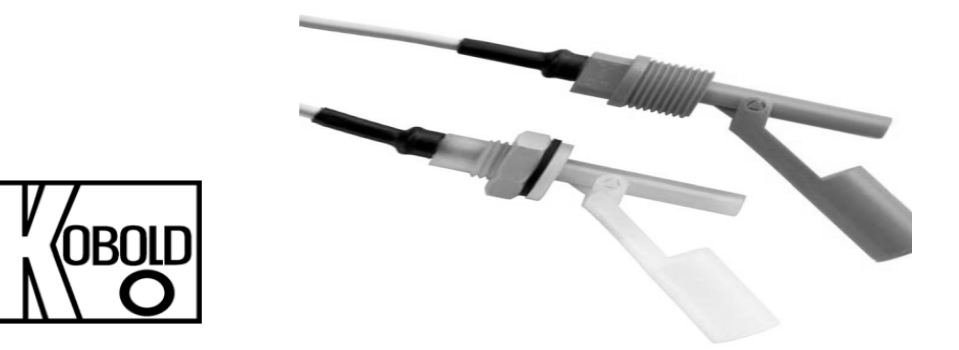

### **Mounting position**

The mounting position of the level switch determines the contact operation.

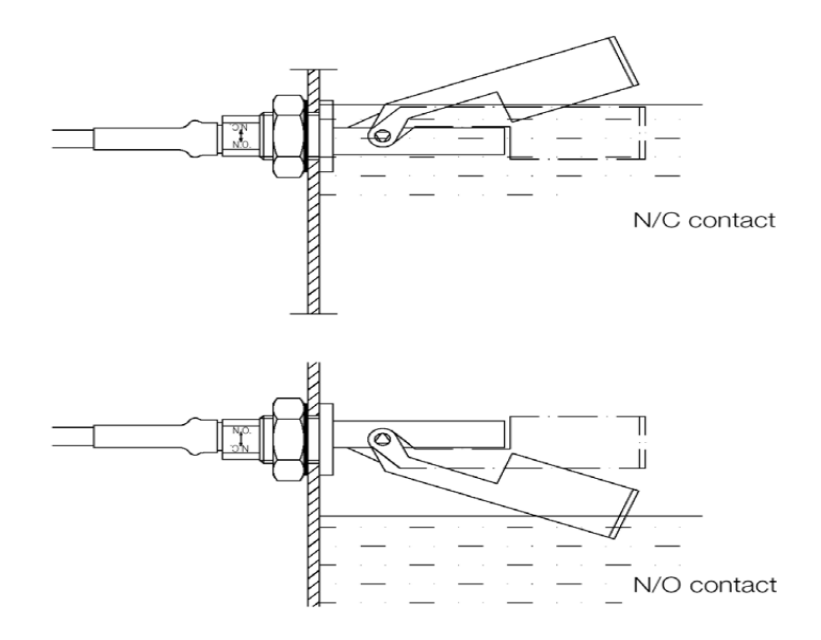

Fuente: Kobold. Operating Instructions for plastic level switch for liquids Model NKP. Pág 1 y 5.

**Conductor colour code** 

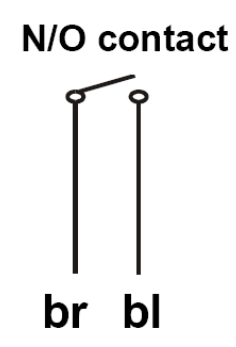

The device is ready for operation once you have connected your own process devices.

# **Technical Information**

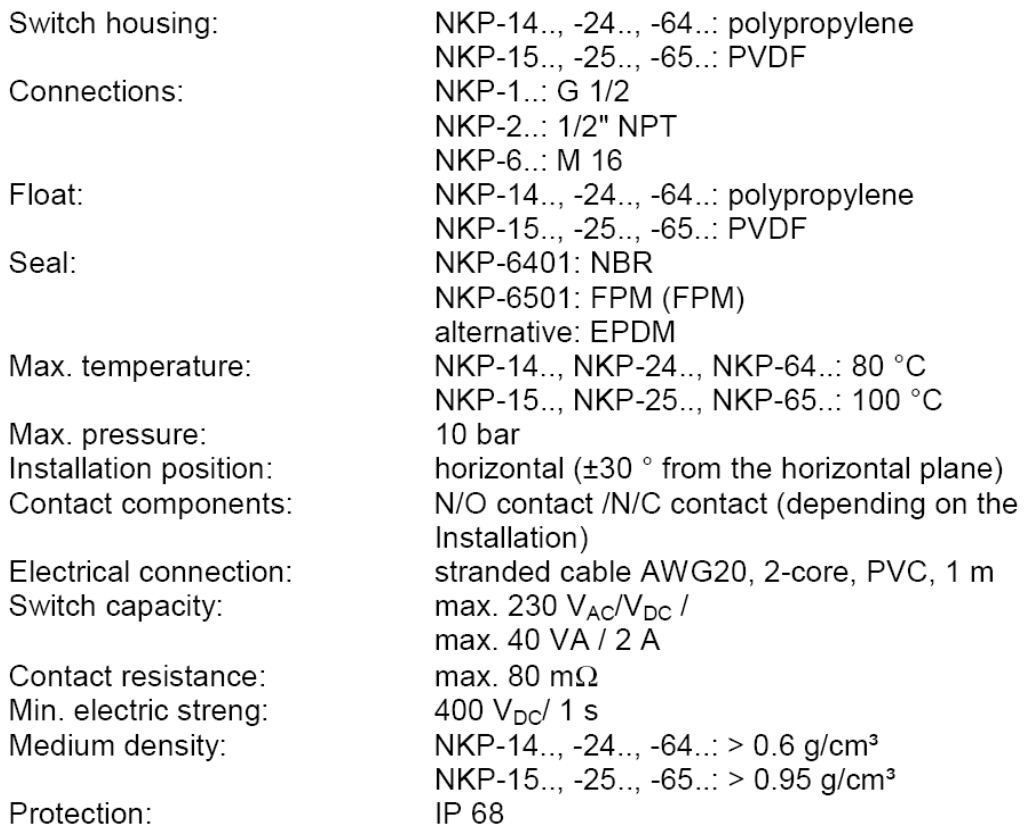

Fuente: Kobold. Operating Instructions for plastic level switch for liquids Model NKP. Pág. 6

## **C. Datos técnicos del PLC SIMATIC S7-200 CPU 222 SIEMENS**

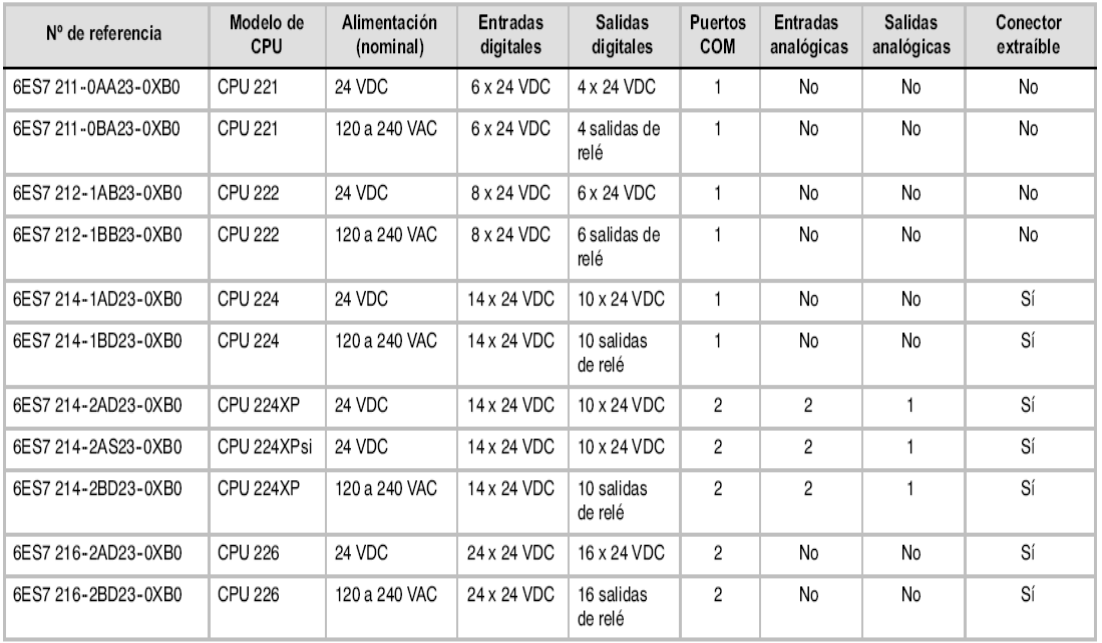

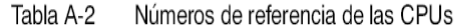

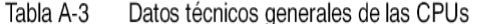

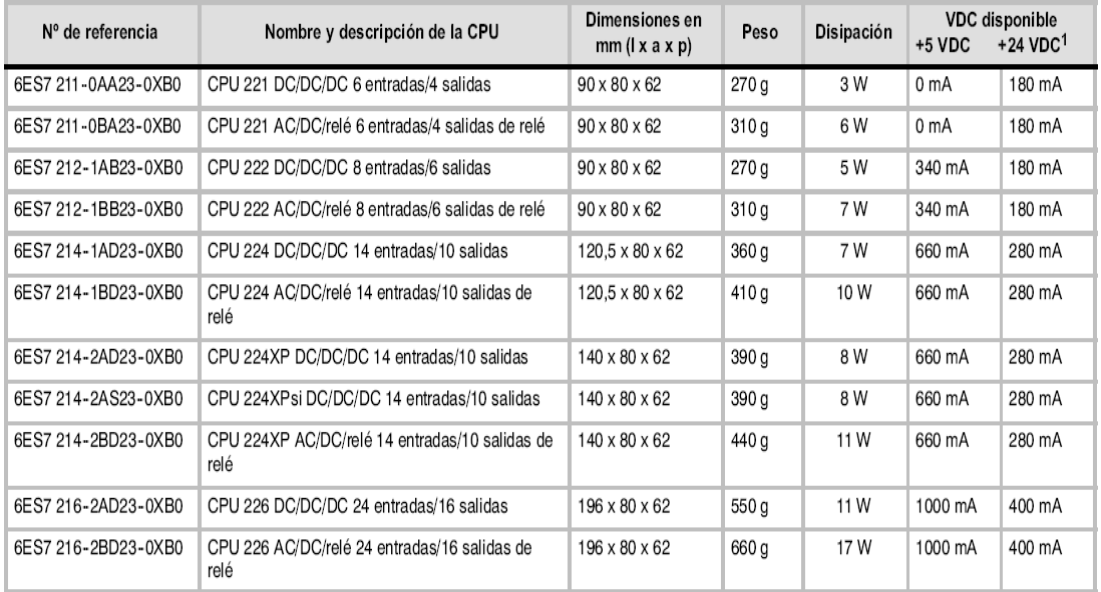

Fuente: SIMATIC, SIEMENS. Manual del sistema de automatización S7-200. Edición 09/2007. Pág. 416

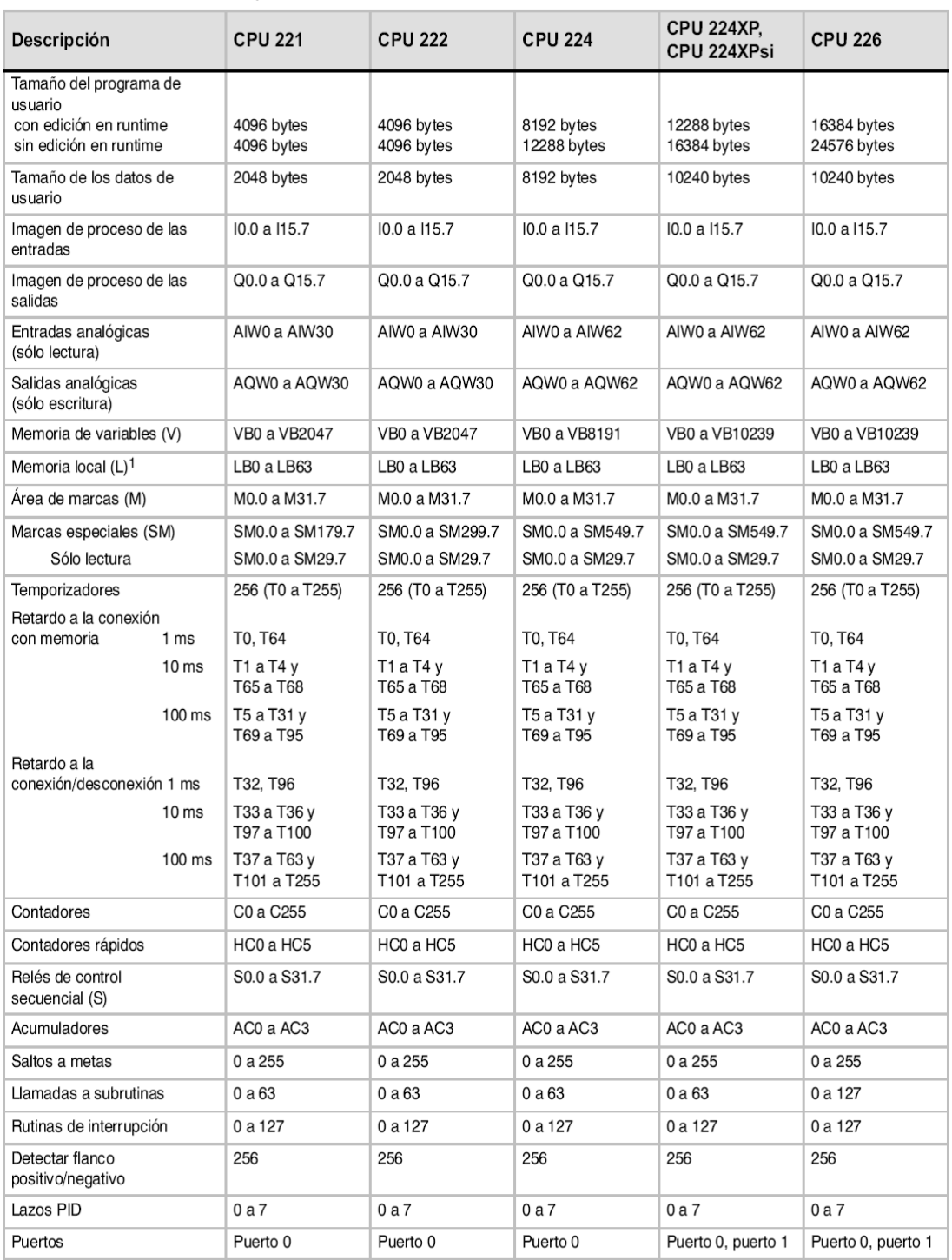

#### Áreas de memoria y funciones de las CPUs S7-200 Tabla 6-1

Fuente: SIMATIC, SIEMENS. Manual del sistema de automatización S7-200. Edición 09/2007. Pág. 80

## **D. Módulo de ampliación para entradas analógicas EM 231 RTD**

## Datos técnicos de los módulos de ampliación Termopar y RTD

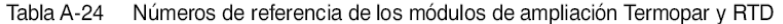

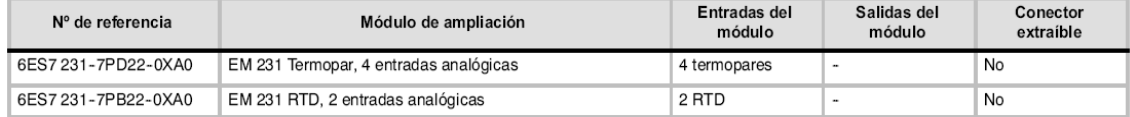

Tabla A-25 Datos técnicos generales de los módulos de ampliación Termopar y RTD

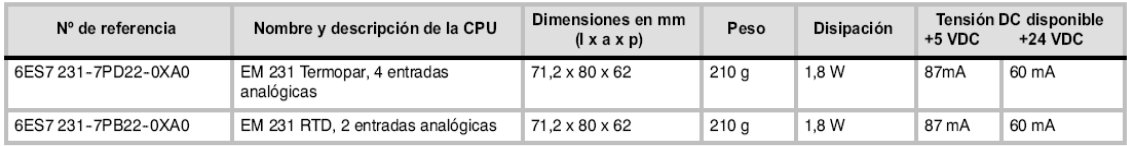

#### Tabla A-26 Datos técnicos de los módulos Termopar y RTD

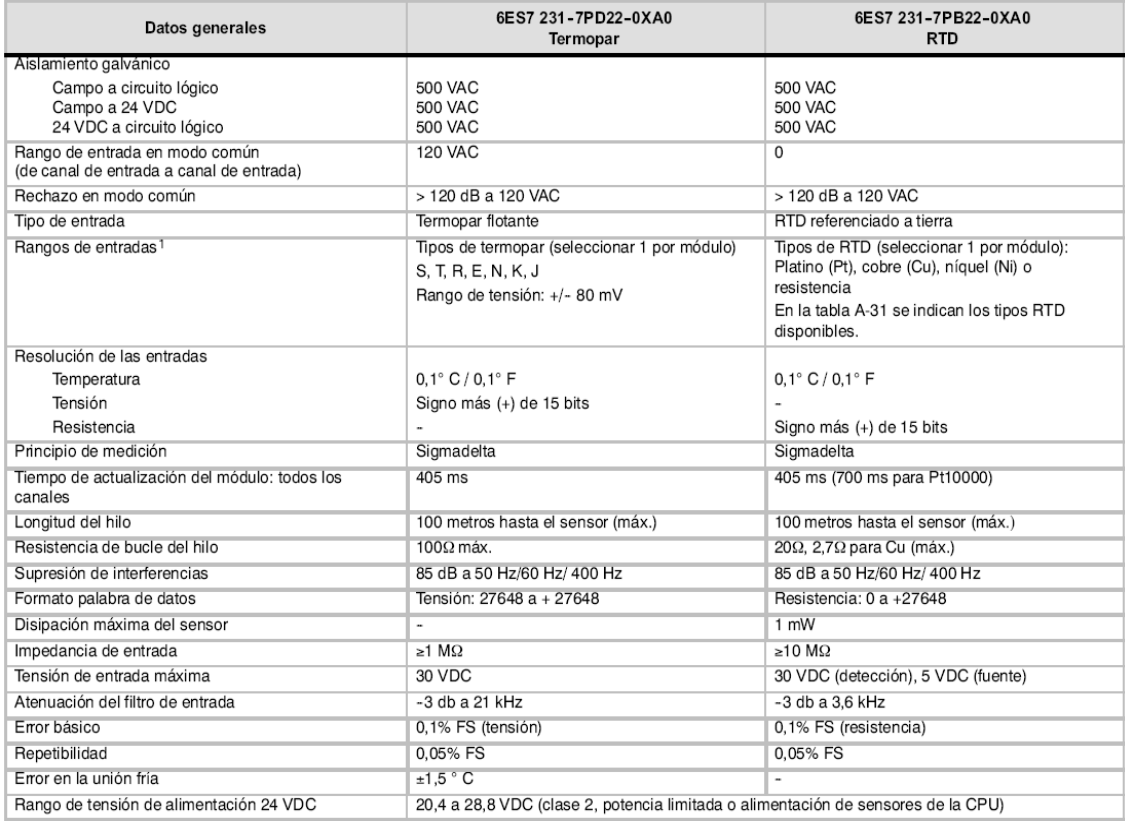

La selección del rango de entrada (temperatura, tensión o resistencia) es aplicable a todos los canales del módulo.  $1$ 

Fuente: SIMATIC, SIEMENS. Manual del sistema de automatización S7-200. Edición 09/2007. Pág. 444